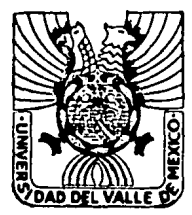

# **UNIVERSIDAD DEL VALLE DE MEXICO**

CON ESTUDIOS INCORPORADOS A LA UNIVERSIDAD NACIONAL AUTONOMA DE MEXICO

# "CONTROL DE INVENTARIOS UTILIZANDO UN SISTEMA DE COMPUTACION"

SEMINARIO DE INVESTIGACION QUE PARA OBTENER EL TITULO DE LICENCIADO EN CONTADURIA PRESENTA: MARIA LUCILA HACES RODRIGUEZ

MEXICO, D. F. FALLA [: CRIGEN 1987

 $301302$ <br> $7$ <br> $2e$ 

 $\sim$   $\Lambda_{\star}$ 

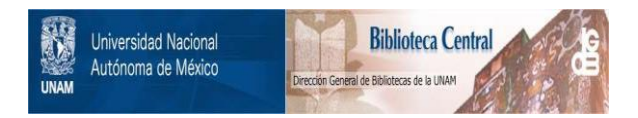

## **UNAM – Dirección General de Bibliotecas Tesis Digitales Restricciones de uso**

# **DERECHOS RESERVADOS © PROHIBIDA SU REPRODUCCIÓN TOTAL O PARCIAL**

Todo el material contenido en esta tesis está protegido por la Ley Federal del Derecho de Autor (LFDA) de los Estados Unidos Mexicanos (México).

El uso de imágenes, fragmentos de videos, y demás material que sea objeto de protección de los derechos de autor, será exclusivamente para fines educativos e informativos y deberá citar la fuente donde la obtuvo mencionando el autor o autores. Cualquier uso distinto como el lucro, reproducción, edición o modificación, será perseguido y sancionado por el respectivo titular de los Derechos de Autor.

## "CONTROL DE INVENTARIOS UTILIZANDO UN SISTEMA DE COMPUTACION"

 $\mathbf{I}$  ND I CE

PAG.  $\mathbf{I}$ 

 $\epsilon$ 

**EXAMPLE 18 IN TRODUCCION** 

CAPITULO 1 THE STANDARD ANTECEDENTES HISTORICOS DEL PROCESAMIENTO DE DATOS

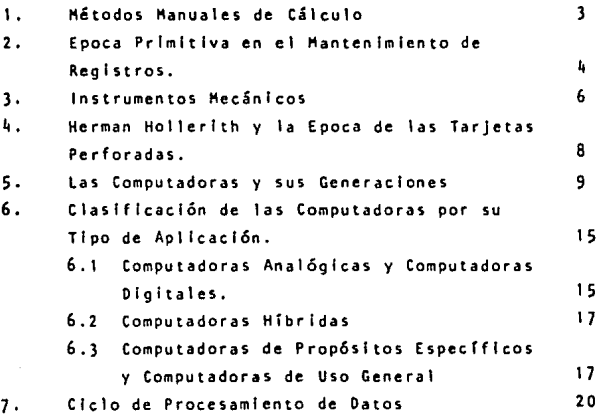

### CAPITULO 11

SISTEMAS DE INFORMACION

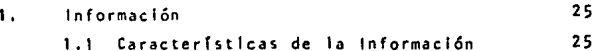

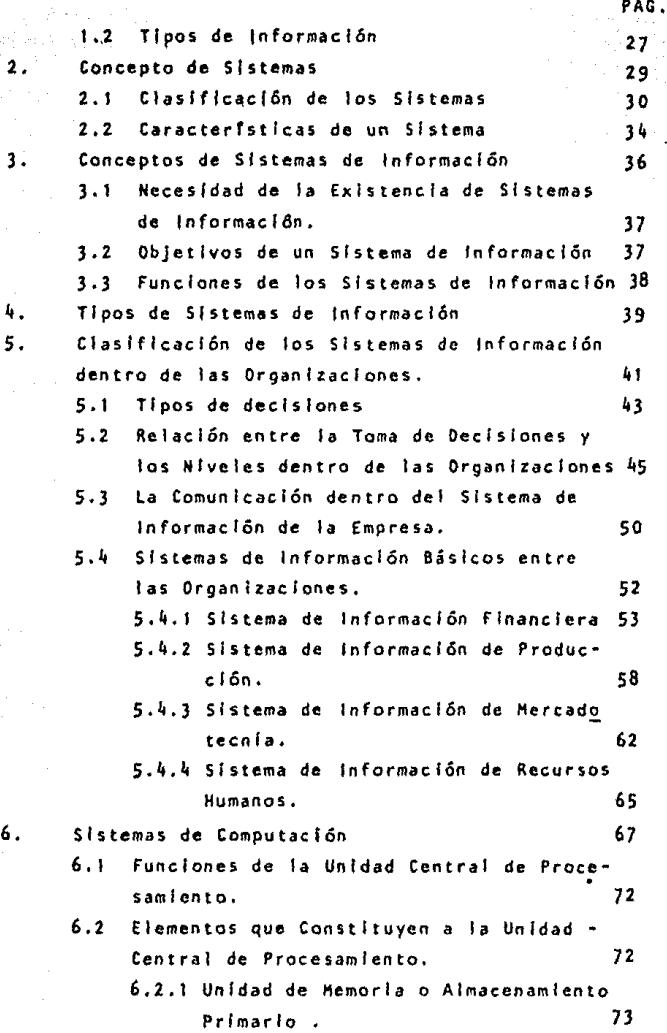

in i piano<br>Timografia<br>Timografia

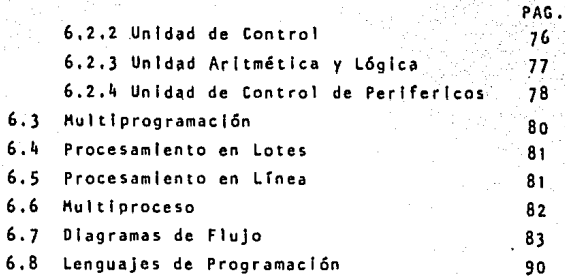

## CAPITULO 111 INVENTARIOS

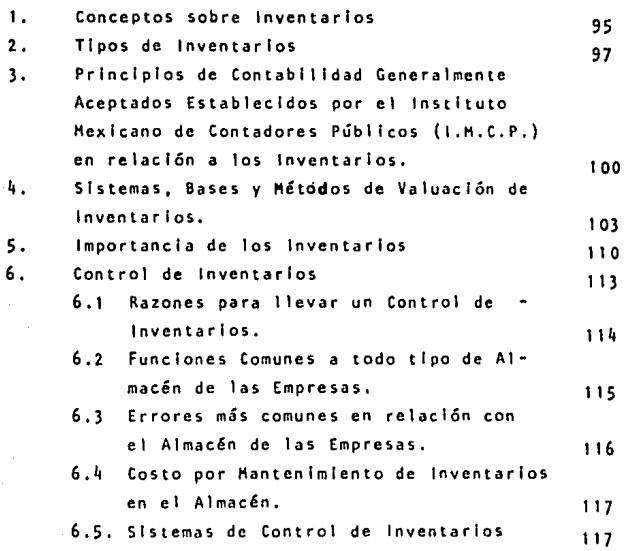

BIBLIOGRAFIA

Ser 1

CONCLUSIONES

CAPITULO IV CASO PRACTICO

 $127 -$ 

PAG.

agency and

164

### 1 N T R o·o u.e e 1 o <sup>N</sup>

El tema del Seminario de Investigación Contable que presento a continuación, tratará sobre la utilización de un sistema de Computación para el Control de Inventarios.Con siderando la importancia relevante que adquiere la información f lnanclera sobre Inventarlos para la Gerencia de cualquier organización, pues es Ja base con la que Jos **directivos toman acciones de manera ordenada y efectiva**  para lograr los objetivos en Ja empresa.

**Para que dicha Información cumpla con su objetivo se re**quiere que sea veraz y oportuna y esto se obtiene con ma yor calidad y eficiencia cuando nos apoyamos en el proce **so electr6nfco de datos, ya que las computadoras tienen la capacidad de realizar un sinnúmero de operaciones en**  un mTnlmo de tiempo. Además de permitir una lntegracl6n entre las distintas áreas involucradas en la planeación, manejo de control de Jos Inventarlos dentro de Ja organl **zaclón.** 

**La computadora es una herramienta val losa para el desarrollo de las funciones del Licenciado en Contaduría, en este caso específico para asegurar un efectivo control Interno del manejo de los Inventarlos, no solo en el aspecto físico de sus movimientos, sino la inversión que el renglón de Inventarlos representa del total de los recursos de** .. **la empresa. Así mismo permite aprecfar la importancia**  de la interrelación que existe entre la armonía y el ade cuado desempeño de las funciones del Licenciado en Conta **durfa con los demás profesionales de la organización.** 

## CAPITULO 1999 SAN http://www.php?ing.com/public/info/

n an an Alba<br>Maraikhean

n ann an an

بين أنيه بيم بي ورك منموسين من أني

### ANTECEDENTES HISTORICOS DEL PRDCESAHIENTO DE DATOS

in a

e start for meddelig av den av sen<br>Et start for forskeller i start som

ti Li

ليباردون

l. ANTECEDENTES HISTORICOS DEL PROCESAKIENTO DE DATOS.

### 1. KETODOS KANUALES DEL CALCULO

El hombre desde épocas remotas ha tenido la necesidad de realizar cálculos para resolver diferentes clases de pro blemas. El hombre ha procesado datos, en un principio de **manera rudimentaria, utilizando sus manos y su memoria.** 

Siendo el primer método de cálculo la cuenta con los de**dos de las manos. Cuando el total eKcedfa de diez, el hombre comenzó a usar otros medios, tales como cuenta granos, cuerdas eon nudos y varas con muescas.** 

El ábaco es uno de los más antiguos dispositivos de cómpu to. Se ha podido determinar que su antlguedad se remota **cuando menos a 5000** a~os. **Es un mecanismo que usa cuentas para representar números. las cuentas están dispuestas** <sup>~</sup> en hileras, cada una de éstas tiene las cuentas que repre sentan diez dedos. La eficacia del ábaco ha resistido la prueba del tiempo, ya que sigue utlllz&ndose tanto para explicar los principios de conteo a los escolares, como **en tas modernas apt lcaclones de negocios.** 

**En tas escuelas romanas enseftaban a contar con los dedos, los alumnos romanos tenfan que aprender la tabla de mu!**  tlpl lcaclón hasta 5 por 5. Para calcular el producto de **otros números cualesquiera entre 5 y 10, utilizaban los**  dedos. Por ejemplo, para multiplicar 8 por 7 se levanta**ban tres dedos de una mano representando e1 6, el 7 y e1**  8 y dos de la otra representando al 6 y 7; es decir, los **números mayores que cinco. Tendremos que el producto de** 

la multiplicación es la suma de los dedos levantados (5) los cuales nos determinan el valor de las decenas y para temlnar el valor de tas unidades se multiplica el número de dedos que no se alzaron en cada mano (2x3•6), el resul tado obtenido es: 56.

**Para el procesamiento de datos, es esencial tener un sistema de notación numérica. Se necesita de símbolos que permitan representar las cantidades en los cálculos .. A través de la historia encontraremos que muchas socieda des desarrollaron métodos para representar las cantlda des, algunos de estos métodos tenfan como base los núme**ros 5, 8, 20 y 64. la mayorla de las sociedades actuales **usan el sistema arábigo de numeración, es un sistema decimal pues está basado en número 10.** 

### 2. EPOCA PRIHITIVA EN El HANTENIHIENTO DE REGISTROS

El mantenimiento de registros existió desde antes que las crónicas formales de la historia. El proceso rudimen tarlo de la tenedurla de libros se Inició en toscas formas de cuenta obligado por el crecimiento de la civiliza **clón, así como del establecimiento de gobiernos.** 

En Babilonia se han descubierto tablas de arcllla que tienen una antiquedad de más de 4000 años, eran registros **de bancos y empresas de préstamos que funcionaban en**  aquella época. El Código de Hammurabl, Incluye referen **clas de transacciones de negocios tales como: contratos, bonos, recibos, Inventarlos, ventas y otros tipos de cuentas semejantes.** 

Se han descubierto registros estatales de títulos de propiedad que se usaban para fines Impositivos.

En Egipto las cuentas se llevaban en pergamino o en papl **ro, se registraban las rentas y desembolsos del Estado. Los Impuestos se pagaban en especie, se daban recibos a los causantes cuando entregaban su ganado o sus granos, tos recibos se registraban junto con los fnventarios de**  todos los artfculos recibidos.

En la antigua Grecia se exlgfa que los funcionarios públicos llevaran una contabilidad. Al abandonar su puesto, el funcionario rendía una cuenta pública en piedra y la ponía a la aprobación pública. Así mismo, los Griegos -desarrollaron una especie de sistema de cámara de compen **saclón para sus transacciones financieras.** 

En Roma, el padre de familia llevaba el control de los recibos y pagos en un memorándum de registro. Mensualmen **te se transferfan dichas anotaciones a un registro que se aceptaba como evidencia en los litigios. Los banqueros romanos usaban registros y una especie de libro de cuen·**  tas para los clientes, que mostraba los dep6sltos, los préstamos y los saldos. Has tarde, el Estado desarro116 **un nuevo sistema de control de cuentas. El funcionario** • **encargado de los fondos no podía entregarlos sin un comprobante expedido por otro grupo de funcionarios, para**  justificar el pago.

En Inglaterra durante el reinado de Enrique 1(1100-1135) se fund6 la Hacienda Pública, la cual fue el primer sistema de contabilidad que se conoció en Inglaterra. Se ba saba en el Libro del Ola del Juicio Final, en el que se

5.

registraban todas las propiedades sujetas a impuestos en el país. Cada alguacil estaba obligado a cobrar su por cl6n correspondiente de Impuestos, y tenía que rendir **cuentas dos veces a1 año. En el primer rendimiento de cuentas reclbfa la mitad de una teja con muescas, que mostraban el Importe, el tesorero conservaba la otra mi**tad. En el segundo rendimiento de cuentas, el alguacil presentaba la teja como evidencia de el primer pago, que **se comparaba con la otra mitad retenida por el tesorero.** 

En Venecia en 1491, el fraile Lucca Pacclola desarroll6 y aplicó el concepto de la Partida Doble que estableció los cimientos de los principios modernos de contabili dad. Publicó un libro titulado: "Todo lo relativo a la aritmética, la geometrfa y las proporciones''. Al final del tratado de aritmética, Pacclola hizo un resumen de las prácticas usadas en la teneduría de libros. El siste ma describía el empleo de tres libros: un Memoral (borr<u>a</u> dor), un Diario (Débitos y Créditos Formales en Moneda - Corriente) y un Cuaderno.

### 3. INSTRUHENTOS HECANICOS

En 1583 John Napier Inventa los "Huesillos Napier" median te el uso de tal mecanismo era posible multiplicar y divi dir. Tomaron la forma de tablas. Sin embargo, se dejaron **de usar en poco tiempo, debido a sus limitaciones.** 

En la década de los años 1640, el francés Blaise Pascal -**Inventó una sumadora conocida como la 11Hachine Arltmetlque''·**  Registraba valores decimales, marc6 los dígitos O a 9 alrededor de los bordes de carátulas circulares. Luego conec **tó estas carátulas mediante engranes. para que al final!** -

**zar cada revolucfón de ellos, un diente se· enganchara con**  el engrane conectado a la siguiente carátula. A esta suma dora se le considera como la primera máquina de calcular construida por et hombre.

El Inglés Samuet Horland Inventó un aparato de calcular llamado "Aritmómetro", que consiste en una serie de 8 rue das dentadas que giran alrededor de su eje. Esta máquina es una modificación a la de Pascal, pero tuvo inconvenien **tes como: Imperfección en su sistema de engranes, lo cual restaba precisión ocasionando equivocaciones.** 

Cottfrled Wllhetm Von Lelbnltz, construyó su calculadora de ruedas de pasos, que fabricó en 1694. Podfa efectuar **las cuatro operaciones básicas, aunque el funcionamiento de dicha máquina no era muy seguro.** 

En 1801, Joseph Harle Jacquard perfeccionó la Idea del telar automático, Jacquard controlaba el tejido utilizan **do una serle continua de tarjetas perforadas. El telar** .. **usado en este proceso detectaba la trama codificada en** .. **las tarjetas y tejía de acuerdo a esa trama. Las tarjetas empleadas en este telar fueron las antecesoras de las**  tarjetas perforadas Hotlerlth.

En 1812, Charles Babbage, profesor de matemáticas del Co **lcglo Trlnlty, en Cambridge, Inglaterra; es a quien se le**  atribuye el primer paso importante en el desarrollo de las **computadoras. Expuso la teorfa de que era posible construir un calculador mecánico automático, dicha máquina podría**  calcular las tablas matemáticas y se le conoce como la má quina diferencial. Hacia 1833, Babbage dejó de trabajar **con la máquina diferencial para elaborar una nueva máqul-** na denominada "Máquina Analítica". Esta máquina la podemos considerar como una computadora de aplicación general. Los conceptos que expuso acerca de la memoría. las impresoras. la tarjeta perforada y el control secuencial de operaciones serían utilizados posteriormente por pioneros en el desarrollo de las computadoras.

En 1854 George Boole publicó un libro titulado "investigación de las Leyes del Pensamiento" en el cual delineó el sístema de la lógica simbólica que se conoce como álgebra boolena. En 1938, Claude Shannon, demostró las relaciones entre los círcuitos eléctricos y el álgebra boolena con lo cual se desarroliaría el diseño de las calculadoras electrónicas.

### 4. HERMAN HOLLERITH Y LA EPOCA DE LAS TARJETAS PERFORADAS

La Ofícina del Censo de Estados Unidos no completó el censo de 1880 sino hasta casi 1888. La administración de la oficina llegó a la conclusión de que, en poco tiempo, se requeriría más de 10 años para completar cada censo. La ofi cina comisionó a Herman Hollerith, un especialista en estadistica para que aplicara sus conocimientos en la realiza ción del censo de 1890. Hollerith desarrolló un sistema mediante el cual los datos del censo se perforaban en tarjetas y se contaban con una máquina tabuladora de tarjetas perforadas, el censo se concluyó en dos años y medio, esto es que se efectuó un tercío del tiempo que se necesitó para el de 1880, a pesar del aumento del 25% de la población. La tecnología de las tarjetas perforadas y las máquinas electro mecánicas de contabilidad se utilizaron en tareas rutinarias de procesamiento de datos durante medio siglo.

En 1937 el profesor Howard Alken de la Universidad de Harvard se Interesó en la combinación de algunos principios ya establecidos con las tarjetas perforadas, para construir un mecanismo automático de cálculo. Con la colaboración de la Internacional Business Machine IBM construyó la computa **dora Hark 1, que fue la primera computadora electromecánica automática que se construyó en** 19~~. **todas las operaclones Internas que realizaba se efectuaban a través de una serle**  de Interruptores que se activaban por medio de la electricidad. La computadora Mark i resolvía largas series de pro blemas aritméticos y lógicos, estaba enfocada para la reso **lución de varias clases de problemas para tos ingenieros**  flslcos y matemáticos. Actualmente está en exhibición on - **Harvard¡ comparada con las computadoras actuales es muy**  lenta.

### 5. LAS COMPUTADORAS Y SUS GENERACIONES

**A la computadora la podemos considerar de manera general, .. como una máquina electrónica de alta velocidad capaz de** - **real Izar las funciones de entrada, procesamiento - de acue!**  do a las instrucciones contenidas en un programa<sup>-</sup>, almacena miento y salida de Información.

la mayorla de los expertos en la materia clasifican a las **computadoras de acuerdo a sus generaciones, las cuales están basadas en su tecnología central.** 

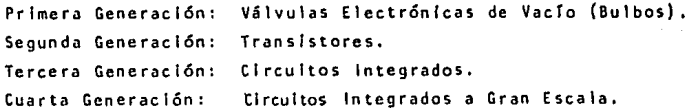

 $\ddot{\phantom{a}}$ 

Se considera que la Computadora Mark | fue la primera comp putadora que tuvo éxito, siendo auspiciado el proyecto y la construcción de la misma por la IBH,

A principios de 1940, el Doctor Mauchly de la Universidad de Pennsylvania, se dió cuenta de la necesidad de un meca **nlsmo electrónico de alta velocidad, que pudiera efectuar**  grandes cantidades de cálculos estadfsltlcos, Durante la **Segunda Guerra Mundfal, se generó una Intensa fnvest lga** .. clón y desarrollo en el campo de las computadoras, siendo **la ENIAC una calculadora electrónica e Integradora numérl ca. La ENIAC, reconocida como la primera computadora dlgl**  tal totalmente eléctrica y de uso general, marcó el ini **clo de la primera generación de computadoras. Podia reall zar cálculos 1000 veces más rápido que sus antecesoras electromec&nfcas.** 

A mediados de la década de los años 40's, el Doctor John **Van Neumann, quien fue precursor de las computadoras mo** • dernas, describió la arquitectura básica del diseno de **computadoras, arquitectura que ha sido util fzada para la construcción de las actuales computadoras.** 

**Como resultado del ensayo del Doctor Von Neumann, se cons**truyó la computadora automática electrónica para Variables **Discretas, 1a EOVAC, 1a cual viene a constituirse en la pr! mera computadora usada para fines prácticos: resolver pro· blemas náuticos. Posteriormente son dlsenadas y construfdas otras máqufnas de esta Primera Generación.** 

**la construcción de** computador~s **de la Primera Generacf6n se basaban en bulbos, eran de gran tamaño físico, rcquerfan de controles esctrlctos de** voltaje **aire acondlcionado;la** 

1 o

velocidad de proceso es mucho mayor que las máquinas electromecánicas y la posibilidad de error en el manejo de información se reduce. El tiempo promedio entre fallas de la computadora propiamente dicha se medía en horas. Contaban con dispositivos primitivos para alimentar a la computadora y obtener resultados de ella. Las máquinas se diseñaban para uso comerciales o científicos. La programación se elecuta ba a través de códigos internos de máquina, exigiendo un conocimien to profundo de las mismas. Los programas escritos para un modelo determinado de computadoras no se podían correr en otra.

En 1949, en Cambridge, Inglaterra, es construida la EDSAC, computado ta electrónica automática con almacenamiento, la cual contiene almacenadas las instrucciones de operación para el procesamiento dentro de la computadora.

En 1951 se presentó la UNIVAC +, computadora Universal Autómatica, se le consideró a ésta, la primera computadora de tipo comercial, además de ser un elemplo característico de la llamada Primera Generación. -pues la integraban los elementos representativos de dicha generación.

La Segunda Generación nace con el transistor en 1958, el cual viene a sustituir a las válvulas electrónicas de la Primera Generación, Gra clas al uso del transistor hubo computadoras mucho más rápidas, confia bles y versátiles, de menor costo, que ocupaban menor espacio y despe dían menos calor que las de la Primera Generación. Con las computadoras de la Segunda Generación son desarrollados almacenamiento secunda rios con grandes capacidades, impresoras de alta velocidad y en general dispositivos de entrada y salida de alta velocidad. Aunque estas måquinas eran notablemente más versátiles, se continuó con la tendencia de diseñar un tipo de computadora para aplicaciones de negocios y otro para fines científicos. La programación se efectuó utilizando lenguajes simbólicos que requerían el uso de programas especiales de

 $\mathbf{H}$ 

traducción. Sin embargo, los programas escritos para un tipo de computadoras no se podían correr en otra distinta.

Esta generación de computadoras, marcó así mismo la intro ducc16n y la aceptac16n de lenguajes de alto nivel -prlncl palmente el Fortran y el Cobol-.

La Tercera Generac16n de computadoras lleg6 a mitad de los **anos 60 <sup>11</sup> s y convirtió a las computadoras en una Importante herramienta en los negocios. Las computadoras de 1a Tercera Generación se contruyeron a base de circuitos Integra**  dos. Se hizo hincapié en los programas y los sistemas de **programación, estos últimos estaban estructurados para que**  funcionara la máquina. Debido a la velocidad con la cual **trabajaban estas computadoras permitieron correr más de un programa al mismo tiempo.** 

En relación al hardware (dispositivos físicos que constitu **yen un sistema de c6mputo) se introdujo el concepto de Fami l las de Computadoras, en donde una serie completa de máquinas ofrccfa una compatibilidad en sentido ascendente,** .. **desde las computadoras** peque~as **hasta las más grandes.** 

Los microcircuitos fueron la característica de las computa **doras de la Tercera Generacl6n, que son de tamano mlcrosc2**  pico. Una amplia gama de dispositivos comúnmente usados pa rala entrada y salida de lnformac16n, Incluyendo máquinas **capaces de leer caracteres Impresos en cinta magnética, y trazar gráficas y curvas. La capacidad de alraaccnamlcnto** • se incrementó notablemente y ascendió a medio millón de ca racteres en el almacenamiento principal;

La Cuarta Generación de las Computadoras está caracteriza da por la utilización de Circuitos Altamente integrados, Se hace posible colocar cientos de circuitos en una porción de material del tamano de la cabeza de un al fl ler, Expertos en **la materia consideran, que estas computadoras de la cuarta generación, son más bien evolutivas que revolucionarlas en**  comparación con las de la tercera generación, Sus principa les caracterfsltlcas son: los Circuitos Integrados a Gran Escala; se obtiene un mejoramiento adicional de conflablll dad; existe refinamiento adicional de los dispositivos de entrada y salida; hay una mayor complejidad en los sistemas **de operación; se marca el principio del uso generalizado ..**  de software (programas utilizados para dirigir las funclo· **nes de un sistema de cómputo).** 

En la actual ldad se está desarrollando la Quinta Generación **de Computadoras, dicha investigación se real Iza en Jap6n y**  Estados Unidos principalmente. El proyecto de la Quinta Generación tiene por objetivo "Diseñar y producir equipos y **programas para la organización y tratamiento del saber en**  una amplia gama de aplicaciones, entre ellas sistemas espe **clal Izados, comprensl6n por la máquina del lenguaje natural,**  gráficos y robots. El proyecto se espera esté culminado pa **ra 1989. A estas máquinas se les conocerán como Sistema de Tratamiento Informático del Saber, estarán estructurados especfflcamente para efectuar manipulaciones e Inferencias**  simbólicas" (1).

Las Minicomputadoras son pequeñas computadoras desde el pun to de vista físico, con la capacidad de proceso de las computadoras convencionales. La primera microcomputadora **···**· desarrollada fue real Izada por la companla Digital Equlpment

Corporatlon *a* fines de la década de 1960. Usan lenguajes de programacl6n fáciles de aprender y cuestan consldera**blemente menos que los sistemas más grandes.** 

Las Mlcrocomputadoras aparecieron despufs de las mlnlcom**putadoras con slstemas de computacfón pequeftos, con una** • capacidad !Imitada de almacenamiento de datos. Las mlcro**tomputadoras son computadoras pequeftas construídas con** *mL*  croprocesadores. Un microprocesador es un circuito integra do en gran escala (LSI-Large Scales Integration) en una única pastilla dándole las funciones de una unidad central **de procesamiento de los sistemas de c6mputo más grande.las mlcrocomputadoras también son denominadas Computadoras Pet**  sonales (PC). Normalmente las microcomputadoras se aplican en actividades específicas y altamente especializadas, pue **den ser útiles en actividades de los negocios, como por ejemplo, Ptaneacfón Flnanefera, Nóminas, Auditoría, Esta**  dfstlcas de Ventas, de Produccl6n, etc., también se utlll zan en el Enseñanza, como Instrumento Auxiliar en la Medicina.

1) DOMINCUEZ DE LEON, RAFAEL "LAS MAQUINAS INTELIGENTES DE LA DECAOA DE LOS AROS '90". Ejecutivos de Finanzas. México, 1986. Año XV, n. 12 (Dic. 1986) Pag. 26.

### 6. CLASIFICACION DE LAS CONPUTADORAS POR SU TIPO DE APLICACION

Podemos clasificar a las computadoras de acuerdo al tipo de aplica - ' ción al cual estén enfocados y así tenemos:

1. Computadoras Analógicas y Computadoras Digitales.

15.

- 2. Computadoras Híbridas
- 3. Computadoras de Propósito Específico y Computádoras de Uso General.

### 6.1 Computadoras Analógicas y Computadoras Digitales

### Computadoras Analógicas

H1den y representan los números con magnitudes físicas tales como: presión, temperatura, voltaje y corriente. Las - Computadoras Ana16glcas son sistemas físicos, por ejemplo: una regla de cálculos es un mecanismo analógico, en que la longitud sirve de análogo del logaritmo de los números, --. otro ejemplo es el velocímetro de un automóvil, las revolu ciones del eje son la entrada, el procesamiento es la conversión de las revoluciones hacia una aguja móvil y las millas que marca por hora en el cuadrante son la saltda. - Las computadoras analógicas representan los números median te una magnitud física de una propiedad real, como la longl tud de un objeto, el ángulo entre dos lfneas, etc.

Las computadoras analógicas se han usado para estudiar Ja construcción de simuladores de vuelo, en la simulación de cadenas, la actuación de1 rastreo humano, la representación de las variables que Intervienen en la erosión que producen las mareas, el aire, la lluvia sobre cierta reglón y slmu lar el efecto de estas variables naturales con un modelo programado y procesado por la computadora. Así mismo, las -

computadoras analógicas son útiles en la investigación y planeación de Ingeniería y en el control de los métodos de producción.  $: \mathbb{R} \times \mathbb{R}$ 

Computadoras Digitales: son aquellas que representan los datos como números o unidades separadas. La forma más sim ple de computadora digital es el con'teo con los dedos ya que cada dedo representa una unidad del artículo y objeto **que se estén contando.** 

Las computadoras digitales utilizan los circultos electró **n1cos para procesar o manipular datos expresados de mane ..**  ra simbólica según reglas especificas de un modo predeter minado y autodlrlgldo. Manejan datos y no entidades físicas~ **Estos datos se representan como impulsos electrónicos al Interior de la computadora. Los Impulsos electrónicos ..**  se combinan para formar representaciones numéricas (digita les) de datos.

**Las computadoras digitales utilizan como entrada números.El proceso consiste generalmente en operaciones aritméticas y**  la salida casi siempre es algún tipo de documento. Así mis **mo, tambt&n procesa caracteres alfabéticos, alfanuméricos y especiales. A diferencia de la computadora analógica que**  está limitado por la precisión de las medidas que se real! **ccn, la computadora digital puede representar los datos con tantas posiciones decimales y números como se requleran;las calculadoras de bolsl llo son ejemplos comunes de los equi**pos que utilizan los principios de las computadoras digitales.

**Las computadoras digitales tienen tres áreas fundamentales**  de aplicación: científica, procesamiento de datos en los ne goclos y control de procesos Industriales; esta última apll **caclón, se refiere a problemas reales que suceden en tiempo** 

real, también conocida como Control de Tiempo. Real.

17

### 6.2 Computadoras Hlbrldas,

Las computadoras hlbr Idas son aquel las donde se combina lo mejor de las computadoras analógicas y de las digitales. - Tienen la velocidad de las computadoras analógicas y la pre cisión de las computadoras digitales. Generalmente se usan en problemas especiales, donde los datos de entrada son de rivados de las mediciones realizadas, se convierten en digitos y se procesan. La computadora hibrida puede actuar **como una computadora analógica convirtiendo las mediciones**  a forma numérica y puede trabajar como computadora digital **procesando los datos almacenados para producir Informes a**  la gerencia.

Las computadoras hlbrldas, ayudan a la defensa nacional de los Estados Unidos en los radares de control de tráfico aéreo.

### 6.3 Computadoras de Propósitos Especiales y Computadoras de Uso General

### Computadoras de Propósitos Especiales

Realizan tareas de procesamiento de datos altamente especia lizados. Se han diseñado para manejar problemas específicos. Con frecuencia se utilizan computadoras de propósitos espe**cial como simuladores para entrenamiento. Un simulador es un equipo controlado por una computadora para entrenar per**sonal bajo condiciones de prueba a las que el sujeto -el es tudiante- debe responder; la computadora las registra y eva lúa las respuestas y proporciona Informes para el lnstruc tor y/o el estudiante. La Industria Aeronáutica usa simuladores para entrenar a pilotos y tripulaciones. Estos equl -

pos tienen cabinas demando completas, controladas por la computadora. La computadora simula diferentes condiciones de vuelo *y* supervisa las reacciones de los estudiantes. Los **simuladores reducen los costos de entrenamiento, pues resul**  ta más barato y pr&ctlco simular una emergencia de vuelo que arriesgar un av16n.

### Computadoras de Uso General

Son versátiles y procesan con la misma facilidad datos de **negocios como compl leadas fórmulas matemáticas.** 

Pueden almacenar grandes cantidades de datos así como los programas para procesarlos. Debido a su versatilidad, la - ~ayorra de los negocios emplean actualmente computadoras **para fines generales. Las computadoras de uso general tic·**  nen la ventaja de un costo más bajo, mejor servicio y prue bas más prolongadas y completas durante la producción de las mismas, para eliminar defectos. Son ejemplo de este *tl*  **pode computadoras, las que se utilizan para la elaboración de los recibos telefónicos, el predlal, 1as contribuciones, el control de las reservaciones aéreas.** 

La clasificación de las computadoras digitales de uso gene ral se determina por la potencia y la rapidez del equlpo, medldas en términos de manejo de datos y capacidades de al macenamiento y una gran variedad de posibilidades de entra da *y* de sal Ida. Las velocidades Internas de manejo de datos **y capacidades de a1macenamiento de una gran variedad de C.O!!!,**  putadoras se miden por el tiempo requerido para ejecutar **operaciones específicas (sumar,restar,etc.), y 5e expre5an en términos de segundos.** 

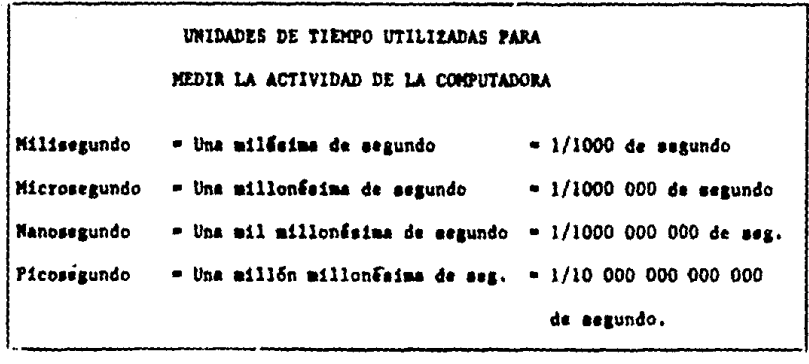

### 7. CICLO DE PROCESAKIEHTO DE DATOS

Procesar significa hacer algo con los datos ya existentes.

20

El Procesamiento de Datos consiste en: "Un conjunto de procedimientos (registro, clasificación y selección, almacena miento, recuperación, resumen, comunicación) que se utili· zan para procesar datos, con el fin de producir lnformacl6n (conocimientos comunicados, expresados de manera tal, que los hagan útiles para la toma de dlclslones), para contri· buir al logro de los objetivos de le empresa u organiza - $c$ ión " $\cdot$ 

La herramienta con la que se realiza el procesamiento elec trónlco de datos, es la Computadora. El propósito del pro· cesamiento electrónico de datos es satisfacer al usuario, es decir, a la persona que recibe algún servicio relaciona do con las computadoras. Independientemente de la marca, tamaño o modelo de las mismas, de manera general, todas las computadoras deben realizar las funciones de entrada de datos. procesamiento y presentación de Información.

El Ciclo de Procesamiento de Datos consta de tres fases y son:

> l. Entrada 2. Proceso 3. Sal Ida

### l. Entrada

Esta fase comprende el origen de los documentos fuen te, determinando su naturaleza y tipo, en los cua1es se encuentran 1os datos básicos. E1 siguiente paso -

-además del origen- de esta fase es alimentar a la **computadora con los documentos fuente; a lo anterior**  se Je considera propiamente la Entrada de Datos.

**A la entrada de datos, la podemos considerar como**  la traducc16n de los datos que están expresando en**nuestro lenguaje y con nuestros símbolos a los** Impulsos electr6nlcos utilizados en el Interior de la **computadora.** 

### **2. Proceso**

El hecho de procesar comprende dos aspectos: Manipu lac16n (Lógica) y el Cálculo.

La Manipulación o Lógica, se reflere a la clasifica **clón de datos de acuerdo a caracterfstlcas comunes, asT como, la forma de ordenar los datos siguiendo un patrón determinado como puede ser: alfabético, númerlco <sup>1</sup>alfanumérico, por claves, etc.** 

**El Cálculo se refiere a la realización de una o varias operaciones arl·tmétlcas· 1 para la obtención de una solución a un problema dado.** 

### 3. Sal ida

**Se define como la recuperación de la lnformacl6n de un sistema de cómputo. La computadora, a través deun programa (una serle de fnstruccloncs a la computadora, para que ésta realice una tarea o una serle de tareas, destinadas a la solución de un problema dado), toma los datos ya procesados en un estado**  original y los convierte en Información directamente disponible para el usuario, ya sea a través de la -

pantalla de la terminal o impresa en papel. En dicha convers (on realiza un proceso inverso al que desarrolla en la fase de entrada, es decir, que la lnformacl6n expresada en términos de Impulsos electr6nlcos, son traducidos por la máqu(na de manera autom§tlca a una **manera entendrb1e para 1as personas.** 

**Para desarrollar el procesamiento de datos, las computado**  ras constan de un equipo físico (hardware), el cual está in **tegrado por tres componentes básicos: Unidades de Entrada,**  de Procesamiento y de Salida.

las Unidades de Entrada son los medios a través de los cuales se introducen los datos a la computadora para ser proce **sados, actualmente se ut(lfzan las term1na1es, que son Pan**tallas de Rayos Catódicos (CRT) con teclado.

**Los datos pueden aJmacenarse en cintas magnétfcas, dlscosmagnéticos ,diskettes.** 

**la Unidad de Procesamiento se denomina <sup>11</sup> Unldad Central de Procesamlento(UCP) <sup>11</sup> , es donde se real iza todo el procesa**  miento. Se pueden supervisar las actividades de procesamien **to en 1a consola de Ja computadora, la cual con frecuencia**  tiene una Pantalla de Rayos Catódicos, la cual se utiliza **de manera exclusiva para la supervisión** *o* **para enviar y** re~ cibir mensajes de la Unidad Central de Procesamiento, los **cuales aparecen en la pantalla de Ja consola.** 

Las Unidades de Salida son a través de ellas que se nos pro porcíona la información, que es un producto del procesamien to de datos. La salida impresa es uno de los más importantes

productos del procesamiento efectuado por la computadora, Los dispositivos de salida son las impresoras, Las impre **soras pueden ser de Impacto o Sin Impacto. Las Impresoras**  con Impacto golpean la superficie de Impresión, mientras que las de Sin Impacto no tocan el papel cuando Imprimen, **pueden util Izarse procesos electrostáticos, térmicos de**  chorro de tinta (lnk-Jet) o de rayo lasser,

# .<br>Capitulo il

SISTEMAS DE INFORMACIÓN.

### 11. SISTEKAS DE INFDRKACION

### 1. INFORKACION

Información implica la idea de datos proporcionados en for ma ordenada y significativa.

El Dato puede ser def lnldo como cualquier factor o elemento susceptible de una cuantificación directa. Asf mismo, **un dato es la parte mfnfma que compone a un archivo.** 

El Archivo es la Integración de datos que van a ser proce**sados para obtener lnformac16n.** 

A la Información la podemos conceptuar como el resultado del proceso de análisis de diversos datos, que por sí solos no son útiles o significativos.

Información son datos significativos. La información se ge **nera en una operación de procesamiento de datos, en donde,**  se transforman los datos en Información, la cual utilizará **la gerencia de la empresa como base de sus dlclslones. Sepuede detallar o resumir la Información en diversos grados según se requiera.** 

## 1.1 Características de la Información

### **Oportuna.**

~ue **tenga un tiempo de respuesta, debe procurarse que éste sea el menor posible, para tener en el momento que sea útil la respuesta.** 

~ Se refiere a la confiabilidad; que no sea obsoleta y que no contenga errores, ya sean de cálculo o de transmisión.

### Precisión.

También está relacionada con la confiabilidad de la Información, trata de una proximidad a la real ldad.

### Completa.

Que tenga todo lo necesario para la toma de decisiones.

### Suficiente.

**Que no fa1te nf sobre Información, esto es, que cubra 1a**  necesidad.

### Sintetizada.

**Que se resuma de manera satisfactoria.** 

### **Presentada en Forma Objetiva.**

**Para que sea comprens(b)e de manera rápida, mediante el uso de cuadros, tablas, reportes, gráficas, etc.** 

### Cuantificable.

**Que se precisen cantidades que se puedan ponderar, es decir,**  que se pueda comparar con algo y dar un significado,

### **Relevante.**

Deben Incluirse sólo aspectos de Importancia y excluir lo - **Innecesario, ya sea datos muy detallados o ajenos.** 

### **Congruente.**

**Que tenga una relacl6n y exista una computación, esto es,**  que haya valores equiparables.

1.Z Tipos de Información:

Podemos clasificar a la información de acuerdo a los siguien **tes criterios:** 

**En cuanto a su E f e e t o:** 

1. Activa. Es aquella Información que requiere que quién la reciba Inicie una acción como resultado de la misma.

z. Inactiva.Es aquella que no requiere que se Inicie ninguna acción.

En cuanto a su Pe r 1 o r 1 c 1 d ad:

**1. Recurrente. Es aquel la que se genera a Intervalos regulares.** 

**2. No recurrente. Es aquella que se elabora ocasionalmente para auxll lar en la toma de decisiones.** 

**En cuanto a su F o r m a:** 

**t. Documentada. La podemos considerar como Informa**ción de tipo formal que se registra por escrito o bien está codificada.

2. Oral. Es aquel la que se pierde al terminar la co **munlcact6n porque no se registra.** 

En cuanto al T 1 e m p o:

1. Histórica. Es aquella que se basa en hechos pasa **dos, sobre los cuales no se tiene ya ningún control y sirve de base para elaborar proyecciones futuras.**  2. Proyectada a Futuro. Esta Información nos Indica cual será el estado de una lnformacl6n en un tiempo **posterior o futuro.** 

En cuanto a su O r 1 g e n:

1. Interna. Es aquella información que se genera dentro de la empresa,

2. Externa. Es aquel la lnformacl6n que se genera **fuera de la empresa, es decir, en el medio ambiente**  que la rodea.

La lnformacl6n externa *y* las proyecciones a futuro son Im**portantes para las empresas, debido a que éstas dedican la**  mayor parte de su tiempo a la planeací6n. Esto lo podemos **observar en la siguiente figura, donde se muestra que los**nlveles superiores de decisión utilizan la mayor parte del tiempo en funciones de planeacl6n, mientras que los niveles Inferiores, emplean un mayor porcentaje del tiempo en fun**ciones de control.** 

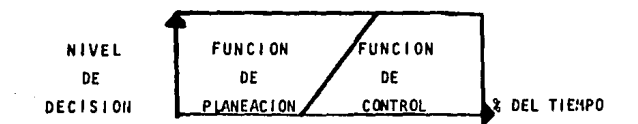

La alta gerencia de las empresas requiere de mayor informa cl6n externa, a diferencia de los nlveles Inferiores que • requieren mayor volumen de lnformacl6n Interna. De ahí que podamos observar que el flujo de la lnformacl6n con dlrec· cl6n descendente se va ampliando *y* aumenta en volumen y en **detalles, en cambio, cuando la ínformacf6n es ascendente, se va sintetizando, ya sea a través de reportes, cuadros <sup>1</sup>** Informes, etc. Como lo podemos observar en la siguiente figura:

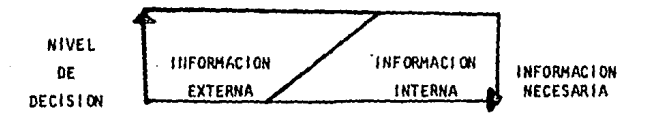

### 2, CONCEPTOS DE SISTEMA

Etimológicamente la palabra sistema proviene del griego • "Systeema" *y* tiene el sentido de un conjunto *o* reunión de una serie de principios enlazados entre sí.

~ Es un conjunto dd partes coordinadas para lograr un conju~ to de metas.

~ **Es un conjunto de unidades o e1ementos, 1os cuales están**  Interrelacionados activamente y operan en algún sentido c<u>o</u><br>mo una unidad.

~ Representa una comblnac16n de elementos, sus atributos *y*  sus relaciones reciprocas, organizadas para la búsqueda de un objetivo común.

~ Es un conjunto de elementos materiales y funcionales, que aunque con estructuras y finalidades particulares aparente mente Independientes, por medio de su combinación y coordi nacl6n conducen al logro de un objetivo común.

**Un Sistema puede deflnlrse entonces, como un conjunto de partes o elementos fnterrelac(onados, planeados para alean·**  zar un objetivo específico. Siempre habrá un sistema en un **medio ambfente que tenga recursos que sirvan como entradas**  al sistema y reciban salidas del mismo.

### 2.1 Claslflcaclón de Jos Sistemas

Atendiendo a Jos límites del sistema *y* su relacl6n con el medio ambiente, se clasifican en:

- Abiertos

- **Cerrados** 

### Abiertos

Son aquellos donde existe un Intercambio con el medio ambiente.

### Cerrado

Aquel sistema que no tiene Interacción alguna con el medio ambíente; esto es, que los sistemas que se localizan fuera del mismo, no logran Influenciarlo, no Intervienen en El.
Atendiendo a la existencia de algún tipo de función bioló. glca en ellos, se dividen en: - Vivientes.

31

- No vivientes

## Vivientes

Son aquellos que están dotados en funciones blológlcas ta**les coma: nacimiento, crecimiento, reproduccl6n y muerte: tienen algunas caracterfstfcas como:** 

- + Son Sistemas Abiertos
- **+Usan entradas o alimentos para restablecer su propia energfa y mantenimiento de su estructura.**
- + **Contienen material genético.**
- + S6lo pueden existir en un ambiente determinado.

## No Vivientes

Son aquellos que no presentan ninguna función blol6glca y **se definen por exclus16n como: "Aquellos que no tienen las caracterfsltlcas de los vlvlentes <sup>11</sup> •** 

En función del grado de abstracción con que operen se clasifican en:

- Abstractos •
- .. **Concretos.**

## Abstractos

**Se considera a un sistema abstracto cuando todos los elementos son conceptos, es decir,· cuando no existen objetos**  palpables que Integren al sistema.

#### **Concretos**

**Cuando por lo menos dos de los elementos que lo Integra**  son objetos.

Atendiendo al conocimiento previo de los resultados que produce el sistema, se clasifican

32

- Determln!stlcos
- Probabllfstlcos

## Determlnfstlcos

**Son aquellos en los cuales se conoce que su operacl6n es**  totalmente predecible. Esto se aplica principalmente a los **aparatos mecánicos.** 

## Probabilísticos

**Aquellos en que su funcionamiento no es totalmente prede**cible, este tipo de sistemas reconoce la probabilidad de· **que las salidas no siempre son las esperadas.** 

**De manera general un sistema está constituido por cuatro** • **partes** esenclale~ **que son las siguientes:** 

l. La Entrada 2. El **Proceso**  3, La Salida ~. El Control

**La figura que a continuación aparece nos muestra un slste· ma simplificado a sus cuatro partes escenclales, sus** lnte~ relaciones y el medio ambiente donde funciona.

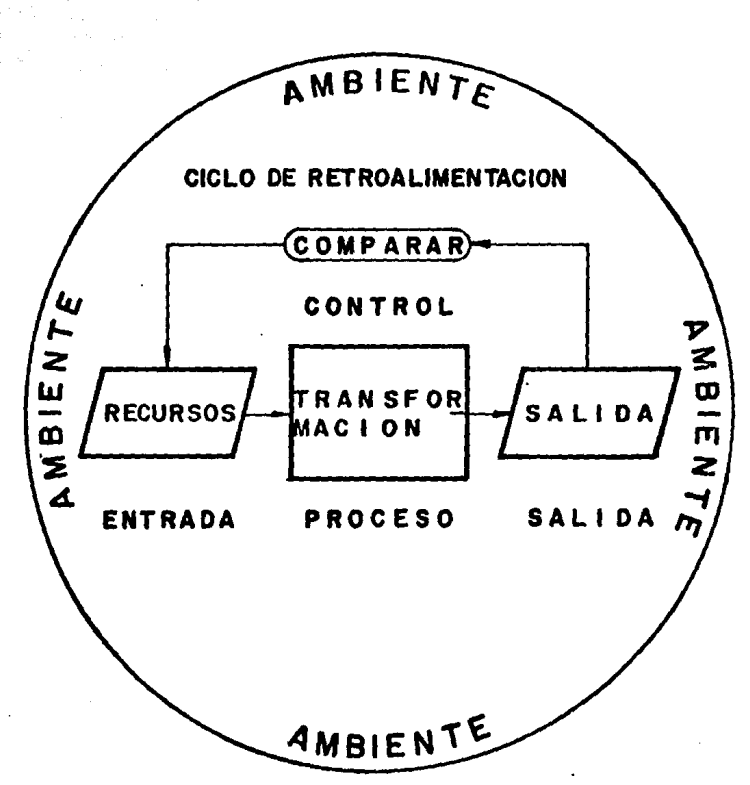

## 2.2. Características de un Sistema

#### Sus Elementos.

Constituidos por las partes que integran el todo, estas partes pueden ser Inanimadas o vivientes y representan pera el sistema entradas o salidas de recursos respectivamen te.

2 և

## Tener Entradas (Recursos).

**Conformado por lo que se Introduce al sistema para llevar a cabo un proceso.** 

## Contar con Salidas o Beneficios.

Los cuales resultan de la aplicación del proceso de conver **slón a las entradas.** 

## **Existencia de un Proceso de Conversión.**

**Debido a que los elementos que entran en el sistema se** -- **transforman dentro del mismo, aAadléndoseles el valor del proceso y utl 1 idad. Gráficamente el proceso se expresa a través de un rectángulo.** 

## Estar Sujeto a un Hedlo Ambiente.

**Todos los sistemas operan ubicados dentro de un conjunto de**  condiciones de todo tipo y que considerados globalmente for **man lo que se denomina medio ambiente.** 

El sistema no puede modificar las características y compor tamlento del medio ambiente y únicamente se adapta a él y **recibe del mismo sus entradas y le suministra sus salidas.** 

## Existencia de Fronteras,

Reciben el nombre de fronteras las línea que dividen al sistema de su medio ambiente, nos Indican los límites del sistema *y* hasta d6nde llega su control.

## Existencia de un Objetivo Específico;

Los sistemas no pueden concebirse sin haber antes definido **fundamentalmente qué persiguen, ya que si no se conoce el problema o sltuacf6n que se va a resolver, no pueden planearse los recursos** *y* **procesos que sean necesarios para**  obtener la sal Ida deseada.

## **Contar con una Estructura.**

**Esta puede ser simple o compleja, dependiendo del número tipo de Interrelaciones entre las partes del sistema. Cuan do el sistema es demasiado complejo se hace necesario la fijación de sistemas, los cuales se ordenan en niveles de subststemas.** 

## **Representar un Estado y Tener Flujos.**

El Estado de un sistema se define como las propiedades que despl lega en un punto del tiempo. Los cambios de un estado **a otro, a través de Jos cuales van los elementos, son los**  flujos.

## Entropfa y Retroallmentac16n,

**La Entropfa es la tendencia que la materia tfene hacia su**  dispersión. Retroalimentación: El sistema continuamente re clbe lnformacl6n del medio ambiente, la cual le ayuda a **ajustar y tomar acciones correctivas, para rectfflcar las**  desviaciones del curso previsto.

La Retroal lmentacf6n se encarga en términos generales de Indicar si el sistema está en verdad alcanzando un estado uniforme y sus objetivos, o se encuentra desviado y/o en peligro de destrucción.Es decir, proporcione un control es table al sistema.

## **Existencia de Subsistemas y Suprasfstemas.**

**Cuando las fronteras de un sistema se encuentran comprendl dos dentro de los 1 Tmltes de otro, se dice que el prfmero es un subsistema del segundo, y al segundo se le considera como supraslstema.** 

## ). CONCEPTOS DE SISTEHAS DE INFORHACION.

Sistema de Información: Serle de actividades o elementos - (subsistemas) que lnterrelaclonados llevan a la reallzaclón de fines previamente planeados (objetivo: Obtener Informa cfón),

**Según et autor José Luis Hora conceptúa al sistema de In**  form~c16n **como: <sup>11</sup> EI conjunto de elementos** *y* **procedimientos íntimamente relacionados, que tiene como propósito manejar**  datos y elaborar reportes que permitan tomar decisiones ade **cuadas para el logro de los objetivos de una organlzacfón <sup>11</sup> • Dicho sistema constituye un medio a través del cual es pos!**  ble la obtención de Información, que permita la adecuada to **ma de decisiones.** 

**Los sistemas de lnformacf6n: son considerados como el** sis~ **tema nervioso de cualquier organización, puesto que de ellos**  depende la toma de decisiones.

Los sistemas de Información en las organizaciones son parte Integral de éstas, de tal suerte que se consideran subsistemas dentro de cada organización.

## 3.1 Necesidad de la Existencia de Sistemas de Información.

**Su existencia se debe a tres causas principales, a saber son:** 

## 1. Toma de Decisiones.

**Proporcionar la Información necesaria para que el ejecutivo**  -Gerente- indicado, tome las acciones adecuadas que conlleven al logro de los objetivos.

#### 2. Coordinación de funciones.

**Es necesario para mantener Informado el desarrollo de ta**  empresa a toda persona u organismo que en ella se interese, **como es el caso de los accionistas, acredores, proveedores, Instituciones de crédito, empleados, fisco, competidores, etc.** 

Los Sistemas de Información se crearon para facilitar el mejor funcio **namlento de las empresas. La ponderación de los objetivos no sería** .... **factible sin Información, sin ésta, las decisiones serían tomadas en**  un terreno de incertidumbre. La información es necesaria para la eficiente toma de decisiones. Así mismo, la Información auxilia en las **funclones de control.** 

## 3.2 Objetivos de un Sistema de lnformac16n.

Losobjetlvos de un sistema de Información son los siguientes:

- +Adquirir lnformacl6n necesaria para la empresa.
- +Analizar los documentos por su valor, confiabilidad y exactitud.
- +Sintetizar la lnformacl6n para darle mayor significado, apl lcaci6n y un punto de referencia como son: Rubros Genéricos, Importe o Con tenidos Especfflcos, etc.
- **+Almacenar los datos para referencias rápfdas.**
- +Circular la información para su utlllzacl6n.

## 3,3, funciones de los Sistemas de Información

**Independientemente del sistema de Información con que cuenta una em·**  presa, existen seis funciones comunes a cualquier sistema de informa ci6n y éstas son:

## l. Recolección de Datos Fuente.

**Se encarga de la obtención de los datos necesarios para la empresa,· con 1 a fina 1 f dad de ser procesados y ana 11 zados, para producl r 1 a** - **Información necesaria para la toma de decisiones.** 

## 11. Convers 16n de Datos.

**Consiste en el cambio de código, siempre que éste sea distinto al de**  los medios de procesamiento y almacenamiento del sistema utilizado --**(mecánico, electromecánlco, electr&ifco).** 

#### 111. Transmlsl6n de Datos.

**Es el paso de datos de una unidad de proceso a otra para su anál fs(s y continuar su procesamiento.** 

## IV. Almacenamiento de Datos.

**Es la forma en que se guarda la lnformacl6n dentro de un slstema de** .. procesamiento (Archivo de Tarjetas Perforadas, Discos Magnéticos, --Cintas Hagnét leas, Diskettes y otros).

## V, Proceso de Datos.

Se refiere tanto a las operaciones matemáticas como a las lógicas, que se realizan con los datos que son proporcionados al sistema para producir una adecuada información,

## VI, Recuperación de Información y Reportes.

Es la funcl6n de obtener de nueva cuenta la Información dada anterior\_ **mente de manera aislada o desordenada, la cual será reportada a tra**vés de formatos diseñados específicamente para auxiliar en la toma de decisiones.

## ~. TIPOS DE SISTEMAS DE INFORHACION

**Se verán en función del nivel, volumen y características propias de ta empresa en la cual se va a aplicar, se clasifican en:** 

- **Sistemas de Información Hanuales**
- **Sistemas de Información Mecánicos**
- **Sistema de Información Electromecánicos**
- Sistema de Información Electrónicos

## **Sistemas de Información Hanuales:**

**En este tipo de sistemas, los datos son registrados manualmente, utilizando para esto, caracteres numéricos y/o alfabéticos. SI algún tipo de**  cálculo es necesario, será realizado a mano y después se vaciará en los **documentos Idóneos. la escritura de los reportes se lleva a cabo después**  de que el proceso y el cálculo de datos han sido efectuados,

**Cuando los requerimientos de una organlzacl6n no precisan el uso de un sistema más complejo que el de uno manual, es conveniente Implantarlo cuando los volúmenes de Información son reducidos, debido a que resul**ta más económico y flexible en cuanto a su operación y su fácil adapta ción a cambios. Sin embargo, el Sistema de Información Manual presenta desventajas tales como: ser lentos y engorrosos, encuadran a las perso **nas en rutinas que enajenan la actividad humana, convirtiendo al** 

Individuo en máquina, lo cual trae consigo la anulación de su creatividad mediante el Intelecto, Además de existir lleglbflldad a causa de la presentac16n.

### Sistemas de Información Mecánicos:

Emplean dispositivos mecánicos que permiten, en comparación con los manuales, un proceso de datos más eficiente.

la recopi1acf6n de datos fuente, se logra a través de mecanismos tales como: máquinas de escribir, cajas registradoras, Impresoras de cheques, etc.

El cálculo sobre los datos puede ser real Izado mediante el uso de calculadoras, sumadoras , máquinas de contabll fdad.

f'uede incrementarse grandemente la velocidad y exactitud de los procesos sobre datos. Sin embargo, el proceso no es contínuo, ya que esen cialmente, se trabaja de manera manual y el proceso que opera el síste ma debe generalmente estar tomando los resultados desde la máquina y transferfrla a otras.

#### Sistemas de Información Electromecánicos:

Permiten el proceso de datos con mayor velocidad y exactitud que el  $$ sistema mecánico, puesto que las operaciones de proceso pueden ser real Izadas más rápida y eficazmente. el volumen de operaciones pcede-· Incrementarse, sin aumentar el costo o el personal.

Para que los datos puedan ser manejados por sistemas electromecánicos, deben ser convertidos a una codiflcacl6n que permita la lectura de estos en máquinas electromecánicas, así como su manejo, esto es posiblecon el uso de equipo de perforadoras de tarjetas *y* de cintas de papel. Las máquinas más representativas de sistemas electromecánicos son: las máquinas de registro unftario, se cuenta con máquinas intercaladoras,-

**reproductoras, tabu1adoras <sup>1</sup>reproductora--sumarla, calculadora, fntér**prete, además de la clasificadora, la perforadora y la verificadora.

**El Proceso no es continuo, ya que partes del trabajo deben ser pasad;: manualmente de máquina en mSquina, 1os errores no pueden ser detecta** ... **dos con facJ 1 idad, puesto que tos datos no resultan en su formato de**  proceso legible para el hombre.

#### Sistemas de lnformac16n Electrónicos:

A mayor volumen de datos a procesar, la complejidad de los procesos • aumenta, la velocidad de obtención de lnformacl6n requiere ser *muy* al· ta, la solución está dada, mediante la utilización de un equipo elec **trónlco, es decfr, una computadora. Operaciones tales como: claslficar, reprodudr, intercalar, calcular, tabular, pueden realizarse de manera integrada en un solo proceso. Asf mismo estos sistemas requieren de menor espacio fTsico y menos personal operat fvo que en cualquier otro de Jos sistemas antes mencionados. Los datos deben ser traducidos en impulsos que puedan ser captados por círcuitos electrónicos, los cuales están articulados con d(sposltivos magnéticos que leen y graban** ... **éstos.** 

**la lnformacl6n de estos sistemas electrónicos puede ser almacenada en archivos contenldos en cintas magnétfcas, tarjetas. magnéticas, discos magnétkos, etc. La ctnta magnétfca es el medio más económfco, después**  de las tarietas, para almacenar datos en gran volumen y en forma perma **nen te.** 

## **5. CLASIFICACION DE LOS SISTEMAS DE INFORMACION DENTRO DE LAS ORGANIZA-**CIDNES.

Para clasificar a los sistemas de información dentro de las organiza clones existe una gran variedad de criterios como son: de función, pro **pósito, usuarios, nfveJ. etcétera. Nosotros nos abocaremos a los que** .. auxlllan en la Toma de Decisiones.

 $\mathbf{h}$ 

La Toma de Decisiones, la consideramos como el proceso de elección en tre varias atternatlvas, las cuales pueden ser cualitativas o cuanti· tativas, aquella que sea la mejor para resolver un problema o solucio nar un confl lcto.

El motivo por el que un gerente debe tomar una decisión es por la con frontación de un problema o la presencia de alguna situación conflictiva. El hecho de decidir resuelve el problema. El proceso para la to ma de decisiones consta de cuatro elementos:

ma de decisiones consta de cuatro exementos:<br><u>1. Modelo</u><br>Es la descripción cuantitativa o cualitativa del problema.

## 2. Criterios

Estos representan las metas u objetivos del problema planteado.Cuando varios criterios entran en confl lcto, la persona que tome la decisión deberá elegir un término medio.

#### 3. Restricciones

Son aquellos factores que se deben considerar cuando se trata de resol ver el problema.

## 4. Optimización

Esta se da cuando está planteado de manera clara el problema y se han determinado las necesidades (restricciones) y lo que puede hacerse. En este momento, quien toma la declsl6n se encuentra 1 isto para elglr la mejor solución.

## 5.1 Tipos de Decisiones.

En términos generales, existen básicamente dos tipos de de cisiones y son:

 $43$ 

t. Decisión Programada

2. Decisión No Programada

l. Decisión Programada

Este tipo de decisión Implica una respuesta automática de acuerdo con las polltlcas previamente establecidas. Todos los problemas de carácter repetiti**vo y secuencial, rutinarios, con parámetros bien de** flnldos, se prestan a la declsl6n programada. Paratomar este tipo de decisiones es preciso haber esta blecldo claramente una regla de decisión. Establecida esta regla, se desarrolla un programa que permita llegar a la decisión de manera rutinaria y automática.

Podemos observar que bajo el rubro de reglas de decisiones de los sistemas de decisiones programadas,el **componente de control' del sistema se convierte en una**  parte de la computadora, y del criterio humano en con trol, y que la toma de decisiones que se requerla antlormente ahora se logra automáticamente mediante los cSlculos efectuados por la computadora, esto lo podemos apreciar claramente en la siguiente f lgura.

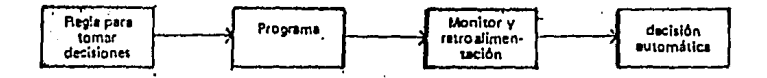

Diagrama esquemático del proceso de toma de decisiones programadas.

Como ejemplo de decisiones programadas, podemos considerar el Control de Inventarios, en cuanto a la determinación del lote económico, el punto de reabastecimiento y las existen cias de seguridad son manejados por el sistema de computación conforme a las necesidades particulares de cada empre sa. Cuando las existencias bajan hasta un nivel preestable cido, se inicia automáticamente la solicitud de un número "X" de artículos para reabastecer los almacenes. Además del Control de Inventarlos, las Cuentas por Cobrar, la Nómina, facturaci6n a los el ientes, debido a sus caracteristl cas se prestan para que sean consideradas como decisiones programadas.

## 2. Decisión No Programada

Esta clase de decisión representa el proceso de afrontar pro blemas poco definidos. Por lo general, este tipo de problemas son complejos y se conoce parte de sus parámetros, <sup>y</sup> usualmente los parámetros conocidos presentan un alto grado de probalidad. la correcta toma de decisiones no programadas requiere de la capacidad del gerente -ejecutivo-, además del auxilio del sistema de información. En las empresas se han desarrollado sistemas de información como herramienta últlt en ta toma de decisiones dentro de la organización. Estos sistemas se interre1aclonan, de ta1 suerte, que unen a los subsistemas· de la organización a través de Ja Información, La información que se capta procesa y reporta, es para la re solución de problemas de excepci6n dentro de la administra ción. Su proceso se determina en el mismo del problema, *y* da respuesta a casos particulares. La Información que se formula ocasionalmente funge como auxiliar en la toma de decisiones.

Como ejemplos de problemas que requieren de decisiones no pro gramadas tenemos Ja locallzac.i6n *y* construcción de una  $- - -$ 

 $\mathbf{h}$ 

a the same of

planta, planes de expansl6n, ampl lacl6n de mercado, lanzamiento de un nuevo producto, políticas de publlcldad, la adqulslcl6n contra el arrendamiento, las fusiones, etc.

**Las personas que toman decisiones tienen la capacidad de declslón <sup>1</sup>la cual se determina uniendo factores como son:**  la facultad de asimilar Información; de lo cual, se deriva la eficiencia de su procesamiento, así como los conocimien tos que posea. El éxito de la correcta toma de decisiones depende de gran medida de la cal ldad de Información que se utlllza. Podemos afirmar que la toma de decisiones es un proceso de utilización de informes, por lo que, las difi**cultades que se llegasen a presentar, pueden ser a causa de Información Inadecuada, esto es, lnformac16n errónea o**  no requerida en relación a las diferentes alternativas de **los cursos de acción o a sus lmpl fcaclones en cuanto a los**  posibles resultados. Asf mismo porque, los objetivos no han **sido especificados de una manera clara.** 

**La Toma de Decisiones puede ser desde un aspecto superflclal**  y rutinario (programada) hasta aquella que producen un significativo efecto en la organización (no programadas).

## 5.2 Relación Entre la Toma de Decisiones y los Niveles Dentro de la Organización.

**Para efecto de nuestro caso relacionaremos la claslflcaci6n de la Toma 1Je Declsio1es con los ttlvel!l** extstent~s **dentro**  de una organización: Nivel Estratégico, Nivel Táctico y Ni**vel Técnico y Operativo,** 

## Nivel Estratégico

Las decisiones estratégicas se caracterizan por un alto gra **do de Incertidumbre y por estar enfocadas al desarrollo de** 

planes a largo plazo, Estos planes Influyen en toda la empresa. As! mismo deben responder a las necesidades de los niveles táctico y operativo o técnico, elaborándoles planes para ellos y establecer los controles correspondientes.Además de generar las polftlcas y procedimientos que determinan el tipo y grado de Interrelación que debe existir entre todos los sistemas que hay dentro de la empresa, así como su inter actuación con el medio ambiente, Proporciona la Información **quees de Interés para terceras personas como son: los accionistas, el fisco, tas Instituciones financieras, los prove!.**  dores, los clientes y el público en general.

Resumiendo, podemos decir que al Nivel Estratégico le compe ten los planes a largo plazo, asf como el establecimiento de objetivos y políticas y el logro de una efectividad gene **ral dentro de la organización.** 

## Nivel Táctico

**Las decisiones tácticas se Interesan por los planes a corto plazo y a la distribución de los recursos para ta consecu**  clón de los objetivos. Este tipo de decisiones comprenden las áreas de planeación financiera, distribución de la plan **ta, recursos humanos, mejoramiento de producto (s), lnvcst.!.**  gaclón y desarrollo.

El nivel táctico recibe los reportes de las distintas funcio ncs realizadas por el nivel técnico u operativo, a los cua **les se les procesa para obtener información que es útil y**  necesaria para el nivel superior (estratégico) con la flnalidad de que la empresa pueda llegar a los planes estableci dos a largo plazo.

## Nivel Técnico u Operativo

En este nivel las decisiones tienen estándares que son fi-Jos y los resultados determlnfstlcos. La toma de decisiones **en este n1vel es un proceso, mediante el cual, se asegura**  que la ejecución de tareas especfflcas se real Icen de mane**ra efJcfente y efectiva, para Jo cual es necesario que se den Instrucciones espectflcas para controlar operaciones** •• Igualmente especificas. La función administrativa que le corresponde a este tipo de decisiones, es la de Control.Co **mo ejemplos de estas decisiones tenemos: La aceptación o**  rechazo de solicitudes de crédito, en el proceso de control **de calidad, en la recepcJ6n de materfales, de remesas, con**trol de los Inventarlos, distribución de los trabajadores.

En los diferentes niveles de la organlzacl6n se requieren de distintos tipos de Información para la toma de declslo· nes. Esto se muestra en la siguiente figura:

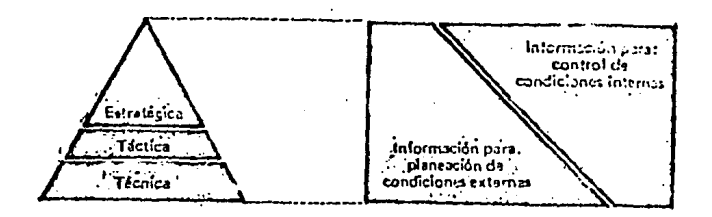

**.. Tipcn de informx:idn t1-1r s.e requiere en 101 difuentes niveles** ~ c!~i\~Sn. ·

En la práctica las líneas de separación no se pueden establecer tan categóricamente, ya que los limites entre los niveles son Inciertos,

Podemos establecer una Tabla con las caracterfsltlcas que requiere cada nivel de declsl6n:

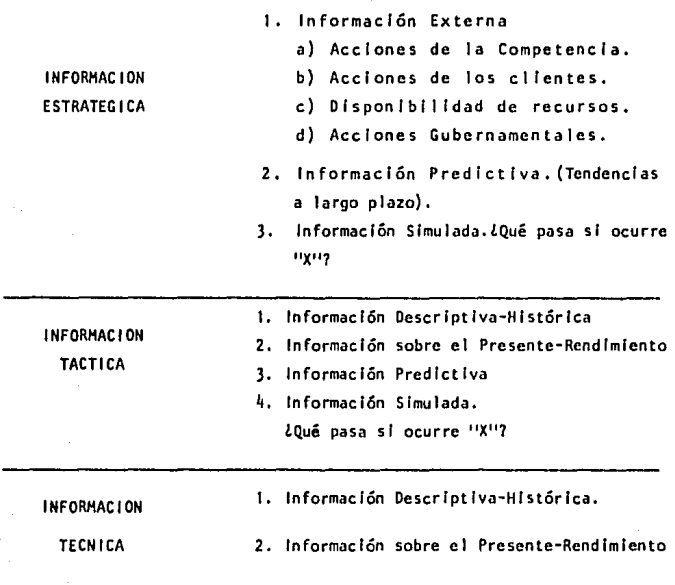

L 8

Todas las organizaciones cuentan con uno u otro tipo de sistema de información que satisfacen las necesidades y disminuyen la proballdad de que se tomen decisiones err6 • neas. La información que se obtenga debe ser formal, a par tlr de datos objetivos.

Tomando en cuenta la diversidad de las necesidades, el sis tema de lnformacl6n debe satisfacer a los tres niveles de toma de decisiones. Un sistema formal de lnformac16n tiene sus limitaciones en cuanto al grado de efectividad con que se puede producir Información apropiada para la toma de decisiones.

En el nivel Estratégico de la Toma de Decisiones, la diver **sldad de problemas llega a su máximo en cualquier sistema.**  Se presentan bajo condiciones de Incertidumbre casi total. **El arte, los conocimientos y la experiencia son esenciales para la toma de decisiones a este nivel.** 

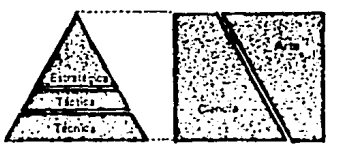

Grado en que la toma de decisiones es un arte/ciencia

Las Decisiones Tácticas se ocupan de determinar la utilización de los**recursos de manera óptima. Creando modelos de selección, simplificación**  y diagnóstico.

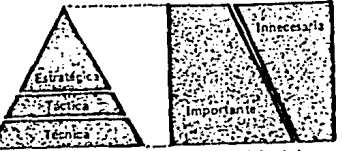

Grado en que la información que produjo el sistema de información formal es relevante/irrelevante

Las Decisiones Técnicas emanan de las operaciones normales y comunes que la entidad real Iza cotidianamente, por lo que pueden ser programables fácilmente, ya que representan un patrón constante de ocurren cla,

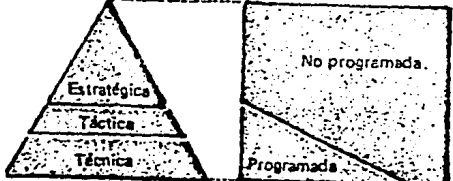

Grado en que la toma de decisiones puede ser programada/no programada.

5,3 La Comunicación Oentro del Sistema de Información de la Empresa.

la comunicación se efectúa cuando la Información se transmite de la fuente (emisor) al receptor, a través de un canal definido que los une; dando lugar así mismo a una retroal lmentatfón cuando e1 receptor o usuario eml te una respuesta.

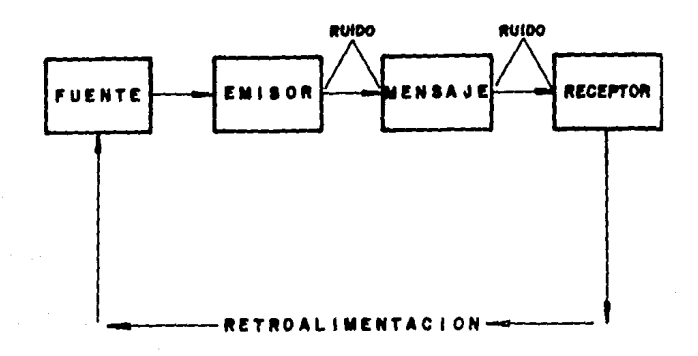

La comunicación efectiva es muy importante para todos los aspectos del esfuerzo humano, Dentro de una empresa el sistema de Información utiliza la comunicación para cumplir con sus propósitos: **Transmitir 1a lnformacl6n y que sea recibida correctamente por la persona a quien está dirigida (receptor o usuario), pudiendo ser directores, gerentes, jefes o empleados, accionistas, fisco, públfco en general, etc.** 

**Sin embargo, debemos considerar una Interferencia que se denomina Ruido, entre la lnformacl6n o mensaje, que fluye**  del emisor o fuente al receptor o usuario. El ruido se pue **de manifestar en forma de reportes parciales o inexactos.** 

**Los medios de comunlcaci6n representan forma Impersonales**  de transmitir información al receptor o usuario. Entre és **tos tenemos los siguientes: libros, periódicos, televisión, radio, terminales remotas y una gran varfedad de Informes**  e 1 aborados.

**La combinación de computadoras y equipo de comunicación es un componente princlpa1 y gran ventaja para los sistemas de lnformacf6n. Las terminales remotas están conectadas**  la computadora (UCP) mediante dispositivos de telecomunica ción tales como: teléfonos, microondas o satélites de comu **nlcaclón, La forma en que estos sistemas de fnformacf6n transmiten datos funcionan a través de:** 

- 1) Tiempo Compartido
- 2) Te 1 ep roce so
- 3) Transmisión de Computadora *a* Computadora
- 4) Consulta a Distancia.

Gracias a la telccomunlcaclón se facllltan las siguientes **interacciones:** 

- +Hombre a máquina Para trabajo extensivo de computación hecho desde una localidad remota.
- + **Of sposltfvos de almacenamiento a máquJna Para transmisión a dlstanc(a de voluminosos archfvos.**

**+Máquina a máquina para sistemas vía satélite,** m5quina/te~ **minal o de protección, y hombre a máquina.**  Para procesos interactivos de actualización a control remoto de archivos y rápido acceso a la Información contenida **en los archivos.** 

**La falta de una comunicación efectiva constituye realmente**  una barrera para la Investigación, definición, análisis y solución de problemas.

# 5.4 Sistemas de Información Básicos Dentro de las Organiza-<br>ciones.<br>Fo las exercese de has decamentlado aictomas de información

**En las empresas se han desarrollado sistemas de lnformac16n para la planeaclón, operación y control de las actividades, a la Información se 1e considera como una herramienta útil en la toma de decisiones.** 

**El concepto fundamental del enfoque de sistemas es: "La re· \ación recíproca de 1as partes o subsistemas de \a organfz! c 1 Ón <sup>11</sup> •** 

El enfoque empieza con una serle de objetivos y se dedica al diseno del todo, a diferencia del diseno de los componentes o subsistemas. La característica slnérglca del enfoque de sistemas es muy Importante, debido a la acc16n simultánea de **tas partes separadas -aunque recíprocamente re1aelonadas-,** · **que producen un efecto total mayor que el de la suma de los efectos considerados independientemente.** 

El control se localiza en el centro mismo del enfoque de sistemas, a diferencia de la clásica concepcl6n de control que lo considera como un proceso de coerción o de obligar**se a los acontecimientos a ajustarse a un plan, mientras que, en el sentido de sistemas, el control considera a la**  organlzacl6n o subsistema como: "Una máquina homoestátlca que se regula a sí misma". La Idea fundamental del control es la Retroal lmentacl6n, con la cual se logra su propia **correcci6n,** 

Los Sistemas de lnformacl6n dentro de las organlzacl6n bá· **slcamente son cuatro, aunque pueden ser más, esto depende**  la empresa que se trate y de los requerimientos de informa **clón, volumen de transacciones, giro de la misma, etc. Los sistemas de Información básicos son los siguientes:** 

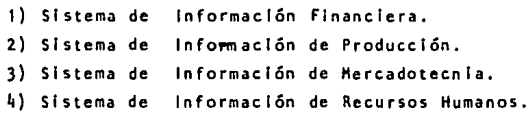

## 5.4.1 Sistema de lnformac16n Financiera

La base de este sistema es el flujo de fondos y re**cursos en toda la organlzacl6n, para su correcta apl lcación dentro de la estructura de la empresa.** 

÷.

**rerfodlcamente la gerencia aprueba algún tipo de**  plan financiero (el presupuesto), que asigna la res **ponsabil idad del mantenimiento de Ingresos, las Inversiones y los costos dentro de ciertos límites.** - **Luego ese plan se convierte en la base de los Informes peri6dicos de actuación comparados con el plan, dichos informes constituyen el** mec~nismo **con el que se ejerce el control.** 

El Sistema de lnformacl6n Financiera abarca una gran **cantidad de datos, generalmente, este sistema es el**  más desarrollado y automatizado de las empresas debl do a que:

ومرتب أوارد والمراقع

on on the strain structure and company operations applications fool visitors and mechanismap parts which have been

 $\label{eq:2} \mathcal{L}_{\mathcal{F}} = \left\{ \begin{array}{ll} \mathcal{L}_{\mathcal{F}} \left( \mathcal{F}_{\mathcal{F}} \right) & \mathcal{L}_{\mathcal{F}} \left( \mathcal{F}_{\mathcal{F}} \right) & \mathcal{L}_{\mathcal{F}} \left( \mathcal{F}_{\mathcal{F}} \right) \\ \mathcal{L}_{\mathcal{F}} \left( \mathcal{F}_{\mathcal{F}} \right) & \mathcal{L}_{\mathcal{F}} \left( \mathcal{F}_{\mathcal{F}} \right) & \mathcal{L}_{\mathcal{F}} \left( \mathcal{F}_{\mathcal{F}} \right) \\ \mathcal$ 

l. La Información y los datos son fácilmente cuantlficables.

**2. En la mayorfa de las ocasiones, el proceso de los**  datos financieros fue el primero que se manejo en la **computadora.** 

3, Los ejecutivos financieros y los analistas de sistemas han podido trabajar Juntos y comunicarse mejor. **La mayor parte del Sistema de Información Financiera**  queda dentro del Nivel Operativo, debido a que abar**ca las aplicaciones de facturacf6n, cuentas por ca** .. **brar, nómina, cuentas por pagar y otras muchas acti**vidades contables.

Por lo general, el Nivel Táctico del Sistema de Información Financiera consta de los siguientes siste **mas:** 

## a) Anál lsls de las Inversiones *y* Seleccl6n de la Cartera.

**Este análisis comprende la revisión de las inversiones actuales en términos de conservarlas o venderlas,**  la disposición de fondos para las decisiones de com· pras, as1 como la combinación óptima de Inversión en tre riesgo y rendimiento.

## b) Presupuestos:

**En el plan financiero que consiste en preveer una serle de situaciones con mavor o menor detalle, como base para la real lzación de operaciones futuras y para el control de las mfsmas.** 

El presupuesto es un plan por escrito, redactado en tErmlnos de unidades y de valores; se trata de un modelo que refleja el efecto de diversos niveles de actividad (Insumos) sobre los costos, Ingresos y flu Jos de efectivo.

E1 presupuesto es un instrumento de dirección util Izado para planlflcar y controlar, que permite preveer los cambios y adaptarse a ellos. El presupuesto proporciona un cuadro Integrado de las operaciones de la empresa.

Para la elaboración de los presupuestos debe tomarse en cuenta las caracterísiticas de la empresa, así co mo el objetivo que persigue. Debe existir una coordl nación y control de funciones, con la final ldad de dividir en tantas partes, como responsables de funcio nes existan en la empresa, con autoridad precisa e - Individua! de los Interesados en el control y cumpll miento del presupuesto, de tal manera, que cada áréa de responsabilidades o de operación total deberá ser controlada por un presupuesto específico.

Los presupuestos deben operar dentro de un mecanismo contable, para que sean fácilmente comprobables, con el fin de compararlos con lo realizado, determinar y analizar tas variaciones dadas. Para su presentación deberán de estar de acuerdo con normas contables y económicas, para una mayor claridad, aceptación e in terpretación por parte de los elementos que intervie nen en su elaboracl6n.

Así mismo comprenderá lo relativo a los niveles de precios actuales y proyectados -Indices de precios-, **tendencias de consumo/gasto, tasas de Interés, Tndl**  ce Inflacionario, Incremento de los salarlos y las **condiciones econ6mlcas nacionales,** 

## c) Polltlcas de Crédito a los Clientes.

Reúne análisis de los resultados del crédito en el **pasado, el desarrollo de los procesos de otorgamien**to del crédito, evaluación de la utilidad o pérdida obtenida en una política de fácil crédito y consecuen **cfa en el Incremento de las ventas, o una polftica estricta y sus efectos en transacciones no realiza**  das.

## d) Desembolsos de Efectivo

**Consiste en planear ta obtenci6n de recursos por diferentes vfas de financiamiento destinados a la ad**  qulslclón de bienes Inmuebles, maquinaria y equipo.

La principal entrada de efectivo al sistema de lnfor**mac16n financiera es por el concepto de ventas, el cual entra a través del subsistema de facturación a el lentes y el de cuentas por cobrar. Otros ingresos pueden ser por venta de valores, intereses obtenidos por Inversiones, etc. Así mismo existen salidas de dinero de la empresa hacia el medio ambiente y son por concepto de pago de Impuestos, contribuciones, pago a proveedores, pago de sueldos y salarlos a los empleados. pago de dividendos a los acclonlstas,etc.**  Como podemos ver el sistema de lnformacl6n financiera **tiene amplia interrelación con los elementos que conforman al medio ambiente.** 

## CLASIFICACION DE PRESUPUESTOS

J. POR EL TIPO DE EMPRESA a) Públ feos

- b) Privados
- f f, POR SU CONTENIDO
	- a) Principales
	- b) Auxiliares
- 11 1 POR SU FORHA
	- a) Flexibles
	- b) Fijos
- IV. POR SU DURACION
	- al Costos
	- b) Largos
- V. POR LA TECNICA DE VALUACION
	- al Est Imadas
	- b) Estándar
- 
- VI, POR SU REFLEJO EN LOS ESTADOS FINANCIEROS
	- al De Sltuacl6n Financiera
	- b) De Resultados
	- el De Costos

V 11, POR LAS FINALIDADES QUE PRETENDE

- a) Promocl6n
- b) Apllcacl6n
- c) Programas
- d) Fusl6n
- V 111. DE TRABAJO
	- a) Planeación
	- b) **Formulación:** 
		- .. **Presupuestos** Parciales
		- **Presupuestos** Previos
	- c) Aprobac16n
	- d) **Presupuesto** Definitivo
	- e) **Presupuesto** tlaestro o Tipo

## 5.4.2 Sistema de lnformac16n de Producción

Este sístema está relacionado con la información re latlva al flujo de los artículos terminados y/o a la producc16n de bienes y servicios. Cubra actividades tales como: La Planeación de la Producción, Control **de Inventarios, Compras, Oistribuclón y Transporte.** 

58

**Este sistema es adaptable a la automattzación, aunque solamente en su nivel operativo, ya que este propor clona información a ttavés de reportes a la gerencia.** 

El sistema de lnformacl6n de Producel6n debe constar de los siguientes subsistemas:

a) Planeación y Control de la Producción Contempla los planes de la distribución de las líneas de producción, el grado de automatización y - **1os proyectos de maquinaria y materia1es.** 

El objetivo de la planeación de la producción es: Programar la fabricación de productos terminados de manora que se utilicen al máximo los recursos del área de Hanufactura. los procesos de fabricación se **proyectan con semanas o meses de anttcipaci6n dependiendo del producto, generalmente hay que revisarlos de vez en cuando para ajustar Jos cambfos, sf es que existen éstos.** 

Una vez determinado el tamano del período de producción, se fijan los tipos y cantidades de la materia prima requerida por los procesos de fabricación. Se **especifican Jos requerfmfentos de los materiales necesarfos y se pasa dicha tnformac16n al área de com**pras para que determine el tiempo necesario para abas **tecer los materiales.** 

Al efectuarse la función de Control de la Producción se vigila el proceso de fabricación con objeto de **que se respeten los estándares preestablecidos de**  tiempo y costo.

**Se informa del avance de Ja produccfón, a medida que**  ésta se realiza (Inicio, avance *y* terminación), esto **se hace a través de las terminales de la computadora; dando esto como resultado que el registro referente al**  estado del trabajo (proceso productivo) está actualiza do.

## b) Planeaclón y Control del Inventarlo

Trata de la previsión, las decisiones de hacer o comprar y **la determinación de los materiales a resurtir, así cano de**  las cant ldades econ&nl cas ordenadas.

**El Inventarlo de materia prima es una fuente de datos para 1a planeaclón, cuando se está determinando la exfstencla** .. **de las materias primas necesarias para los procesos de fa**bricación. Así como para establecer los puntos de reorden **de materias primas, tanto en cantidades cano en valores,** .. **estos úhimos es necesario que el sfstema de lnformacfón financiera esté enterado de las obl igaclones contraídas en**  el renglón de proveedores y/o cuentas por pagar, por la adquisición de materiales.

El inventario de productos terminados proporciona informae Ión en cuanto a la dlsponlbl lldad de existencias para sur **tlr pedidos, así cano para procesar las órdenes de embarque,**  además de determinar si hay necesidad de elaborar una forma de reabasteclmlento, con el fin de que producción elabore **los artkulos necesarios.** 

## c) Planeaclón y Control de Calldad

Es lo relativo al establecimiento de estándares de calidad, formulación de técnicas confiables y adecuadas de muestreo a la producción y control de normas generales. Por control de cal !dad debemos entender que es la función que persigue mantener la calidad de los productos que elabora una empre sa, de acuerdo a una línea de normas y estándares establecidos. El control de calidad implica los siguientes aspec**tos:** 

- Inspección *y* cqntrol de cal fdad de las materias primas recién adquiridas,

61

- Inspección de los productos y el control de los procesos.
- Inspección y verificación del correcto funciona miento de los productos,

### d) Planeacl6n de la Capacidad a Largo Plazo

Incluye la expansión o adquisición de la planta, com pras de equipo, contratación de personal e Inversiones en el Inventarlo.

La planeaclón de la capacidad utiliza como base de sus decisiones, los pronósticos a largo plazo de la demanda del producto aprobados por la gerencia.

Los dos primeros subsistemas del sistema de Información de la producción son esenciales para la eficien te utilización de la capacidad instalada-planta y equipo- así como el abastecimiento oportuno de mater rlales para la función productiva.

El Sistema de Información de Producción está interre lacfonado con el Sistema de Información Financiera a través del Presupuesto, por lo cual es Importante que el sistema financiero mantenga informado al de produc ción, a través del control financiero, de cuál es su situación en relación a su estado de gastos. Los presu puestos no es el único medio de Interrelación que existe en tre los sistemas de información financiera y el de pro duccl6n, pero es a través de el presupuesto que se com paran los resultados esperados con los obtenidos.

## 5.4.3 Sistema de Información de Mercadotecnia

Este sistema está vinculado con las siguientes actl vldades: Pronósticos de Ventas, Planeac16n de Ven tas, Investigación de Hercados, Publicidad y la Información de operación y control necesaria para dirigir la función de mercadotecnia.

Las entradas del medio ambiente al sistema de lnfor\_ maclón de mercadotecnia incluyen clientes potenciales, condiciones económicas generales, actitud de los competidores. Mientras que, las entradas de la empresa al sistema comprenden la capacidad productl va, fuerza de ventas, recursos financieros, planes para nuevos productos, políticas principales estable cldas de mercado.

Las salidas del sistema de información de mercadotec nla afectan al sistema de información de producción, en cuanto a las cantfdades que deberán elaborar de cada producto.

Esta salida también proporciona al sistema de informa ción financiera, información referente a la utilidad estimada de las ventas, lo cual contribuye a precisar el presupuesto f inanclero relativo a los principales planes de la empresa. Así mismo, los pronósticos de venta proporcionan Información Importante al sistema de recursos humanos, ya que dicha información la nece sita para la planeaclón del personal, tanto en el aspecto financiero como en el técnico y de seguridad pa ra los requerimientos del equipo.

El Sistema de lnformacl6n de Mercadotecnia consta de los siguientes subsistemas:

## a) Pronôstico de Ventas.

Con las cifras proporcionadas por el nivel operati**vo, se producen previsiones por producto, terrltorfo**  y vendedor. Estos pronósticos son la base para elabo rar planes a corto plazo de la empresa. La utiliza ción de técnicas estadísticas ayudan a obtener pro + nósticos de ventas confiables.

Pronosticar es un proceso que permite estimar un cier to futuro anal Izando para el lo datos del pasado. Los **datos del pasado se comb(nan sfstemáticamente en una forma predeterminada para obtener el estlmatfvo.tos**  pronósticos sirven para calcular volúmenes y niveles de Inventarlo, distribución presupuesta! del capital y polltlca de precios, desarrollo de productos y ex**pansión de la planta, ventas y promociones. etc. Las personas encargadas de elaborar los pronóstfcos deben tomar en conslderacfón: La economía nacfonal; Tndfce**  de precios; tendencias del consumidor/gasto; opinio**nes del consumidor; oplniones ejecutivas; pruebas**  *y/o* lnvestlgacl6n de mercado; datos históricos (que **permitan determinar a lo que se hace referencia).** 

## b) Determinación de los Precios

Consiste en establecer los precios en relación a los **costos** *y* **a la competencfa.** 

## e) Promoción *y* Propaganda

Comprende la determlnac!6n de como utilizar mejor los recursos financieros asignados para fines publicita **rlos, tomando** *en* **cuenta el tlpo de producto, hacra** • qué tipo de mercado está dirigido, el territorio que

abarca, los medfos de propaganda como pueden ser a través de anuncios -posters- en los comercios, en la radio, televlslón, periódico, etc,

## d) Control del Hercado

Contempla las medidas de realización, como cuotas de ventas, contribución a la utilidad, dominio del **mercado, es Importante la informacl6n referente a** .. la contracción en la demanda de los productos en el **mercado, asf como sus causas. En este subsistema se**  producen reportes que Indican las anomalfas y pro **blemas que existen en el área de Hercadotecnla, con lo cual se permite corregir los problemas de manera oportuna.** 

## e) Canales de Distribución

**Trata sobre la Información concerniente a la actuación de la empresa en los diferentes canales que emplea y lo referente a la selección de los que sean más óptimos considerando para el lo las características y necesidades de la empresa.** 

Dentro del Sistema de Información de Hercadotecnla se debe cumplir con tareas importantes entre las cua les tenemos: la captación de pedidos,

La Captación de Pedidos puede realizarse a través del **grupo de vendedores con que cuenta la empresa o por**  Iniciativa del propio cliente. El pedido deberá contar con Información clara y precisa en cuanto al tipo de producto solicitado, la cantidad que se solicita, es peclflcar las condiciones de venta, el nombre del cliente, etc, La solicitud del pedido deberá contar**con controles, esto con el fin de evitar errores en** 

الروابط فالراف المسترداني

el procesamiento de los pedidos en la computadora, los controles pueden ser: clave del producto, c6dl **go del cliente, nombre y número de1 vendedor, zona, etc.** 

 $\mathcal{M}^{\text{loc}}_{\text{L}}$  and  $\mathcal{M}^{\text{loc}}_{\text{L}}$  .

 $\sim$ 

La captación de pedidos produce información que muestra el volumen de transacciones que tiene la em **presa. Es necesario contar con ta lnformac16n sobre**  la disponibilidad de existencias con que se cuenta en el Inventarlo de productos terminados para cubrir los pedidos.

## 5.4.4 Sistemas de lnformacl6n de Recursos Humanos

in the market of the state.<br>The company of the state of the state of the state of the state of the state of the state of the state of the s

je na opš

**Este sistema es el menos susceptible de ser automat! zado puesto que trata con personas. De tal suerte,**  sólo se automatiza el suministro de reportes a la ge rencla. Este sistema tiene por objeto equilibrar las **necesidades de personal de ta empresa con el elemen·**  to humano disponible.

En la mayorfa de las empresas el Sistema de Informa· **clón de Recursos Humanos está Integrado por los si** • **gulentes subsistemas:** 

## a) Inventarlo de personal

Contiene toda la lnformac16n referente al personal • empleado en la componía. Dicha lnformacl6n comprende: Nombre, Edad, Sexo, Estado Civil, Registro Federal de Causantes, Número de afiliación al I.M.S.S., Número de Cartilla, NGmero de Licencia, Datos Famll lares, Es colarldad, Experiencia Laboral, Manejo de Equipo y Maguinaria, etc, Experiencia dentro de la Empresa, Va luaclón en el desempeno de labores/funciones.

b} Prondstlco General de Recursos Humanos Abarca las necesidades de personal de cada una de las áreas que integran a la empresa, así como las -

habilidades, escolaridad, entrenamiento y requer! **miento de experiencia para cada puesto.** 

el Planeaeión, Control de Reclutamiento yEntrenamlento, **Comprende 1as fuentes de nuevo personal para las áreas que asf**  lo requieran. Dentro de las Fuentes de Reclutamiento se encuen· tran: la propía empresa debido a las transferencias y promociones; área de personal -mantener un archivo de posibles candlda· **tos para el puesto requerido- ; agencias de emp1eos o coloca** • ción; bolsas de trabajo; universidades y escuelas; medios pu bl!cltarlos. Se debe solicitar el currlculum vitae al personal **reclutado a través de las fuentes antes mencionadas,** 

Se contemplan las prácticas de entrenamiento en cada área, las experiencias ·positivas o negativas- de algunos métodos de en· trenamiento y la estadística de rotación de personal.

La entrada al Sistema de Información de Recursos Humanos pro viene del medio ambiente a través del nuevo recurso de personal. Las condiciones económicas generales, las regulaciones en materia! laboral y la competencia, afectan la capacidad del sistema para adquirir el personal que necesitan. (Debemos encontrar a • **la persona fd6nea para que cubra et puesto adecuado a un costo**  también adecuado). Los sindicatos y el gobierno ejercen influen cla sobre las políticas de personal adoptadas por la empresa.

Las salidas del sístema de información de Recursos Humanos, las constituyen las personas designadas para las áreas de producción fuerza de ventas, empleados administrativos y de confianza,
Asf mismo el sistema de Información de recursos humanos produce sal Idas como son los datos y reportes para la elabora cl6n de n6mlna (la cual corresponde al sistema de 1nformac16n financiera) proporcionando la asistencia del personal, puntua } ldad, retardos, pagos de horas extras, guard las ,etc. *As* f C2\_ mo el pago de honorarios a las agencias de empleos, en caso de haber requerido de sus servicios para la contratación de personal. Emite un reporte al sistema de información de producción sobre un anál lsls de costos del recurso humano sollcltado por su área y la rotación del mismo.

#### 6. SISTEMA DE COMPUTACION

Como hemos visto, el ciclo del procesamiento electrónico de datos, consiste en la Entrada de Datos, Procesamiento de los mismos, Almace namlento y la Sal Ida. Este procedimiento se efectúa mediante el uso de la computadora, la cual integra un sistema de computación. (Ver figuras de Elementos de un Sistema de Computacl6n).

La computadora lee a partir de los dispositivos de entradas  $y/o$  de al macenamiento, o hacia ellos. Antes de que los datos puedan procesarse deben haberse captado o Introducido a través de una unidad o dispositivo de entrada o de almacenanlento de datos.

Los datos de entrada son Introducidos o al lmcntados por un operador/ usuario en una terminal, o recuperados desde un dispositivo de almacenamiento de datos, como sería el caso de la unidad de discos o cin tas magnéticas. Una vez que los datos han sido procesados se escriben en un dispositivo de salida. -Impresora-, o en un dispositivo de almacenamiento de datos.

La captación de datos es la operación que consiste en como introducir los datos al sistema de computación. Los datos fuente se generan endistintos lugares y de muchas formas. Antes de que sean procesados, es

necesario que sean traducidos a una forma que la computadora pueda in terpretar. Para esto se necesitan dispositivos de entrada. Una vez que los datos han sido procesados deben traducirse nuevamente a una forma canprenslble para que las personas los entiendan y ello requiere de dispositivos de salida.

# ELEMENTOS DE UN SISTEMA DE COMPUTACION

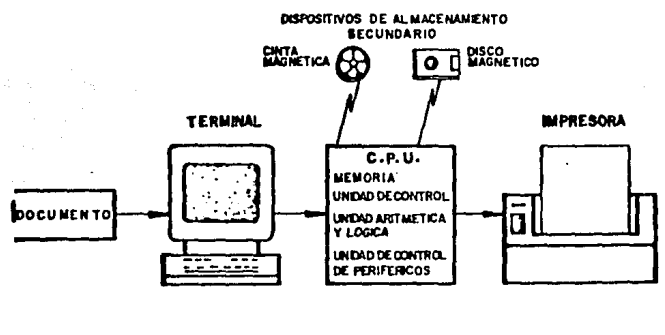

EKTRADADE **DATOS** 

**PROCESAMIENTO** DE DATOS

IAUDA DE DATOS

Los dispositivos de unidades de entrada son: la terminal, reconocf miento de caracteres 6ptlcos (OCR): caracteres Impresos o Códigos de Barras; Reconocimiento de caracteres en Tinta Hagnética (MCR), Bandas Magnéticas, Reconocimiento de Voz.

La terminal cuenta con una pantalla de tubos de rayos catódicos, un teclado que es estándar, alfanumérico parecido al de una máquina de ... escribir y un teclado numérico. Algunos teclados de las terminales tendrán uno de funciones especiales, éstos comunmente son utilizados en los teclados de las computadoras personales, con los cuales se dan Instrucciones para que la computadora efectúe alguna operación específi ca, mientras que de otra forma se tendría que teclear varias veces.

Los datos se transcriben a un formato legible para la máquina o se leen directamente con dispositivos de entrada. Cuando las operaciones o datos se introducen directamente al sistema mediante una terminal confor. me ocurren, se le denomina captación de datos en línea. Este tipo de captación es de gran importancia para aquellas organizaciones, cuya ba se de datos debe estar al corriente durante todo el día, como es el ca so de las reservaciones de hoteles, así cano para las lfneas aéreas.

La Terminal es un dispositivo que permite interactuar con una computado ra casi desde cualquier parte, cuando se ubica fuera del área Inmediata del sistema de computacfón, se dice que es una terminal remota. La terminal es considerada como un dispositivo que se puede utilizar en la en trada de datos, como sal Ida de datos.

EJ Reconocimiento de Caracteres Opticos (OCR: Optfcal Character Recog nition) proporciona una forma de poner en código ciertos datos en forma to legible para la máquina en el documento fuente original. A los dispo sitivos que leen datos ópticos se les conoce como Rastreadores y recono cen caracteres impresos y ciertos sfmbolos codificados tales como códi .. gas de barras utilizados para los productos de supermercados y reciben

el nombre de "Código Universal de Producto", el cual está ganando aceptaciones y se Imprime en otros bienes de con· **sumo.** 

El Reconocimiento de Caracteres en Tinta Magnética (MICR: Magnetic ink Character Recognition), se utilizan en las ins tituciones bancarias para codificar y procesar los cheques.

Las Máquinas de Cajero Automático (ATM: Automatlc Toller - Machines) y la Transferencia Electrónica de Fondos (EFT: - Electronlc Funds Transfer) permiten que se transfieran **<sup>11</sup> etectrónfcamente <sup>11</sup>fondos de una cuenta a otra sfn producir un documento fuente en copla impresa, como un cheque o ta16n**  de depósito.

Las Bandas Magnéticas en la parte posterior de las tarjetas **de crédito, son otro medio de transacción de datos. Las** - **bandas magnéticas están puestas en código de datos adecua**  dos a la apl lcaclón, por ejemplo, los datos del número de **cuenta y el confídencfa1, están en código para el uso de 1as máquinas de Cajero Automático.** 

Otros dispositivos para la captación de datos son los de - Reconocimiento, de Voz y Captación Portátil de Datos.

El medio de salida común para todas las computadoras es la Impresión.

Las Impresoras presentan la salída impresa en una copia per **manente mientras que en las terminales se tiene una salida .. de (nformaclón denominada copia efímera, puesto que es tem**poral y disponible para el usuario sólo hasta que se solici te otra y se exhiba en la pantalla de la terminal.

Como dispositivos de sal Ida de una computadora tenemos las termlnales gráficas que proporcionan una sal Ida gráfica de alta resolucl6n en pantallas más grandes que las terminales comunes. Las terminales gráficas pueden exhibir gráficas, cuadros, dibujos a línea. La Terminal Gráfi **ca a Color es una terminal gráfica con la característica**  adiciona! de salida a color. El color acentúa varios aspectos de la salida. Las terminales gráficas a color sír **ven también para representar Información alfanumérica de manera clara. Por ejemplo una estádlstica de venta Integrada por los artTculos que se vendieron en un período, nos muestra de manera gráfica la demanda de cada artículo en las ventas de la companía, representándose cada por**  cl6n de la gráfica con un color diferente.

Los dispositivos de sal Ida traducen datos almacenados en sistema binario a una forma que pueda interpretar el usua rlo.

**Las Impresoras presentan la sal Ida Impresa en una copla**  permanente y se clasifican en: Impresora en Serie, Impre **sora de Linea, Impresora de Páginas. Así mismo se claslflcan de acuerdo a la velocfdad de Impresión o el número de líneas que pueden producir por minuto. Las velocldades**  máximas de impresión de los tres tipos de impresoras ante rlores, son 600 línea por minuto (lpm), 3000 lpm y 21000- 1 prn.

**Impresoras en Serle se utl llzan como termina les remotas**  (tele impresoras) y como impresoras primarias en los peque **ñas sistemas de computación de bajo volumen de trabajo.** 

Las impresoras de Línea son impresoras de impacto que es **criben una 1 inca a la vez. Las Impresoras de Página lm** .. primen una página por vez.

# 6,1 Funciones de la Unidad Central de Procesamiento

**Hemos visto que todas 1as computadoras Independientemente**  de la marca y tamaño tienen en común que realizan las mis **mas funciones, pudiendo variar ta velocidad con que las**  realizan. Se dijo que un sistema de computación está Integrado por un equipo flslco conocido como Hardware el cual **está Integrado por unidades de entrada, sal ida, almacena** .. miento y procesamiento, y que la computadora/procesador/- **unldad central de procesamiento es la "lntel lgencla" del sistema.** 

La Unidad Central de Procesamiento, Procesador o Computado ra tiene tres funciones principales:

- 1) Controlar y supervisar el sistema Integral de cómpu **to electrónico en base a un programa almacenado en**  la Unidad de Memoria.
- **2) Oesarrol lar las operaciones matemát leas y lógicas** .. **que en un momento dado sean necesarias para procesar datos.**
- 3) Controlar el envio y recepción de datos desde las unidades periféricas a la Unidad de Memoria.

6.2 Elementos que Constituyen a la Unidad Central de Procesamiento.

- 1) Unidad de Memoria **Almacenamiento** Primario.
- 2) Unidad de Control
- 3) Unidad Arltmética y Lógica
- ~) Unidad de Control de Periféricos.

Para algunos autores solamente se consideran los tres prime ros componentes, ya que el cuarto lo consideran como una sub dlvlsl6n de la Unidad de Control.

C.P.U. UNIDAD DECONTROL lliDID ARITMETICA y LOGICA UNDAD DE CONTROL DE PERIFERICOS

### 6.2.1. Unidad de Hemorla o Almacenamiento Primario

El Almacenamlento Primario permite almacenar datos de entrada, instrucciones de los programas que se están ejecutando en ese momento, es decir, es alma cenamlento temporal de programas y datos. Una vez aceptadas y guardadas estas instrucciones, puedenrecuperarse para real {zar el procesamiento de cuaJ. quier trabajo. El almacenamiento de programas en la Hemorla Ilustra el concepto de Programa Almacenado, desarrollado por el Dr. John Van Neumann en la década de los 40's.

Los datos proporcionados a la computadora permanecen en la memoria hasta que se utilizan en el procesamiento. Durante el procesamiento la memoria aJ. macena los datos intermedios y finales de todas las operaciones (matemátlcas y lógicas) los resultados Intermedios y los datos inclufdos en una serle de operaciones se guardan en áreas denominadas: 11Area de Almacenamiento de Trabajo", destinada específica mente a tal objeto. Los resultados finales pasan al Area de Almacenamiento, designada a través de las - Instrucciones del programa hasta que empiecen las operaciones de salida.

El Almacenamiento Primario se compone de una serle de áreas de almacenamiento, en las cuales puede guar darse información.

Cada área de almacenamiento se Identifica mediante su propio número de almacenamiento o"Dirección". ~ Cada área de almacenamiento puede Identificarse por su dirección y quardar una cantidad específica de datos. El contenido de cada dirección cambia cons **tantemente conforme se ejecuten programas y se procesan nuevos datos,** 

where a development conditioning

**La capacidad Interna de almacenamiento o memoria de**  la Unidad de Procesamiento Central, es la medida utilizada para determinar el tamaño del equipo de cómputo. Esta capacidad es la que determina el núme ro de lenguajes de programación y de programas que **puede manejar. osí como e1 costo del equipo.** 

Los datos en las computadoras se almacenan de diver<sup>1</sup> **sas formas según su desarro11o desde los bulbos de los primeros sistemas de cómputo, los subsecuentes ut11 Izaron transistorés, núcleos de ferrita y los** .. **actuales se construyeron con circuitos integrados**  de si 1 lc6n (Chips). Los Impulsos electr6nicos que utll Izan las computadoras hacen posible que median**te la combtnacfón de éstos, sea posible representar 1etras y números. Estos lmpulsos hacen referencia a**  un estado de Encendido y Apagado, Dicho estado de **encendldo o apagado se representa mediante un BIT.**  El sistema binario de numeración se aplica a las dos condiciones, la palabra BIT es la abreviatura de Blnary **Oiglt. EL estado de 11 apagadou se representa con c1 O y**  el estado de encendido mediante un l.

**tfslcamente, estos estados de encendldo y apagado se**  logran de distintas formas. En el almacenamiento --

- 74

primario, los dos estados electrónicos se represen tan mediante la dlreccl6n de flujo de corriente, otra manera serfa encender *o* apagar el circuito.En el Almacenamlento Secundarlo, los dos estados son poslbles por el manejo magnético del recubrimiento de 6xldo ferroso en cintas y discos magnéticos.

letras y números decimales se traducen a bits para **almacenarlos y procesarlos, la computadora traduce tos bits de nueva cuenta en la sal fda, de manera que puedan reconocerse y comprenderse por el usua•**  rlo. Esto es posible por los sltemas de codiflca· ci6n.

**Los bits se combinan para representar caracteres al**  fabéticos, numéricos y especiales. Un sistema de codlficación es el EBCDIC (Extended Binary Coded Oecl mal lnterchange Code) Código Extendido de lntercam· blo Decimal Codificado en Binario. Se emplean 8 bits **para representar un Byte. Cada byte está representa·**  do por medio de ocho bits con ceros y unos. La Compu **tadora agrega un bit de paridad, para asegurarse de que la transmisión es completa y exacta.** 

Un bit de paridad se agrega a una configuración de bits con un número par de bits encendidos para mante ner una paridad non de encendido; ahora bien, este procedimiento de verificación de paridad es transpa· **rente, es decfr que ocurre de manera automát(ca sin que Intervenga e) usuario. Algunos sistemas de compu·**  tac16n están diseñados para mantener la paridad par, pero funcionan de Igual manera que la paridad non.

Otro sistema de codlffcacfdn es el ASCII (American Standar Code for information interchange) Código -Estandar Americano para Intercambio de lnformac16n, consta de 7 bits y puede representar 128 caracteres.

La capacidad de Hemorla o Almacenamiento Primario **se proporciona por grupos de áreas de almacenamiento**  en cantidades especfflcas. Para Identificar dicha **capacfdad se utiliza el carácter "K", que representa**  1024 bytes de almacenamiento, Para capacidades de me maria más grande se utiliza el término Hegabytes o - H y representa millones de bytes.

#### 6.2.2 Unidad de Control

La Unidad de Control es la que dirige todas las acti **vidades de la computadora y controla al sistema de** • **computación, de manera similar a como el cerebro dirige al cuerpo humano.** 

La Unidad de Control ejecuta las Instrucciones de los **programas, entendiéndose por Instrucción al conjunto**  de caracteres que representan una órden dada a la m**á quina y que ésta puede naturalmente cumplir. Determl**  na quE lnstruccl6n se debe realizar primero y cual después, pone a disposición los datos solicitados por la lnstruccl6n y los transfiere desde las posl **clones donde est&n almacenados. Asf mismo, se asegu· ra que los datos se muevan correctamente de una área a otra.** 

Una vez localizada la Instrucción, la Unidad de Con· trol debe determinar donde colocar& el resultado para sal Ida o uso posterior. Por último debe local Izar la

siguiente instrucción a realizar.

As! mismo, la Unidad de Control coordina y controla las operaciones de entrada y salida solicitadas por el programa, direcciona y controla la operacl6n de todas las unidades en el sistema de c6mputo, también vigila el ciclo de máquina. Este es un Intervalo de tiempo filo medido en términos de milisegundos, mi**crosegundos y nanosegundos. E1 ctc1o de máquina está**  determinado por el diseño de la Unidad de Procesa- **miento Central y es el tiempo necesario para que la Unidad de Control accesa una unidad de Información. Para real Izar una Instrucción es necesario, por lo**  general, más de un ciclo de máquina. Existen dos ti pos de ciclos de máquina: El Ciclo de lnstrucc16n **que es el tiempo requerido para mover una Instrucción**  a la Unidad de Control y ser anal izada por ésta; y el Ciclo de Ejecución, Intervalo de tiempo necesario pa**ra ejecutar una Instrucción dada.** 

### 6.2.3 Unidad Aritmética y Lógica

Realiza todos los cálculos (adición, resta, multipli caclón y dlvlsl6n) y todas las operaciones lógicas **(comparaciones); y transfiere todos los datos entre tas posiciones de almacenamiento.** 

**Un componente fundamental utll Izado en las operaciones aritméticas, es el Regtstro, que es una área de almacenamiento donde se guardan temporalmente los**  resultados de las operaciones aritméticas,

Las operaciones lógicas son: la compración de dos va lores. Las operaciones son en términos de. si dos nú

meros o caracteres son Iguales o diferentes, si es **"mayor que <sup>11</sup>o 11menor que"¡ si una cantidad es posl**  tiva o negativa, La máquina se saldrá de la secuen **ela normal de Instrucciones o continuará con la**  siguiente, según la condición de comparación 16gica. **Las operaciones lógicas pueden usar datos numérl** • **cos, alfabéticos o alfanuméricos,** 

# 6.2.~ Unidad de Control de Periféricos

Es la que controla el tráfico de datos que entran *y*  salen a los diferentes dispositivos periféricos, así **como el acceso a los mismos.** 

**Cuando una Instrucción de programa demanda la sal Ida**  o entrada de datos, la Unidad de Control hará partl· clpar a la Unidad de Control de Periféricos en el - **proceso. Esta última determinará, primero, si es pos!**  ble enviar Información desde la memoria principal ha**cia un dispositivo de salida o enviar datos desde un dispositivo de entrada a la Memoria Primaria, para lo cual verificará si cuenta con un canal 1 lbre para tal**  fin. Posteriormente determinará si el dispositivo a **usar está 1 lbre en ese momento.** 

**La Unidad de Control de Periféricos actúa como un agente de tránsito, todas las llamadas del programa para enviar o pedir datos a los almacenamientos se cundarios son manejadas por esta unidad, la cual determinará el momento en que las unidades de entrada/ sal Ida puedan operar.** 

**El tiempo en que se procesa una Instrucción aritmética o lógica dentro de la computadora es del orden de** nan~

# **ESTA**  TtSIS **NO DEBE**  SAUR <sup>de la</sup> pholotect

79

segundo y el tiempo en que se procesa una fnstrucc16n de entrada/salida tarda milisegundos, se precisa controlar los perll&rlcas *a* fin de evitar el traspapele de la Información que se maneja. Dicho objetivo se logra con la Unidad de Control de Periféricos.

A medida que aumentó la complejidad de los trabajas de procesamiento electrónico de datos, también cre**cl6 la cantfdad de datos que tenían que conservarse. El almacenamiento secundarlo conserva los datos en un formato compatib1e con los datos residentes en la Kemoría o Almacenamiento Primario. Las cintas magné** ticas y los discos magnéticos son dos medios de alma **cenamiento secundarlo utilizados frecuentemente.** 

**la Cinta Magnétfca es un medio para registrar datos, es muy parecido a una cinta de grabar sonido. La cín· ta magnética proporciona a la computadora un medio de entrada** *y* **salida, asr como de almacenamfento auxiliar. Los datos en la cinta magnética se almacenan de manera secuencial, mientras que en los discos están de manera aleatoria. El acceso secuencfal requfere que se busque registro por re9fstro en el archivo hasta que se en** • **cuentre e1 que se desea. La cfnta magnétfca es una cinta de mylar recubferta con óxldo ferroso que se enrolla en un carrete o se guarda en un cassette. La**  cinta magnética se carga a una unidad de cinta donde los datos se leen o escriben al pasar la cinta bajo **una cabeza de 1ectura/escrítura.** 

Los discos magnéticos son medios de almacenamiento secundario, Los tres tipos de discos magnéticos in tercamblables son el diskette (o disco flexible o "floppy"), el cartucho de discos y el paquete de • discos, Las unidades de disco magnético utilizan estos medios para proporcionar al sistema de compu **taclón capacidades de acceso directo, y que permite al mecanismo de lectura o grabación Ir directamente a una posición especfflca sin leer los datos ante rfores a esta posición, Los datos se almacenan en serle en cada superf lcle de registro o grabación por pistas, Los registros que se guardan en un disco tienen asignada una dirección que denota su locali**zacl6n física, Un brazo de acceso (similar al de un **tocadiscos) con cabezas de lectura/escritura para**  cada superficie de registro se mueve a la pista ade **cuada a fin de recuperar un registro. La unidad de**  disco es el dispositivo de hardware el cual es medio **de almacenamiento, en este caso, el disco magnético se monta para procesarlo.** 

ಿಷ್ಣುವುದು ಕ್ಷೇತ್ರ ಸಾಮಾನ್ಯ ಸಂಪೂರ್ಣ ಮಾಡಿದ ಸಂಘದನ್ನು ಸ

#### 6,3 Hultlprogramación

**La Unidad Central de Procesamiento no puede ejecutar dos** - **Instrucciones al mismo tiempo, Es decir, sólo puede cjecu tar una instrucci6n del programa a la vez. Pero tenemos que,**  las instrucciones de proceso interno son realizadas en velo cidades medidas en nanosegundos, las instrucciones de entra da/salida requieren de milisegundos; la velocidad interna · **del procesamiento de una computadora es tan rápida que permite asignar varios programas en una fracción de tiempo de computadora, en** rot~cfón, **esto da la (mpres(ón de que varios**  programas se est&n ejecutando al mismo tiempo, Debido a la diferencia entre la velocidad del procesador y la de los dis

positivos de entrada/sal Ida hace posible la multiprograma· clón. Tenemos que un programa entre más Instrucciones de • entrada/salida realice, la posibilidad de aprovechamiento de la Unidad de Procesamiento Central disminuye, por lo cual queda Inactiva por largos períodos. Se pueden aprove**char dichos perfodos de la slgufente manera: cuando un pre**  grama demande la ejecución de una Instrucción de entrada/ salida, la Unidad de Control pasa atender al segundo progra **ma, eJ cual dejará de ser atendfdo cuando en él se presente**  una instrucción de entrada/salida, pasando entonces al pri**mer programa para realizar otra Instrucción. De tal suerte. el camb(o de programas permf te procesar dos o más programas en forma concurrente. El número de programas que pueda rea·**  !Izarse bajo el proceso de multiprogramación depende del dl seño del sistema y de la capacidad de memoria disponible.

### 6.4 Procesamiento en Lotes

lmpl lea el procesamiento regular de grandes cant ldades de **datos. Los datos se acumu1an durante un período de tiempo y**  se procesan según un calendario predefinido. El procesamien to en lotes significa un retraso de tiempo debido a que se **tienen que acumular datos. Este procesamiento es adecuado en ap1lcacfones donde es aceptable un lapso entre Ja terminación de una transaccf6n y su manejo en la computadora. la e1aboracfón de una n6mfna, es un ejemplo, en donde se adop**ta a las caracterísiticas del procesamiento por lotes.

#### 6,5 Procesamiento eo Línea

**Se usa cuando es necesario obtener una respuesta rápida a** - **1as consultas; para mantener actualizada la base de datos, para ahorrar dfnero evitando pérdldas lnnecesarlas, las em**presas que utlllzan este tipo de procesamiento son: Aerolf• **neas, Hoteles, Arrendadoras de Autos; para eonfrrmar y/o** 

aceptar reservaciones de los clientes, así como las instituciones bancarias. Los archivos de acceso aleatorio son **necesarios para el procesamiento en tfnea,** 

**Para que se efectúe el Procesamiento en L(nea se establece**  una conexión de comunicación directa entre los dispositivos de entrada/salida de informacion y la computadora, Con frecuencia se emplean lineas alquiladas a la compañia de teléfonos, denominados líneas privadas o líneas telefónicas nor **males para establecer la conexión entre las terminales y** • un sistema de computación lejano. Se aplica el término Tele **proceso cuando la transmisión de datos es a distancia.** 

**Existen dos tipos de procesamiento en lfnea: en tiempo real**  y en tiempo compartida.

**El Procesamiento en Lfnea en Tiempo Real: se ref lere a un sistema y al equipo perfférlco del mismo¡ en el que et fun· cionamiento del mismo está controlado por ta Unidad Central**  de Procesamiento, y en el que la información refleja las ac **tlvtdades actuales, se Introducen los datos tan pronto**  ocurren para su procesamiento, es decir, directamente en *\f* nea siguiendo el flujo principal del procesamiento de las · **transacciones.** 

El Procesamiento en Linea en Tiempo Compartido, es el siste **ma en el cual varios usuarios, a través de terminales com parten los mismos recursos de un sistema de computación.** 

#### 6.6 Hultlproceso

El multiproceso utiliza dos o más unidades centrales de pro **cesamiento. El multiproceso aumenta efectivamente ta rapidez**  del proceso de Información, porque permite la ejecución simul tánea de dos o más programas diferentes. Durante el multipro

**B2** 

**ceso, los procesadores pueden cainun1carse uno con el otro, es dec1r, están interconectados, forman parte de un mismo sistema de computadora,** 

Existen causas fundamentales que demandan el uso de Multi**proceso y son:** 

a) Necesidad de Respaldo

**Es cuenda se requiere tener más de un procesador**  con objeto de que si alguno falla el otro absorba la **carga de trabajo, sin que se vea afectado dicho tra**bajo. El objetivo es no Interrumpir en ningún momen**to el servicio.** 

# b) Separar el Manejo de Comunicaciones

**Cuando las comunicaciones que han de manejarse son**  de gran volumen y requieren extensos y complejos pro **gramas o cuando se tiene una vasta red de terminales para manejar transacciones.** 

# c) Dividir la Carga de Trabajo

Cuando el trabajo a real Izar es de tal magnitud que **el uso de un computador ya no es suficiente, puede suceder que sea más conveniente el uso de dos computadoras en vez de una gran capacidad. En este caso,**  la carga de trabajo sería repartida entre las dos **computadoras.** 

d) Manejar la Hlsma Transaccl6n **Esto es con e1 objeto de comparar ambos resultados y asegurarse de que e1 procesamiento opere sin fallas.** 

#### 6.7 Diagramas de Flujo

El Diagrama de Flujo es una representación gráfica de todas las operaciones que deben realizarse durante el procesamien to de datos. La finalidad de un diagrama de flujo es faclll **tar comunicaciones entre personas. De tal suerte, la técnl-** ca de la diagramaclón de flujo, no solamente traza un plan en sí mismo para la instrucción de la computadora, sino que también comunica dicho plan a todos los demás.

**Los diagramas de flujo que se emplean con mayor frecuencla**  son los de Programas y los de Sistemas.

**El oragrama de Flujo de un Programa muestra las operaciones que se realizan en un programa en computadora, Describiendo la secuencia lógica de las operaciones,** 

El Diagrama de Flujo de un Sistema define todas las opera· **clones a las que están sujetas los datos a medida que circulan en una organlzaci6n, área, departamento, Así mismo,**  el diagrama de flujo de un sistema puede describir cual **quier procedlmfento de la organización,** 

**Se ha** dtse~ado **un conjunto de símbolos para mostrar con precfstón las operaciones de procesamiento en los diagramas**  de flujo.

El American Natlonal Standards Instituto (ANSI), es una or**ganización internacional, que dfsei\Ó un conjunto estándar**  de símbolos para la eiaboraclón de diagramas de flujo.

Los s!mbolos para la elaboración de diagramas de flujo los podemos dividir en tres grupos:

- 1) Simbolos Básicos, (Son empleados tanto para la diagrama **elón de programas como de sistemas).**
- 2) Símbolos para diagramas de flujo de Programas,
- 3) S!mbolos para diagramas de flujo de Sistemas,

Los diagramas ilustran el flujo de datos, información y trabajo mediante simbolos especializados interconectados con lfneas de flujo. La combinación de sfmbolos y lineas de flujo presentan la lógica de un problema o de un sistema.

La slmbologfa la podemos observar en los esquemas *a* continuación, siguiendo este orden: primero los sfmbolos básicos, a continuación los sfmbolos para los programas y por último los sfmbolos para los sistemas.

~. \_.')...; ... ~. '~ .. -' . ' '.

# SIMBOLOS BASICOS EN LOS DIAGRAMAS DE FLUJO

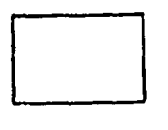

 $\Box$ 

o

**r r** 

PROCESAMIENTO: Marca las instruc. clones de programa para auxiliar o efectuar manipulaciones de datos.

ENTRADA/SALIDA: Define cualquier operac16n de E/S Iniciada por un programa para obtener salidas de Hardcopy o acccsar datos en clntas y/o discos y leer datos.

CONECTOR: Permite la conex16n de partes de un diagrama dentro de la misma hoja.

CONECTOR ENTRE PAGINAS: Es el sím **bolo empleado para conectar partes**  de un diagrama de flujo localizadas en diferentes páginas. En el símbolo se indica el número de pá gfna

FLUJO: Señalan la dirección del procesa miento o el flujo de datos,

ANOTACION: Permite angdir información des criptiva o comentarios,

# 'SIMBOLOS PARA DIAGRAMAS DE FLUJO DE PROGRAMAS

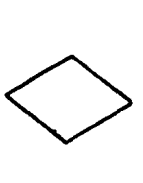

DECISION: Indica la ejecucl6n de operaciones lógicas por medio de las cua**les se comparan los datos,** 

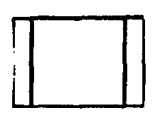

PROCESO PREDEFINIDO: Define un conjun**to de Instrucciones, dentro de un pro**grama, que tiene un objetivo específi**co: el conjunto sle•pre se accesa como**  una unidad.

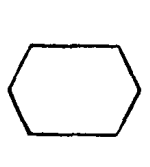

PREPARACION: Instrucción modificadora **al programa, a un reglstro Indexado o**  Iniciar una rutina.

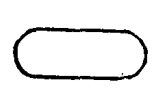

TERMINAL: Indica el principio y el f In de un diagrama de flujo.

# SIMBOLOS PARA DIAGRAMAS DE FLUJO DE SISTEMAS

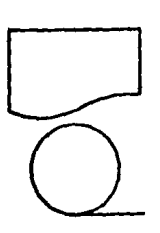

DOCUMENTO: Identifica cualquier documento Impreso usado en el procesamien **to o Impreso en el sistema,** 

 $\sigma = \sigma_{\rm eff} + \sigma_{\rm eff}$ 

88

CINTA MAGNETICA: Define el uso de cin ta magn6tlea.

on and the second second the second second second second to the second second second second second second second second second second second second second second second second second second second second second second seco CINTA DE TRANSMISION: Indica una suma dora o las cintas con los totales de**un procesamiento, en lotes empleados·**  para verificar las cantidades obtenidas durante el mismo.

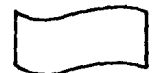

CINTA PERFORADA: Representa el uso de una cinta perforada, de papel o de plástico. No se debe confundir con la cinta magnética.

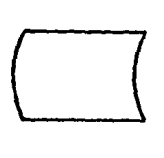

ALMACENAMIENTO EH LINEA: Indica el uso de algún equipo de almacenamiento de - -datos en línea (discos magnéticos y otros), de tal forma que los datos están a la disposición directa de la com putadora.

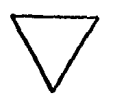

ALHACENAMIENTO FUERA DE LINEA: Almaee• namlento declntas , materiales Impresos, ya sean en archiveros, gabinetes, tarjeteros, bibliotecas, elntotecas, etc,

المحتمد

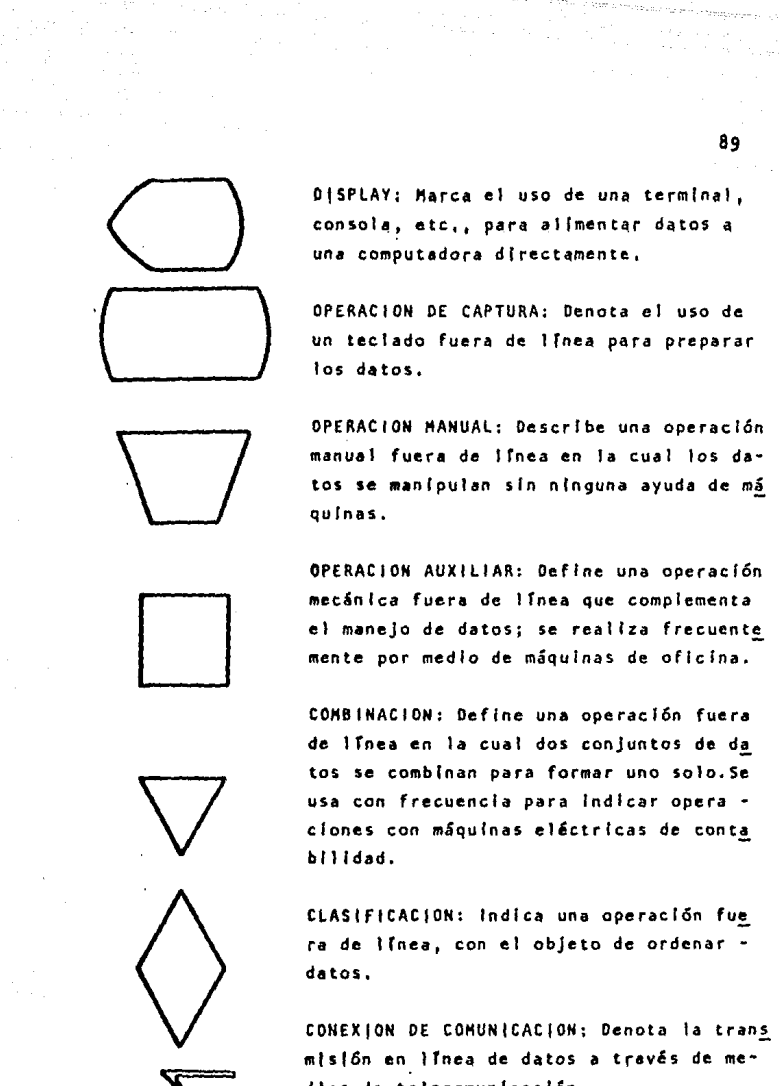

CLAS(FICACION: Indica una operación fue ra de línea, con el objeto de ordenar datos.

CONEXION DE COMUNICACION; Denota la trans misión en lfnea de datos a través de me· dios de telecomunicación.

#### 6.B Lenguajes de Proqramac16n

Antes de tratar los lenguajes de programación recordaremos que un programa es un conjunto de Instrucciones para reall zar una tarea dada, dirige a la computadora para que reali ce ciertas operaciones. El programador es quien elabora el **programa, empleando los lenguajes de programación, que son el medio por el cual nos comunicamos con la computadora.** 

A los programas se les denomina Software. El Software se clasifica en dos: en Software de aplicaciones que está dlseñado para realizar ciertas tareas relacionadas con nego**cios o proporcionar Informes a la gerencia, y el Software de sistemas, que es más general y da apoyo a las funciones básicas de ta computadora, es lndependfente de cualquier**  área específica de aplicación.

**Generalmente, un lenguaje de programacl6n se clasifica co**mo de bajo nivel o como de alto nivel, esta claslflcacl6n responde a la complejidad de la interacción entre programa **dar y computadora.** 

Lenguajes de Bajo Nivel: Cada computadora tiene solo un - lenguaje de programacl6n que puede ejecutar el lenguoje de **máquina. Los programas en lenguaje de Háqutna se** escriben~ **en el nfvel básico de la computadora. Las instrucciones se codifican como series de unos y ceros. Sin Importar en qué lenguaje esté escrito un programa de alto nivel, deberá**  traducirse al lenguaje de m&qulna antes de poder llevarlo a **cabo. Esta conversl6n la realizan programas de software de**  sistemas, llamados Compiladores o Intérpretes, Se necesita• un compilador para cada lenguaje de programación que se pre **tenda usar en un sfstena de conputacfón.** 

Los lenguajes de alto nivel son una ayuda para el programa dor y facilitan la interacción programador/computadora. Se **necesita de un compf lador para traducfr un programa fuente**  en lenguaje de alto nivel a un programa objeto en lenguaje **de máquina para su ejecucfón,** 

El Compilador revisa si los programas tienen errores de sin taxis *y* trata de Identificarlos en caso de que existan.

Los lenguajes de alto nivel son más fáciles de comprender **de usar, pues el programador sólo necesita dar lnstrucclo**  nes al sistema de computación sobre que hacer y no sobre co **mo hacerlo.** 

En orden creciente de complejidad, los niveles de los len **guajes de alto nJvel son: Lenguajes Orientados a los Proce· dfmfentos, Lenguajes Orfentados a los Problemas, Lenguajes de Consulta y Generadores de Aplfcaclones.** 

Los Lenguajes Orientados a los Procedimientos se clasifican **como Cientfflcos, para negocios o aplicaciones múltiples.** 

Los lenguajes clentlflcos son lenguajes de tipo algebraico/ **fórmula. Cubren necesidades de grocedfmfentos clentfficos,**  que están caracterizados por la poca actividad de Entrada/ Sal Ida *y* la presencia de f6rmulas *y* cálculos. Entre estos lenguajes están el FORTRAN *y* el APL.

FORTRAN (FORMULA TRANSLATION) Lenguaje que sirve para expre **sar programas de computadora por medio de f6rmulas** aritmética~ **. .-** APL (A PROGRAMING LANGUAGE) Es un lenguaje simbólico inte ractivo de programación utilizado principalmente por inge nleros, matemáticos y científicos, Es el único lenguaje en que se requiere de una terminal especial de CRT para escribir los programas, El teclado tiene un comjunto espe clal de caracteres que Incluye los símbolos para escribir las instrucciones APL, Estos simbolos proporcionan una es crltura abreviada que acelera el proceso de codlflcacl6n **de un programa.** 

Lenguajes para los Negocios, Están di senados para que **sean herramientas útiles para e1 desarrollo de sistemas de**  información para negocios, (COBOL Y RPG),

El lenguaje COBOL: (COHHOH BUSINESS ORIEHTEO LANGUAGE) fue **presentado en 1959, emplea una estructura semejante al** In**glés para manejar fácilmente las ap1[caclones comerciales**  y todo tipo de entrada/salida. Es de aplicación comercial.

RPG (REPORT PROGRAM GENERATOR) fue diseñado por la IBM en 1964, para facllltar la salida de Informes de datos comer. clales; el lenguaje RPG ha evolucionado de un lenguaje orientado a los procedimientos de apllcac16n general.

El RPG Interactivo moderno, llamado RPG 111, se maneja por *menG,* **esto es, durante una sesJ6n tnteractfva de programa· cJ6n, a1 programador** se )e **presentan formatos de petlc16n de entrada en la pantalla de la termina), el proqramndar** .. sotlcltará las peticiones de entrada (prompts) para un tipo especifico de Instrucción.

Lengua]es de Aplicaciones Múltiples son Igual de efectivos tanto para aplicaciones de negocios como científicas. El -

 $E$ El BASIC (BEG(NNER'S ALL PURPOSE SYMBOLIC (NSTRUCTION  $-1$  $^{\circ}$  CODE) es fácil de aprender y utilizar.

# CAPITULO 111

# INVENTARIOS

ทรงชนิดแน่น

### l. CONCEPTOS SOBRE INVENTARIOS

La palabra Inventario proviene del latin "inventarium" y sionifica:

- Relación òrdenada de los bienes y demás cosas pertenecien tes a una persona o entidad.
- **Documento en que consta dicha relacfón.**
- Estimación de las mercanc!as en almacén y de los diversos **valores. que componen 1a fortuna del comercfante,**

A contlnuaelón veremos algunas definiciones de Inventarlos **de acuerdo a su autor:** 

Según EICas lara Flores: "El Inventarlo" es aquello que se hace objeto de "compra-venta".

El C.P. llaxlmlno Anzures Indica que: "El objeto del Inventario es el registro de todas las entradas y salidas de las existencias".

El Diccionario para Contadores de Koehler define al Inven**tarío como: <sup>11</sup> la materia prfma y materiales, abastecfmlen .. tos o sumlntstros, productos terminados y producción en proceso y mercancfa en existencia, en tráns(to, en depósito**  o consignada en poder de terceros, al término de un periodo contable:

- **a) A su valor total,**
- b) El proceso de enllstar y poner precios a los efectos **antes mencionados,**
- el La lista donde se detallan, mostrando su descripción, cantidades, precios unitarios,
- d) Inventarlo Físico.

El Instituto Mexicano de Contadores Públicos define a los Inventarios en su Boletin C-4 de la siguiente manera:

"Son los bienes de una empresa destinados a la yenta o producción para su posterior comercialización tales como: mate ria prima, produccl6n en proceso, articulas terminados *y*  otros materlales que se utilicen en el empaque, envase de  $\cdot$ **mercancras o las refaccfones para mantenlmlento, las cua1es**  si no son consumidas durante el ejercicio normal de opera • clones *y* aquellos que se utlllzarán en la construcci6n de· **Inmuebles o maquinaria no deben cla5lflcarse como activo clrcu1ante <sup>11</sup> •** 

Podemos decir que, los Inventarlos son los bienes tangibles **con los que cuenta una entidad, donde el giro de la empresa se basa en df chos bienes y éstos se pueden representar por mercancías, materias primas, materia les de empaque, produc• clón en proceso y productos terminados, siendo susceptibles de controlarse tanto contable como físicamente.** 

**En las Empresas Comerciales sus Inventarios están represen· tados por mercancfas, donde estas son artfculos ya elaborados y son sólo objeto de compra-venta.** 

En las Empresas industriales sus inventarios están represen tados por: materias primas, materiales, producción en proce so y productos terminados,

### 2. TIPOS OE INVENTARIOS

Los Inventarlos se pueden clasificar en dos tipos;

- l) Oe acuerdo a los materiales que contienen,
- 
- 2) De acuerdo a la forma como se obtiene,
- 

1) De acuerdo a los materiales que contienen, en las **empresas Industriales, es común encontrar los si**guientes tipos de Inventarlos de:

- a) Haterlales Primas
- b) Haterlales
- c) Produccl6n en Proceso
- d) Productos Terminados
- a) Haterlas Primas

Son los materiales o productos adquiridos por la **empresa -normalmente materiales básicos-; que son**  objeto del proceso de transformacl6n.

En algunos casos cuando una empresa fabrica produc tos muy complejos de partes diferentes, el inventa **rlo de materias primas puede consistir en artfculos manufacturados que se compran a otra empresa o a**  una dlvls16n de la misma corporac16n.

**Realmente hay pocas materias que no sean un produs**  to terminado de otro fabricante. Las únicas mate rias primas verdaderamente "primas<sup>11</sup> son los minera **les básicos que se extraen de la tierra y los productos agrfcolas.** 

**El nivel real que se mantiene de cada materia prima**  depende del tiempo de entrega necesario para recibir

والموافع والانكاراة الأبدادانية إنجلية بالموادي يتموي ويتوجه ويسابب وتحقيرا وموجوديتهم فالبرديد ويربطونا أأوالا ويتعاقلا

los pedidos, la frecuencia de usa, la Inversión necesaria y sus caracteristicas fisicas del in**ventar to. Debe tomarse en cuenta el tiempo de**  entrega para colocar y reclbr el pedido, ya que si el proceso de producción debe operar !nin - **terrumpldamente, la empresa debe contar con suficientes materias primas para atender las de mandas de producción.** 

98

#### **b) Producción en Proceso:**

**Son \as materias primas que están en el proceso de producción, pero que aún no se ha terminadodicho proceso. Podemos considerarlos como pro duetos parcialmente terminados, que se encuen tran en una etapa Intermedia de producc16n.** 

**El nivel de Producción en Proceso depende en**  gran parte del tiempo y de la complejidad del **proceso de que se trate.** 

**La Produccl6n en Proceso es el aumento de valor a medida que un artfcu1o se transforma de materia prima a producto terminado como resultado**  det proceso de producción. Se integran las mate rlas primas más la mano de obra y se distribuyen los gastos de produccl6n entre los productos.

#### el Productos Terminados:

Son aquel los productos que ya fueron objeto del proceso de produccl6n, ya sea adicionando o mo· dificando sus caracterisiticas, para convertir**los en un producto elaborado,** 

El programa de produccl6n de la empresa se prepara con el fin de tener disponibilidad de suficientes artfcu **los terminados para satisfacer la demanda de ventas** ... **que calcula el área de mercadotecnia de la empresa.** 

**Generalmente, las empresas mantienen una existencia de seguridad de productos terminados para atender:** 

.. **Un aumento Inesperado en la demanda de los artfculos o**  - Una Interrupción en el ciclo de produccl6n.

El Ciclo Total del Inventarlo es la cantidad de tiempo **que transcurre entre la compra -Inicio- de la materia**  prima y la de los artfculos terminados -final-.

### d} Materiales:

**Son todos aque 11 os que no son canponentes d 1 rectos de**  un producto, pero que se requieran para fabricarlo, en **vasarlo o empacarlo. Para la fabricación requerimos de lubricantes, grasa, combustible, estopa, etc. Para envasarlo y/o empacarlo: etiquetas, frascos, envases de cartón, papel y otros.** 

#### 2. De acuerdo a la forma como se obtienen son:

- a} Ffslcos
- b) Rotativos
- a} Ffslcos:

**Son aquel los que se obtienen contando materialmente o**  pesando y midiendo y·mldlendo en una fecha determinada.

Los resultados que se obtengan de éste, son comparados contra los registros de los auxll lares,

La Secretaría de Hacienda y Crédito Público esta blece en la Ley del Impuesto sobre la Renta, que cuando menos una vez en el ejercicio, se levanten **Inventarlos ffslcos, para que cuando se presenten los estados financieros, se encuentren lo más cer**  cano a la real ldad,

#### b) Rotativos:

**Son aquellos lnventar(os en que los materiales son**  contados física y parcialmente, siendo contados -**todos los materiales por lo menos una vez al afta.** 

**La ventaja de este tipo de toma de Inventarlos es que conforme se van detectando las diferencias se Investigan y se procede a hacer los movimientos correspondientes o se ajustan si es necesario y**  de este modo corregir el control interno de los in **ventarlos. Este tipo de obtención de Inventarlos presenta una ventaja que es: Contar físicamente tosmaterlales más de una vez durante e1 transcurso del ejercicio, sobre todo los que son de un alto valor, asf como los que tienen una vida corta de ut111zacl6n, es decir, los perecederos.** 

# ), PRINCIPIOS DE CONTABILIDAD GENERALMENTE ACEPTADOS, ESTA-BLECIDOS POR EL INSTITUTO MEXICANO DE CONTADORES PUBLICOS - (l,M.C.P,) EN RELACIONA LOS INVENTARIOS.

Los Principios de Contabilidad que se deben tomar en conside racl6n para la base de cuantificación de los Inventarlos son:

- Perfodo Contable
- •Realización
- Valor Histórico Original
- Consistencia

A continuación tratamos cada uno de ellos:

### Perfodo Contable

La necesidad de conocer los resultados de operación y la • situación financiera de la entidad, que tiene una existen· cla continua, obliga a dividir su vida en perfodos conven· clonales,

101

Las operaciones y eventos así como efectos derivados susceo tibies de ser cuantificados, se Identifican con el período **en que ocurren, por tanto, cualquier Información contable**  debe indicar claramente el período a que se refiere. En tér **mfnos generales, los costos y gastos deben identificarse con el Ingreso que originaron, Independientemente de ta fecha en que se paguen.** 

### **Realización:**

La contabilidad cuantifica en términos monetarios las opera· **clones que realiza una entidas con otros participantes en la**  actividad econ6mica y ciertos eventos econ6micos que la afec **tan.** 

Las operaciones y eventos que la contabflldad cuantifica se consideran por el la real Izadas:

{A) Cuando se han efectuado transacciones con otros entes **económJcos.** 

B) Cuando han tenido lugar trasformaciones Internas **que modlf lcan la estructura de recursos o de sus**  fuentes.

**C) Cuando han ocurrido eventos econ6mlcos externos a**  la entidad o derivados de las operaciones de ésta **y cuyo efecto puede cuantificarse razonablemente en términos monetarios.** 

#### Valor Hlst6rlco Original

**<sup>11</sup> Las transacciones y eventos económicos que la contabili**dad cuantifica se registran según las cantidades de efectivo que se afecten o su equivalente, o la estimación razo **nable que de ellos se haga al momento en que se conside** • ren realizados contablemente. Estas deberán ser modifica**ciones en el caso de que ocurran eventos posteriores que**  les hagan perder su significado, aplicando métodos de **ajuste en forma sistemática, que preserven la imparciali·**  dad y objetividad de la Información contable. SI se ajus**tan las cifras por cambios en el nivel general de precios y** si se aplican a todos los conceptos que integran los es tados financieros, se considerará que no ha habido violación de este principio, sin embargo. Esta sltuacl6n debe **quedar debidamente aclarada en la Información que se produzca".** 

#### **Consistencia:**

**ºLos usos de lnformac16n contable requieren que se sigan procedimientos de cuantificación que permanezcan en el**  tiempo. la Información contable debe ser obtenida mediante la aplicación de los mismos principios y reglas particula**res de cuantificación para, mediante la comparación de los estados financieros de la entidad, conocer su evolución y mediante la comparación con estados de otras entidades CCE nómicas, conocer su posición relativa.**
Cuando haya un cambio que afecte la comparabilidad de la -(nformac(ón, debe ser justificado y es necesario advertlr-**1o claramente en la Información que se presenta, indicando**  el efecto que dicho cambio produce en las cifras contables. Lo mismo se aplica a la agrupación y presentación de la in**formac 1ón <sup>11</sup> •** 

# 4. SISTEMAS, BASES Y METODOS DE VALUACION DE INVENTARIOS.

**La base de valuación para los Inventarlos es el costo de adqulslc16n o el costo de producción en que se Incurre al com· prar o fabricar un artículo, esto es, la suma de las eroga clones aplicables a la compra y los cargos que directa o lnd! rectamente se Incurren para dar a un artículo su condicf6n de**  uso o venta. El costo puede determinarse de acuerdo a los sis **temas y métodos que posteriormente se mencionan.** 

**Sistemas de Valuaclón:En la determinación del costo de los Inventarlos Intervienen varios factores cuya combinación ha producido dos sistemas de valuación. En términos generales los sistemas se refieren a:** 

- (1) Costos Incurridos directa o Indirectamente en la elab~ ración independientemente que éstos sean de caracterís **tlcas fijas o variables en relación al volumen que se produzca y**
- (2) Costos Incurridos en la elaboración, ellmlnando aquellas **erogaciones que no varfen en rclaclón al volumen que se produzca <sup>1</sup>por considerarlas como gastos del perfodo.**

Los Sistemas de Valuación de inventarios son: El Costeo Absor bente y el Costeo Directo y Bsta puede llevarse sobre la base **de Costo Histórico o Costo Predeterminado.** 

103

.<br>Stringer man en helder er en handels i stringer

# Costeo Absorbente:

 $\therefore$  Se integra con todas aquellas erogaciones directas y los gastos Indirectos que se consideren fueron Incurridos en el proceso productivo. La parte fija de los cargos indirec tos de fabricación se prorratea entre las unidades fabrica das que la absorben. La asignación del costo al producto • **se hace combfnando Jos gastos rncurrfdos en forma dírecta con 1os gastos de actividades re1acfonadas con 1a producción. Los elementos que forman el costo de un artículo bajo este sistema son: materfa prima, mano de obra y gastos df rectos**  e Indirectos de fabricación, que pueden ser variables o fijos.

### **Costeo Directo:**

En la Integración del co5to de la producción por medio de **costeo directo deben tomarse en cuenta los siguientes ele mentos: 1a materia prima directa, la mano de obra directa**  los gastos de fabricación variables. Bajo este sistema no + **se toman en considcracfón los costos f fjos de Jos gastos de**  fabricación.

# Bases de Valuación:

Las Bases de Valuación de Inventarlos atendiendo a la fecha en que se obtienen se pueden clasificar en: Costos Históri**cos y Costos Predeterminados,** 

Costos Históricos o Reales, Se determinan después de haberse realizado la producción. La limitación que presenta este sis **tema es que no es efectivo en la toma de medidas correctlvas, pues los resultados se reportan con posterlorrdad a 1a In** <sup>~</sup> **currenciat No se cuenta con una medfda de comparacf6n contra**  lo que debió haberse Incurrido, por lo cual no es adecuado **como medfo de control.** 

104 (p. 104)

en<br>1970 - Paris II de Santa e mar parte de la mandale para parte<br>1970 - Angel II de Santa Alexandria na prim

Predeterminados. El objeto de estos es el dar a conocer los costos que deben ser. Los costos son calculados con anterioridad a la producción, Dentro de los Costos Prede**terminados existe una división;** 

- a) Costos Estimados
- b) Costos Estándar

**a) Costos Estimados. Consiste en calcular las costos en**  forma est Imada con anticlpacl6n a la fabricación real de **los productos, con la finalidad de compararlos posterior mente con los costos reales para determinar la diferencia**  entre éstos denominada variacl6n. El cálculo de los cos **tos estimados se basa sobre experiencias adquiridas y un**  conocimiento amplio de la Industria en cuestión, El tosto Estimado indica lo que puede Costarrproducir un artículo. **Los costos estimados presentan ventajas como: economía en**  su empleo, pues elimina el trabajo de detalle en los cál**culos, permite conocer con anticipación el costo de pro** • ducc16n para f Ijar precios de venta.

**Este ttpo de costos presenta limitaciones cuando se producen variedad de productos diferentes al mismo tiempo. Así**  como tampoco es adecuado cuando se fabrican productos seme jantes de tamaño y estilo diferentes.

b) Costo Estándar . Se basan principalmente en investigacio **nes, especificaclones técnicas de cada producto en particu**lar y la experiencia, representando por lo tanto, una medida de eficiencia. La predeterminación de los costos unita rios de producción es hecha a base de cálculos científicos **y que tienen como resultado un co\$tO modelo o patrón de** co~ to, con el cual se comparan los costos reales. El costo Estándar Indica lo que le debe costar un producto, con base en la eficiencia de trabajo normal de una entidad, por lo que al comparar el costo estándar con el histórico, las desviaciones lndlc~n deficiencias o superaciones. Las ventajas que ofrecen los costos estándar son: un análisis efectivo de los datos de costos, Permite controlar la Ineficiencia y el desperdicio, Asimismo permite obtener información oportu na *y* confiable,

La lmplantacl6n de costos est&ndar es elevada, además de **que ·se requiere de un buen control interno establee Ido en la empresa en cuest Ión. Los patrones o estándares deben revisarse periódicamente para tenerlos actual Izados.** 

#### Hétodos de Valuac16n de Inventarlos:

**Los Inventarlos pueden valuarse conforme a los siguientes** • métodos:

### Costo ldent iflcado:

Por las características de ciertos artículos en algunas em **presas es factible que se identfflque especfflcamente con su costo de adquisición o de producción.** 

#### **Costo Promedio:**

**Como su nombre lo Indica, la forma de determinarlo, es sobre**  fa base de dividir el importe acumulado de las erogaciones • **apl lcables entre el número de artfculos adquiridos o producidos.** 

#### Primeras Entradas Primeras Sal idas (PEPS):

**Este método se basa en la suposición de que los primeros artfculos en entrar al almacén o a la producción, son los primeros en salfr de él, por**  lo que las existencias al final Izar cada ejercicio, quedan prácticamente registradas a los Oltlmas precios de qdqulslclé\n, mientras que en resultados los costos de venta son los que corresponden al Inventarlo Inicial y las primeras compras del ejercicio.

Es conveniente destacar que el manejo físico de los artículos **no necesariamente tiene que coincidir con 1a forma en que se**  valúan: y que para una correcta asignación del costo deben establecerse las diferencias capas del inventario según las fe chas de adquisición o·produccl6n.

A través de este método, en épocas de alza de precios, puede originarse que las utilidades representadas por incremen **tos del renglón de Inventarlos, se deban al aumento en los**  costos de adquisición o de producción y no a aumentos en el **número de unldades.** 

### Ultimas Entradas Primeras Salidas (UEPS)

**El método uurpsu consiste en suponer que los últimos artfcu .. los en entrar al almacén o a producetón, son 1os primeros en**  sal Ir de él, por lo que siguiendo este método, las existen clas al finalizar el ejercicio quedan prácticamente registra das a los precios de adquisición o de producción más anti •• **guos, mientras que en el Estado de Resultados tos costos son más actuales.** 

**Como en c1 caso del método 11PEPS <sup>0</sup> , el manejo ffsico de 1os artfculos no necesaríamente tienen que coincldlr con 1a forma en que se valúan y también debe establecerse 1as** dlferen~ tes capas del Inventarlo según las fechas de adquisición o • **de producción, para una correcta asignación del costo.**  A través de la apllcaclón de este método, puede lle9arse al **caso de que por fluctuaciones en los precios de adqutslclón**  y de producc16n, el casto asignado al Inventarlo difiere en forma Importante de su valor actual. Una variedad del método **"UEPSti es e1 denominado UEPS Monetario, en el cual se maneja por grupos de artfcu1os, a diferencia dc1 método mencionado** 

anteriormente. Al utilizar el UEPS Konetarlo se parte de un Inventarlo inicial denominado Ano Pase.

- El UEPS Monetario se puede manejar de dos maneras;
- 1. l'DOBLE EXTENSION"
- 2. "INDICES ENCADENADOS O ENCADENAMIENTO",

## UEPS Monetario a través de la Doble Extensión

Se contempla la valuación de los inventarios por grupos ho **mogéneos de artfculos o productos, la denominación de Doble**  Extensl6n se refiere a que el Inventarlo requiere de doble **valuaci6n, la primera es a valores actuales y la segunda** • es costos del año base. El año base es el año en que se lle va a cabo la adopción del método del UEPS Monetario. La do**ble extensión se debe comparar para obtener un tndice que** <sup>~</sup> **posteriormente sirve de base para determinar el valor UEPS**  global de los Inventarlos.

**Para determinar el valor UEPS de tos Inventarlos, el** Slste~ ma Monetario de Doble Extensión utiliza los siguientes crite rlos:

a) El monto del primer inventario (año base) considerado, **deberá valuarse siempre a los costos vigentes para ese año base.** 

**b) Los Incrementos de Inventarlos valuados a costos del afta**  base deberán ser ajustados de acuerdo con los **índices** de pre **c1os determinados como resultado de la comparación de valuaciones de Inventarios. Cuando la cifra de los Inventarlos va luados a costos del ano base exceda dicha cantidad, el exce**dente deberá identificarse por capas y valuarse utilizando **los fndices de precios determinados con base a1 sistema.Cuando**  se utiliza el UEPS Honetarlo se deben mantener los costos del **afto base, aunque hayan transcurrido varios ejerctclos desde esa fecha,** 

1 os

# UEPS Monetario en Cadena o por Encadenamiento.

Conslste en valuar los Inventarlos f ina1es tanto a costos actuales como a costos del año anterior. Este médios es recomendable usarlo cuando la composición de los inventarios tiene variaciones, se difi culta la identificación de los costos del año base. Debido a que el UEPS en Cadena relaciona los artículos del inventarlo final actual con los del año anterior y a través de los índices del -ejercicio y del acumulado- se determinan tos valores del ario base.

#### Detallistas:

En este método, el Importe de los Inventarlos es obtenido valuando las existencias a precios de venta y deduciéndoles los factores de márgen de utilidad bruta, para obtener el costo por grupo de artícu los.

Las empresas que se dedican a la venta al menudeo (tiendas de depar tamentos, ropa, de descuento, etc) son las que utilizan generalmente este método, por la facilidad que existe para determinar su costo de venta y sus saldos de Inventario.

Para tener un adecuado control del método detallista deben establecerse grupos homogéneos de artículos a los cuales se tes asigna su precio de ventas tcmando en consideración el costo de compra y el márgen de ut 11 idad aprobado.

Para la operación de este método es necesario cuidar los siguientes aspectos:

- a) Control y revisión de los márgenes de utilidad bruta, consideran do tanto las nuevas ccmpras, cano los ajustes al precio de venta.
- b) Agrupación de artículos homogéneos.
- e) Control de los traspasos de artfculos entre departamentos o grupos.
- d) Inventarlos físicos periódicos para verificar el salto teórico de las cuentas y en su caso hacer los ajustes que procedan.

**Por 1a oatura1eza del rubro de inventarlos, para su presentacfón en**  el estado de situación financiera o balance general se deben tomar en consideración los siguientes principios de contabilidad:

#### Revelación Suficiente

**"La información contable presentada en los estados financferos debe** .. contener en forma clara *y* comprensible todo lo necesario para juzgar los resultados de operación y la situación financiera de la entidad."

### **Importancia Relat fva**

**"La fnforrnacfón que aparece en los estados financieros debe mostrar tos**  aspectos Importantes de la entidad susceptibles de ser cuatlflcados en **términos monetarios. Tanto para Jos efec.tos de los datos que entran a1 sfstema de informadón contable. cono para Ja fnformactón resultante de**  su operación, se debe equilibrar el detalle *y* multiplicidad de los datos con los requisitos de utilidad (oportuna) *y* finalidad de la Información."

#### **Conslstencfa**

" ... La Información contable debe ser obtenida mediante la aplicación de **Jos mlsmos prlncfpfos y reglas partfcu1ares de cuantfffcaci6n 1 para que**  a través de la compración con los estados financieros de la entidad, co **cer su evolución y la comparación con estados de otras cnt idades econ6ml.. cas, conocer su posición relativa. Cuando haya un cambfo que afecte la comparación que se presenta, indfcando el efecto que dicho cambio produce, lo mismo, se aplica a 1a agrupatlón** *y* **presentación de Ja lnformac16n."** 

#### S. IMPORTANCIA DE LOS INVENTARIOS

la Importancia de los Inventarlos la podemos clasificar tomando en cuen· ta los siguientes aspectos:

- 1) financiero
- 2) Ventas

11 o

# 3) Produccl6n 4) Compras

# 1) Financiero:

Oe la exactitud con que se presenten los Inventarlos, depende la exactitud de los resultados, los cuales se reflejan en los estados financieros de las entidades; los ajustes que se deriven de los inventarios deben ser viollados por los funcionarios de alto nivel de – **las empresas.** 

111

El Inventario debe rotarse con prontitud, ya que mien tras más rápida sea la rotac16n de éste, menor es el monto que debe Invertir la empresa en el Inventarlo • para satisfacer una demanda de art!culos. Este objetl vo financiero a menudo está en conflicto con el obje· **tfvo de Ja empresa de mantener lnventarfos suflcfentes**  para minimizar la posible escasez del inventario y sa tlsfacer oportunamente las demandas de produccl6n.

# $2)$   $Ventas:$

Dependiendo del control que se ejerza sobre los lnven· tarlos será la forma en que serán satisfechas las de · mandas que sobre algún artículo hagan los clientes.Ade más en base a esta demanda se elaborarán la planeacl6n **de ventas** *y* **e1 pron6stlco de** ventas~

## 3) Producción:

Conociendo cual es el plan de trabajo de esta área, se deberá contar con los materiales necesarios {Plan de Inventarlos) para alcanzar lo planeado. El hecho de contar con todo lo necesario, trae como resultado el logro de una producción, con la calidad requerl da •con la cual podemos tener mayor competitividad en el mercado-, asf como también se evitan pérd( das de tiempo por estar esperando que se cubran las cantidades de materiales requeridos, el tiempo ocio so tanto del personal como de la maquinaria.

#### 4) Compras:

En esta área se encargan de adquirir los materiales necesarios a tiempo, a buen precio y con la calidad requerida, teniendo un buen control de los inventarlos, lo anterior se llevará a cabo, puesto que se cuenta con el tiempo suficiente tanto para obtener el material deseado en el plazo requerido ·para lo cual se debe considerar el tiempo de entrega del proveedor hacia nuestro almacén- así como la obten clón de mejores cotizaciones que convengan más a la empresa, de tal suerte, se evitan compras al vapor, las cuales representan una mayor presión en cuanto al tiempo de entrega y un mayor costo de adqulslc16n.

De las consideraciones anteriores podemos ver que existe una estrecha lnterrelaclón entre los cuatro aspectos mencionados que son: Finanzas, Ventas, Pro duccl6n y Compras, debido a la Importancia que tienen los Inventarios, un error o descuido en este rubro, afecta tanto a el activo de la empresa como a los re sultados esperados u obtenidos dentro de un ejercicio.

# 6. CONTROL DE !NVEHTARIOS

Con el control de Inventarlos se busca un nivel óptimo de los mismos para evitar dos grandes peligros: el primero se refiere a un inadecuado inventario, trae como consecuen **era. que la producción se pare o retrase con lo cual puede haber perdfda de ventas. E1 segundo, exceso de Inventarios; en este caso tendrfamos que hacer frente a costos lnnecesa· rJos, asf como el riesgo por obsolencfa de los mismos.** 

El Control de Inventarlos comprende el manejo, vigilancia <sup>y</sup> **reglstro de las recepciones y sa1 idas de mercancías (materia prima, productos determinados y materfales} tanto en unfda des como en valores, proporcionando lnformacf6n permanente y**  detallada de las existencias en almacén.

**Almacén es un departamento de servicfo de una empresa, ya** • sea ésta comercial o Industrial, con objetivos bien defini**dos de resguardo, custodia, contro1 y abastecimiento de ma·**  terlales y productos.

El Control de Inventarlos abarca las siguientes actividades:

- 1. El registro de cálculo de las partidas de mercancías que entran y salen del almacén.
- 2. Vigliancia de las existencias
- 3. Determinación de los nlvelcs mínimos y máximos ade· **cuados de lnventarfos, los cua1es varran de acuerdo con las características y necesidades de cada empresa.**
- •. Fljacl6n de las cantidades 6ptlmas de pedidos de mate· rlas primas y/o materiales para el reabasteclmlento del almacén.

# 6,1 Razones para llevar un Control de Inventarios

**Service** State

Las razones para llevar un Control de Inventarios son:

l) Proporcionar rrotecclón de las Existencias De tal suerte, que cualquier fuga de los Inventarlos, **por robos de fnventartos, se detecta, asr como las** .. mermas, conduciendo a la lmplantacl6n de las medidas **correctivas corr«spondiente.**  2) Obtenc 16n de lnfo·rmacl6n Veraz y Oportuna 3) Proveer de Eficiencia a la Operacl6n Evitándose la falta de artículos en el almacén de la **empresa, para sat(sfacer 1a demanda de los el lentes.**  ~) Evitar sobrelnverslón de Inventarlos **Para que los recursos financieros no se queden inmo·**  vfllzados en las existencias. 5) Maximizar la Conversl6n a Efectivo de la Inversión **Real rzada en los Inventar fas.**  6) Proporcionar Servicio Eficaz de Ventas al Cliente Teniendo la seguridad de la existencia del articulo **de que se trate.**  7) Locallzac16n Ordenada *y* Rápida del Material o Artfcu- $\log$ . Para lo cual deben estar debidamente Identificados y **clasrf icados, de tal suerte, que ésto nos asegura su correcto almacenamfento, además de facilitar la toma** 

f(s!ca de Inventarlos,

11 <sup>~</sup>

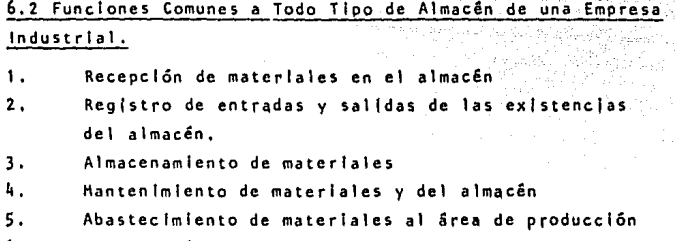

115

6. Interacción con los departamentos de Producción, • Compras, Contabliidad y Ventas.

Un producto es valioso para el cliente, porque tiene dos caracterlstlcas principales:

- ·Utilidad
- Disponibilidad

La Utilidad comprende el diseño, la mecánica y la estruc **tura que permiten que el producto llene su objetivo, para e1**  cual fue fabricado.

La Disponibilidad es la características que hace que el pro **dueto esté donde y cuando se requiera.** 

Cualquier estudio de la ubicación del almacén en la organl· zación incluye el concepto de la distribución física y su **ubicación dentro de la empresa.** 

**Se debe tener en consideración los siguientes aspectos al**  valorar al almacén como un medio de distribución flslca.

**a) Requerimientos de Mercadotecnia:** 

**lQué tipo de servicio se necesita realmente para el éxito de las ventas de los artfcu1os7** 

# b) Plan de Inventarlo:

Este debe desarrollarse con respecto al plan de produc ción y al pronóstico de ventas; para determinar cuantos productos distintos, qué cantidad de cada producto debe almacenarse para proporcionar el nivel de servicio desea do.

#### c) Plan de Distribución Flslca:

Se refiere a la distribución flslca de los diferentes • **productos. materias primas y materiales con que cuenta Ja empresa; y si dicha distribución es la más adecuada**  a las necesidades de la empresa o existen mejores alter **nativas que ofrezcan un mayor aprovechamiento.** 

d) Almacenamiento Públ leo:

**Se refiere a que si el costo del almacenamiento proporciona el servlclo deseado a un costo más bajo que el al macenamiento de la propfa empresa.** 

e) local izaclón de las Bodegas:

**Se debe estudiar con detenfmfento Ja localización de las bodegas actuales, asf como la futura apertura de alguna**  bodega, esto con el fin de llevar a cabo la distribución **de los productos de manera ef lclente.** 

# **6.3 Errores más Comunes en Relación con e1 HaneJo del Almacén**  Oent ro de 1 as Empresas,

**Los errores más frecuentes en relación con el manejo del almacén dentro de las empresas son los sfgufentes:** 

- **1. Proporcionar demasiadas bodegas,**
- **2. Proporclonar mayor espado de a1macenamfento <1:uc el necesado. El mantenlmfento de espacfo durante todo el i'i\O para manejar** .. adecuadamente las máximas demandas estacionales, puede constituir un desperdicio. Es preferible aumentar el almacenaje has· ta su capacidad máxima y usar temporalmente el espacio de pasi **Itas. en vez de proporcionar un espacio ampl fo para las posf**  bles necesidades máximas.

3, Mantener demasiados inventarios. Se puede hacer ésto para evi

**tar tener pedidos pendientes** *a* **surtir o pérdfdas de ventas.**  La función de almocenar materiales *y* productos Influye en el costo y en el precio del producto sin agregarte valor, por lo cual debe man· **tenerse el mfnlmo de exlstendas con el minimo riesgo de fa1tantes y**  al menor costo de operacl6n posible.

#### **6.4 Costo por Mantenimiento de Inventarlos en e1 Almacén.**

Los costos de mantenimiento de inventarios en los inventarios se refie **ren a 1os slgulentes conceptos:** 

**l.. Interés** 

Que se paga por el capital invertido en los Inventarlos.

2. Seguros

**Para cubrir riesgos de lncendios o de robos.**  ). ~

Es el cargo de transportación por llevar los artículos del al**macén a las bodegas foráneas y viceversa.** 

4. Hano de Obra

Los cargos por conceptos de manejos del almacén *y/o* bodegas **por recepcí6n, embarque y mantenimiento de los lnventarfos,**  así como el pago de sueldos y salarlos al personal,

5. Espacio

El costo de arrendar el almacén y/o la depreclacl6n del edlfl· tia. Utilización del espado para relacionar el costo ·renta· **a las unidades por espacio.** 

- 6. Pérdidas *y* Deterioro de los Inventarlos
- 7, Caducidad de los Inventarlos (Obsolescencia}.

#### 6.5 Sistemas de Control de Inventarios

Una gula muy útil para diseñar sistemas de control de Inventarlos es -

el Análisis de Pareto o Política A B C. Algunas compañías clasifican **su Inventarlo en tres grupos de artfculos:** 

- 1. Artículos de Alto Valor
- 2. Artfculos de Mediano Valor
- 3, Artículos de Poco Valor

La base de este sistema es el valor que tienen los artículos. En gene ral, este sistema señala que un número reducido de artículos que inte gran el Inventarlo constituye la proporción mayor del valor total del Inventarlo.

Los artículos "A" representan el 70% del valor y son atrlbuíbles al 10% de los artículos almacenados.

**Los artículos 118 <sup>11</sup>se les considera intermedios entre los artículos** - A y C; representan el 20% del costo del Inventarlo y constituyen el 20% de los artículos almacenados.

**Los artículos 11 c11 son muy numerosos, representan el 70% del total de**  los artículos almacenados pero constituyen el 102 del costo total de **los artículos almacenados.** 

**Los artículos Tipo A son particularmente críticos en términos de la**  Inversión que representa por lo que se considera apropiado hacer pe **dldos con frecuencia, mantener controles estrfctos, efectuar** *revl*  siones períódicas, calcular de manera precisa los requerimientos de **este tipo de materiales, considerando los programas de producción,**  *ev* **r tanda tener grandes cantidades de inventarías de seguridad.** 

**los artículos tipo B se encuentran en lugar intermedio de la clasifl caclón, por lo que su verificación es menos frecuente que en el caso de 1 os art Tcu los 11A11 •** 

11 B

**los artlculos 11C11 , se les destina poca inversión, lo que se persigue**  con este tipo de artículos es ahorrar tiempo, en tanto que en los articulas "A" es el de reducir la Inversión.

Esta clasificación y distribución de los inventarlos la podemos obscr var gráficamente en la siguiente figura:

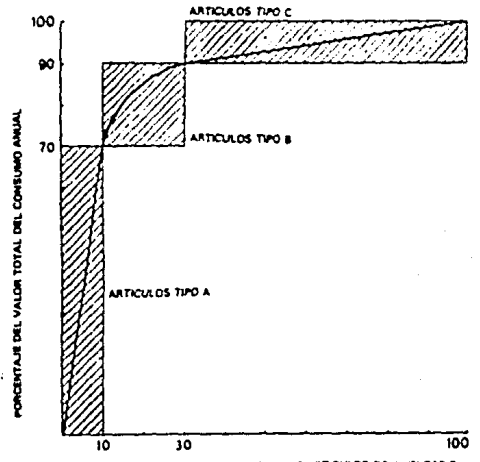

**roflCtHU.DEL RANGO TOTAL DE ARTCULOS DE MYENTARIO محتويات المسجد Poecental de arteculos de myentario**<br>Figura 3,1 Distribución de los articulos de inventario contorme su valor de uso - Análisis ABC -, frecuentemente conocido como análisis de Pareto.

#### Lote Económico de Compras:

Surge la pregunta de cuándo deben hacerse los pedidos de reabastecl = miento. La respuesta a esta interrogante se basa en la demanda de di**cho artfculo, más e1 tiempo necesario para obtener e1 suministro de .. la fuente -proveedor- y a este tiempo se le denomina Tiempo de Espera, más un cierto margen de protecet6n contra 1a demanda Inesperada de**  existencias durante el intervalo de espera entre el pedido y la entre ga,

**La Gerencia de producción de una empresa sabe que si adquiere un ar**tículo en menor cantidad, habrá una disminución en la carga de llevar **el Inventarlo, pero un aumento en los cargos del costo de adqulsici6n de ese artfculo. Por el contrario, si se compran cantidades mayores**  del insumo, hay un aumento en los cargos por mantenimiento del inventarlo y una disminución en el costo de adqulslcl6n. Por \o cual debo **consldernrse las probables reducciones de los costos del pedido con** .. tra los probables aumentos en los costos de mantenimiento del inventa rlo.

La fórmula del Lote Económico de Compras es relativamente fácil de em plear y aplicar y es:

La fórmula del Lote Económico de Compras es relativamente fácil de emplear y aplicar y es:

 $Q = \sqrt{2R5}$ 

#### donde:

- Q. Tamaño del Lote Económico,
- R Total de requerimiento del articulo,
- S Costo de hacer pedidos.
- K Costa de mantener los Inventarlos,
- C Precfo unftarlo,

Sin embargo, este modelo presenta cfertas 1 lmltaclones como:

- + La demanda se supone uniforme y constante.
- + Las órdemes va sean éstas de producción o de compras son agotadas y reemplazadas en forma instantánea.

121

- + Se da por supuesto que no se dispone de descuentos en la cantidad comprada.
- + Los precios y costos de tos materiales son constantes,
- + los factores de costo de mantenimiento de 1os inventarios, como son los seguros de almacenamiento e Intereses del capital son tambien constantes e independientes de losniveles de inventarios.

A pesar de todo lo anterior, existen situaciones que se acercan a la realidad y pueden garantizar el uso de este modelo. Por ejemplo, cuando se ap1 lea *a* inventarlos que tienen productos estándar, tales como .. artículos estacionales o de temporada, sumfnfstros *y* artfculos metáli· cos comunes.

## Inventarios de Seguridad y Punto de Reorden:

La demanda tiene variaciones que afectan el control de tnventarlos. Cuando la empresa trabaja con inventarlo sujetos a una demanda continua, es necesario mantener estos entre los niveles má~tmos *y* mfnfmos convenientes.

Los límites de los inventarios extras, planeados para absorber la de manda dependeran de la estabilidad de la misma, Esto Influirá necesa •

riamente en los objetivos que sigue una empresa para agotar sus inven tarlos, SI las necesidades de producción y servicio, pennlten a una empresa quedarse sin inventarios, entonces los inventarios de seguridad máximos y mínimos serán menores.

Un Inventario Minimo de Seguridad implica ciertas consideraciones tales como: Cuánto tiempo tardará en recibirse un pedido después de haberse hecho la requisición de material. Hasta qué punto afectará la es casez de material a las operaciones de produccfón a un departamento de ventas. El Inventario Minimo de Seguridad, en respuestas a estas consi deracfones marcar& la pauta para hacer 1as requisiciones y programar eficientemente las operaciones de la producclón.

#### Inventarlo Máximo de Seguridad

Podría consistir en una compra extraordinarla para aprovechar un precio muy ventajoso y anticiparse a una elevación de precios, o a una escasez prevista. Generalmente, la cantidad se rige por la economía del tamaño del lote, tomando en cuenta el tiempo requerido para procesar el pedido, para recibir los materiales y para el consumo en el ciclo de pro ducción.

Cuando se sigue un inventario de pedidos por cantidades fijas, es nece sarfo determinar el punto en el cual debe ordenarse un nuevo pedido, o en consecuencla, programar las órdenes de produccfón. A este punto se le conoce como Punto de Reorden; este puede ser expresado en términos de cantidad o inventario sobrante, o como un punto determinado de tiem po.

El tíempo normal para renovar un pedido varía de acuerdo al proveedor; algunas compañías prefieren varios para no estar atenídos a un solo. -Esto presenta la ventaja de que los proveedores se ven obl lgados a hacerse la competencia.

#### Ststeroas Básicos de Reabasteclmlento:

Básicamente hay dos tipos diferentes de reabastecimiento de Inventarios planeados para roanejar ta Incertidumbre de las ventas, los sistemas son Pedidos fijos y Pedidos Perl6dlcos,

# Sistema de Pedidos Fijos

Se establece un nivel de reordenamlento el que permite al nivel de Inventarlos reducirse hasta el nivel de seguridad, durante el tiempo de compra, si se experimenta una utilización media durante dicho tiempo. **Las órdenes de reabastedmlento se colocan anticipadamente en cantida· des fíjas predeterminadas (1ote económfco), de manera que re reciban**  al final del tiempo de compra. Los máximos niveles de seguridad promedian la cantidad ordenada (Q) con el Inventarlo mfnlmo de seguridad -- (1min ). El Inventario Promedio es:

# lmln + Q/2

**a revfst6n de las tasas de uso es perf6dfca, durante la cual se pueden**  variar los niveles de los Inventarlos de seguridad y la cantidad del pedido. la demanda de una pieza dada se deriva ordinariamente de las **operaciones subsecuentes, es decir, si dicha pieza, un torn111o están**dar que se usa en diferentes productos finales, los departamentos corres **pondlentes einltlrán una orden de pedfdo para tal tornl\lo, de acuerdo a sus necesidades de producdón, lo mismo ocurriría si se tratase de un**  material de empaque común a distintos artículos terminados.

**La demanda de los prodoctos termtnados a su vez, puede basarse en órdenes reales de los clientes, recibidas por los vendedores. La cadena de demanda, se refleja hacia atrás. a través de una serle de puntos de almacenaje, cada uno de tos cuales mantienen rnventarlos y hace pedidos**  de reabastecimiento.

Leos Sistemas de Pedidos por Cantidades Fijas se utilizan comunmente para ordenar el reabasteclmlento de piezas de poco valor,

Algunas ventajas del Sistema de Pedidos Fijos son: Cuando es posible vigilar continuamente el Inventarlo, ya sea por\_ que las existencias físicas son visibles y fáclimente controlables durante su utilización o porque se efectúa un control continuo del Inventarlo.

**Cuando el Inventarlo consiste en artículos de valor unita**rio reducido que se compran no muy frecuentemente y en can tidades grandes.

**Cuando las existencias se compran a un proveedor for&nco y**  representa una mínima parte de la producción de éste, o **bien, se obtienen de alguna fuente cuyo programa no depende en forma fundamental del artfculo en particular o Inventarlo en cuestión, y cuando tos pedidos Irregulares de este artfculo, hechos al proveedor, no causan problemas en la**  produccl6n.

# Sistemas de Pedidos Periódicos:

**Se usa para el continuo reabasteclmiento de Inventarlos, que constituye el otro método básfco para contrarrestar los**  efectos de la Incertidumbre en la demanda,

Este sistema consiste en revisar las existencias a Intervalos definidos de tiempo y variar la cantidad del pedido, de acuerdo con lo utlllzado, a partir de la última revisión.

Este sistema ofrece un control más estricto a través de un reabastecimiento más frecuente.

El Sistema de Pedidos Periódicos es adecuado bajo las condiciones siguientes:

> - El valor de los artículos exige un control estrecho *y* mh estricto,

 $125$ 

- Simultáneamente se pide una gran variedad de artí**cu1os, es decir, un almacén que pide muchos artfcu· los diferentes a un mismo proveedor.** 

**Cuando Jos artfculos pedidos constituyen una parte**  Importante de la produccl6n de la planta abastecedora *y* se piden regularmente.

# CAPITULO VI

# CASO PRACTICO

El Caso Práctico se desarrolló en una empresa fabricante de productos de tocador, cosméticos, productos para bebé y perfumerfa.

Con el objeta de salvaguardar la confldenclalldad de los datos y los controles de la compañía en la que se realizó el caso práctico, se está utilizando el nombre ficticio *de* LHR de Héxlco.

la admlnlstrac16n de la Empresa se enfoca hacia el máximo **aprovechamiento de los recursos materiales, económicos, técnicos y humanos, para a1canzar sus objetivos fundamen**tales y que son:

# **PRINERO:**

Desarrollar, producir y vonder productos de primera calidad.

#### SEGUNDC:

**Incrementar constantemente su partlcipactón en el** mercado~

#### TERCERO:

Conducir sus operaciones con apego a la ética y a la ley.

#### CUARTO:

Asegurar una razonable utilidad a corto y largo plazo, **tanto para Jos inversionistas como para el personal.** 

### QUINTO:

Mantener una posición financiera sólida.

# SEXTO:

Planear, organizar y llevar a cabo eficazmente las diversas actividades de la Compañía.

Para asegurar el logro de estos objetivos, la operacl6n y administración de la Empresa se encuentra dividida en: seis áreas coordinadas por una Gerencia General, y cada área, dl **vfdlda a su vez en varfos departamentos o secciones según 1a**  naturaleza y magnitud de sus operaciones, las áreas son: Ma**nufactura, Control de Calidad. Mcrcadotccnfa <sup>1</sup>Ventas, Flnanzas y Personal.** 

# Area de Manufactura

Las responsabilidades del área de Manufactura son las de -proveer *a* tiempo los volúmenes de producción requeridos, den tro de los lineamientos de calidad y costos establecidos. Ade cuada distribución *v* entrega de los productos a los clientes. **Rea1 izar todos Jos estuófos y proyectos de lnversión que permltan mantener la capac.fdad fnst.a1ada de la empresa en re1a· clón con la demanda.** 

#### Area de Control de Calidad

Huy relacionado con el área de Manufactura se encuentra la de Control de Calidad, cuya responsabilidad consiste en llevar un estricto control sobre la calidad de las materias pri mas, material de empaque y producto elaborado, a fin de asegu rar la satisfacción de las necesidades del consumidor, con productos de orimera calidad.

# Area de Hercadotecn la

Se encarga de detectar las oportunidades que ofrece el mercado para la venta de productos de la empresa, así como las posibles limitaciones legales, tecnológicas o de producción, Se planea y desarrolla la publi cldad de las marcas, asf como las premociones al comercio y a los clientes, Asi mismo Mercadotecnia coordina las diversas actividades pa **ra el lanzamiento oportuno y exitoso de los nuevos productos.** 

#### **Area de Ventas**

Tiene la responsabll ldad de asegurar que los productos estén en cantidades adecuadas y en los debidos canales de distribución, a fin de lo**grar y mantener la máxima participación en el mercado con cada una de las marcas que se tienen.** 

# **Area de F lnanzas**

**Cuyas responsabl 1 fdades expresadas de manera muy concreta son: Asegurar y salvaguardar los activos de la Empresa. Planear, dirigir y controlar los resultados de operación de la empresa, en términos monetarios.**  Otorgar y recuperar los créditos a los clientes. Asequrar el cumplimien to de las obl lgaclones fiscales y trSmltes con dependencias gubernamentales e Instituciones de crédito.

### **Area de Persona 1**

Tiene por objetivos: Desarrollar, Implementar, dirigir y coordinar las políticas de personal, as( como los programas y actividades de relacio**nes públicas Internas y externas, para mantener en a 1 to 1 a Imagen de 1 a empresa . Asegurar 1a contratación, conservación y desarro**llo de los recursos humanos necesarios, mediante la aplicaclón Justa y honesta de las pol(tlcas de personal, Coordinar la negociación del contrato colectivo de trabajo y cuidar la armenia de las relaciones obrero-patronales.

**Por lo anterior nos podemos dar cuenta que es una empresa**  con buena estructura organizacionai, que tiene bien definidos sus objetivos *y* se esfuerza por cumplirlos.

Ahora bien, el caso práctico se enfocó a la aplicación de **la computadora para el control de Jas exlstenc(as de los fnventarios, por considerar a la computadora como una herr!**  mienta útil para el desempeno de las funciones del llcen ciado en Contadurfa,

La empresa cuenta con un sistema de cómputo moderno; El Sís. tema 36 de la 1.B.H.

las características del Sistema 36 de 1.9,H. tiene capacidad de almacenamiento de 1024 K, 400 MB (Megabytes/millones Bits). El sistema de C6mputo está Integrado de la siguiente manera: **20 Termfna1es, de las cuales 4 son remotas y corresponden 2**  a Crédito y Cobranzas y 2 al Departamento de Ventas. Tiene **una Impresora del sistema y una consola. La Impresora Princ!**  pal depende de la unidad Central de Procesamiento al Igual que la Consola. La dlstrlbucl6n ffslca del Sistema de Computación se muestra en la Lámina 1. de Distribución.

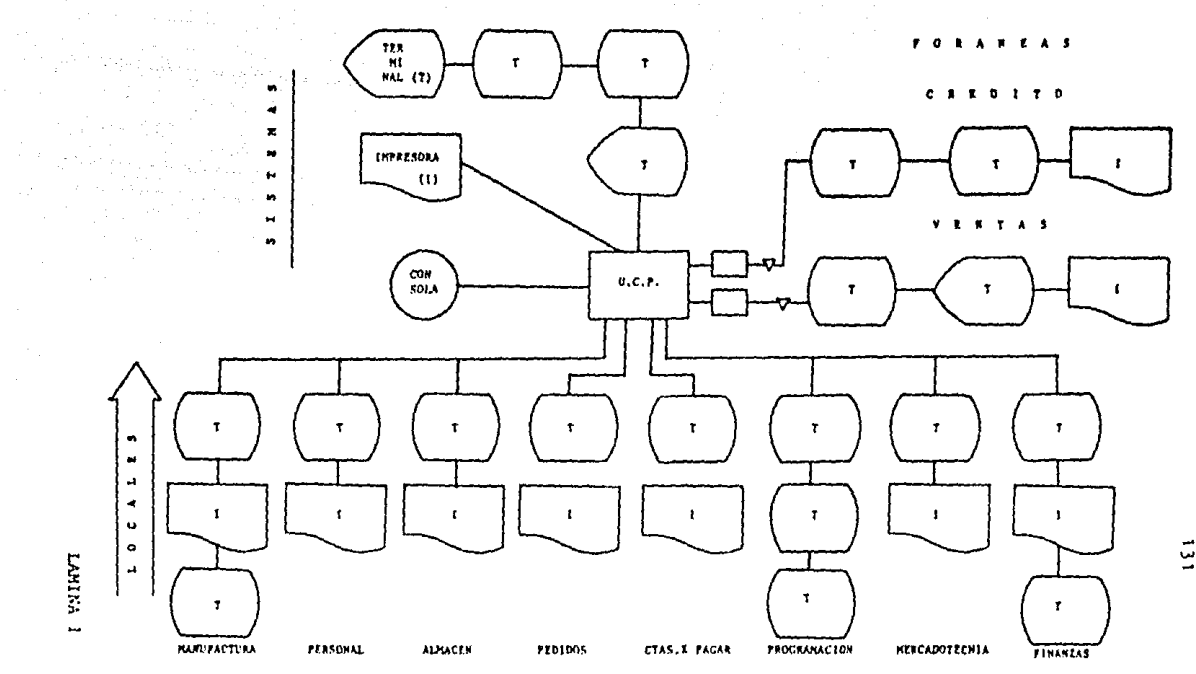

DISTAIBUCION DEL SISTEMA DE CONPUTO

El objeto del. presente caso de estudio .es el control de Inventarlos utll Izando un sistema de computación, a través del cual se podrá:

- 1. Informar oportunamente de las existencias de los **almacenes de materia prima, materla1es, producción en proceso y productos terminados.**
- 2. Llevar un registro por producto de sus movimientos dentro del almacén.
- **J. Controlar Jos consumos reales de los materla1es que**  lnternv lenen en la producción.
- **4. Proporcionar la lnformacfón necesaria para el registro contable de las entradas y sal Idas de almacén.**

**Utllfzando el sfstema de computación tendremos de manera general las siguientes ventajas:** 

- **1. Los archivos de Inventarios se actual izan de manera**  Inmediata.
- **2. La capti¡ra de entradas al almacén se hace por cada nota de entrada al almacén, en el momento que se recibe, a través de la terminal Instalada en el**  almacén.
- 3, Las notas de sal Ida son capturadas y actual Izadas de la misma forma.
- **4. En el momento que se requiera o se desee se puede obtener. la Información relativa a los fnventarlos.**

El objetivo principal de este sistema es el de proporcionar la lnformacldn suficiente, veraz y oportuna, -de manera general *y* en particular de los Inventarlos- *a* todos los niveles de fa empresa, permitiendo a quienes generan *y* a quienes va dirigida una herramienta para el mejor **desarrollo de sus funciones, ya sea, que sirva como base**  para obtener Informes *o* estados financieros, *o* bien para **que se tomen decisiones oportunas** *y* **adecuadas que conduzcan**  al logro de los objetivos, así como a un mejor aprovechamiento de los recursos con que cuenta la organización.

Características del Sistema en General :

**El sistema es automatizado, ya que es manejado a través de una computadora.** 

**El sistema es integral, en virtud de que consta de sub**sistemas intégrados, que permiten el desarrollo y ejecución **de cada uno de ellos de manera Independiente, pero que están relacionadas entre sr pues utfl izan la información de cada uno de el los para proporcionar informes a todas**  las áreas de la empresa. En algunas ocasiones la **Información que recibe un sub sistema es el resultado de otro.** 

El sistema es confiable, es decir, fa fnformacf6n que se **produzca a través de este sfstema tendrá un alto grado de veracidad, pues todos los datos de entrada serán validados**  antes de utilizarlos y/o procesarlos.

Proporcionar a todos los niveles un fácil *y* oportuno hc**ceso a los Informes y datos que necesitan optimizar sus**  func Iones.

Estandarizar la ejecucl6n *y* desarrollo de cada uno de los **subsistemas en las áreas que conforman a la empresa, optl**  mlzando con el lo la real lzaclón de las funciones.

Estandarizar el uso *y* diseno de formas utilizadas dentro **de la empresa.** 

Al establecerse el control de Inventarlos a través de un **sistema de computación, se pretende ejercer un adecuado control, el cual comprende:** 

Entradas y salidas de las existencias del almacén **expresadas tanto en unidades como en valores,** In· dlcando sus costos: el unitario *y* el estándar.

La formulac16n de 6rdenes de compra para el reabasteclmlento oportuno del nivel de Inventarlos: proporciona lnformacl6n sobre las cantidades *y*  **costos de la entrada de materiales a la produc clón, proporciona Información respecto a la dls**ponlbll ldad de existencias de materias prlmas,de productos terminados, así como información de pe dldos pendientes de aprobación por parte de control de calidad, para lo cual se tiene la políti ca de que la revisión de la calidad de los materiales solicitados, se efectúe en un plazo de 3 días para aprobar o rechazar dicho pedido.

Para dar Información *a* la computadora debemos Introducirla por medio del teclado a la terminal que está locallzada en el almacén, pero esta información deberá ser previa mente preparada en documentos fuente, los cuales serán es pecíflcos para las diferentes transacciones que se mane jen o bien la alimentación a la computadora se hará a tra vés de diskettes, discos o cintas magnéticas, etc., según **sea e1 caso.** 

Los documentos para movimientos de inventarios de materia les, deben contener los siguientes datos:

fecha

**HGmero de documento** 

Código o clave del artículo/producto

Descripción del mismo

Unidades. entrada / sal Ida

Costos

Valores entrada/ sal Ida

Los documentos para movimientos de Inventarlo de producto terminado deben contener los siguientes datos:

fecha

**Húmero de documento** 

Clave del producto

Descripción del mismo.

Entrada de unidades,

Costo Unitario

Costo estándar

Salidas unidades,

Salidas valores.

Para proporcionar la lntormacl6n correspondiente a **rnventarlos se cuenta con una 1fsta de reporte de**  aplicación, el cual tiene las siguiente estructura **en sus tres primeras \Tneas:** 

Fecha. Nombre que Indica qué son, reportes por aplicación. página.

136

**Clave. Nombre usuario, frecuencia area <sup>1</sup>elaborado por,**  aplicación y programa. A continuación se presentan los reportes de aplicación relativos a inventarios.

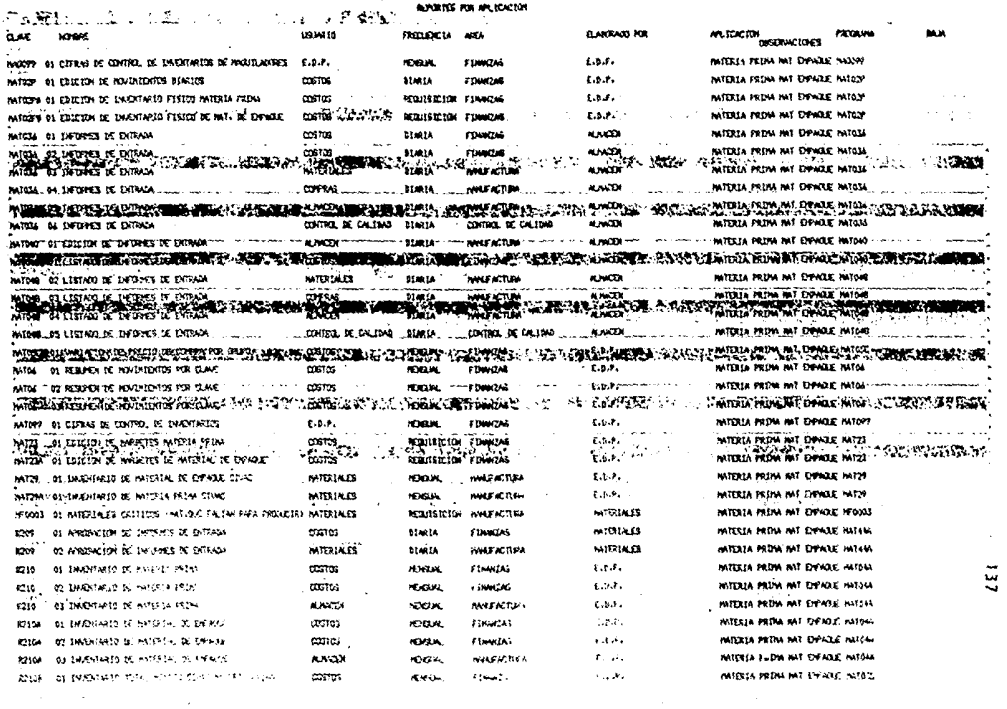

. The second construction of the contraction of the contraction of the second second  $\mathcal{P}^{(n)}$  ,

 $\beta$  , the second comparison algorithm of the<br>compact of the contribution of the second contribution of<br>  $\beta$ 

 $\sim$ 

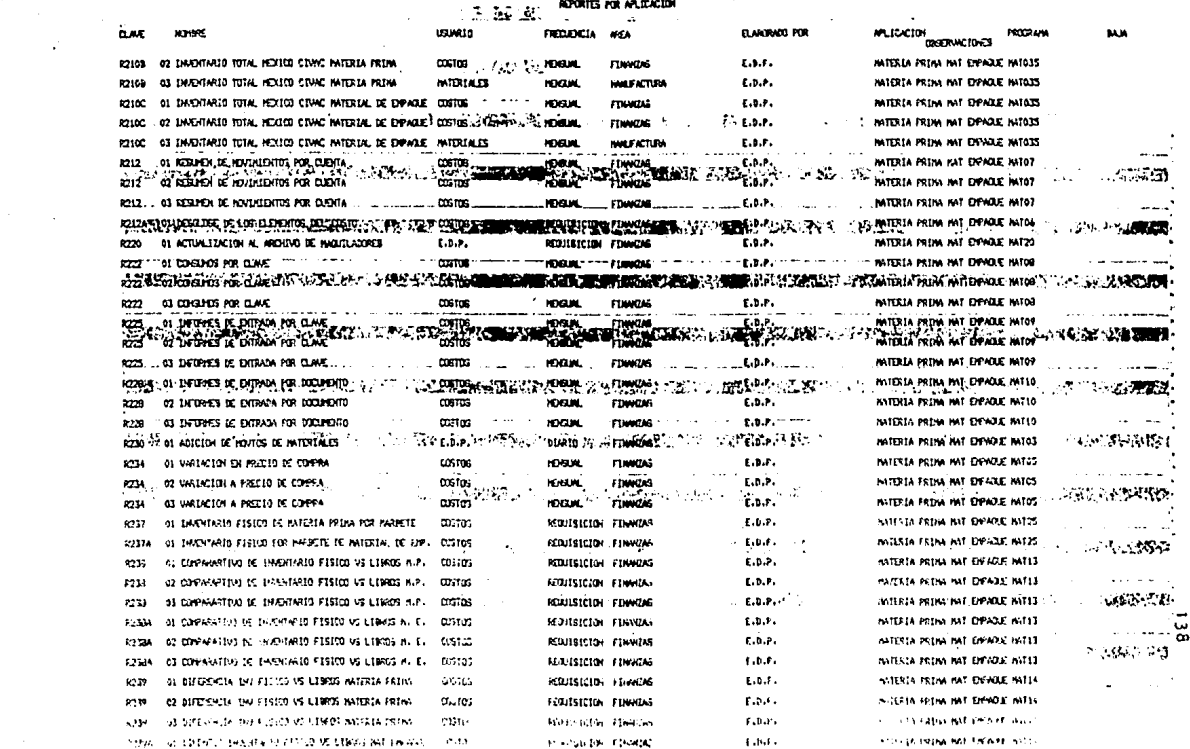

 $\sim 10^{11}$  km  $^{-1}$
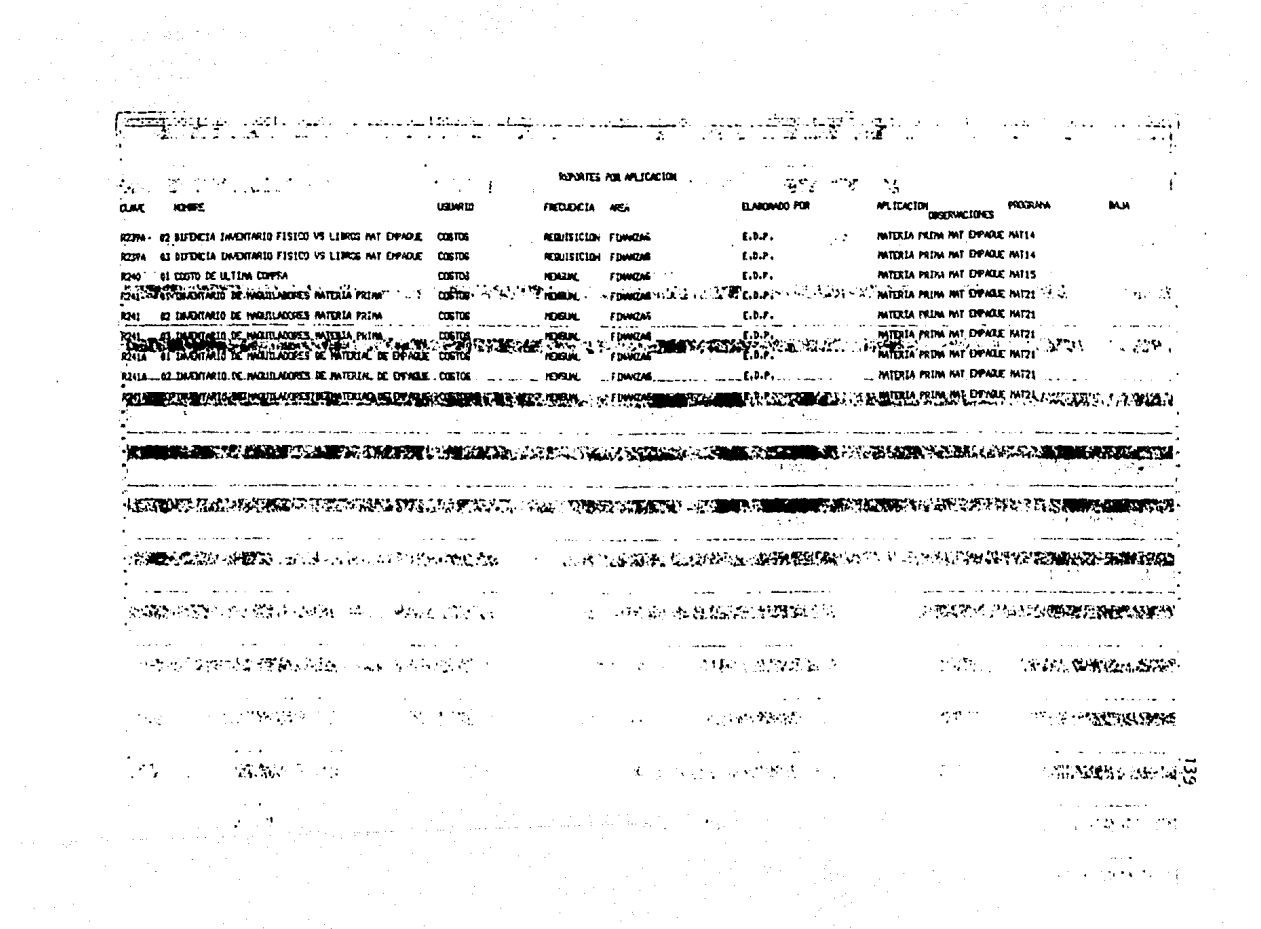

 $\sim 100$  km s  $^{-1}$ 

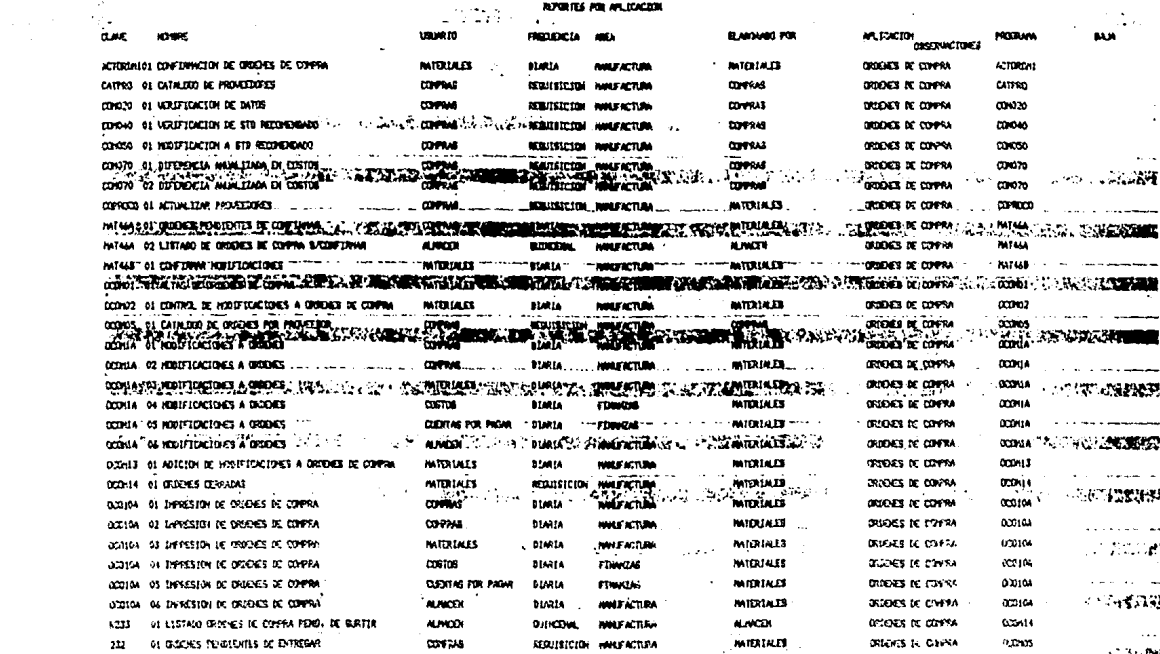

 $\sim 100$ 

**Carlos** 

 $\mathcal{A}^{\mathcal{A}}$  and  $\mathcal{A}^{\mathcal{A}}$  are the standard problem in the standard problem in the  $\mathcal{A}^{\mathcal{A}}$ 

 $\sim$ 

 $\sim$ 

المتوارد والمستور والمتواطن

 $3.3.99.5$ 

 $\mathcal{L}$ 

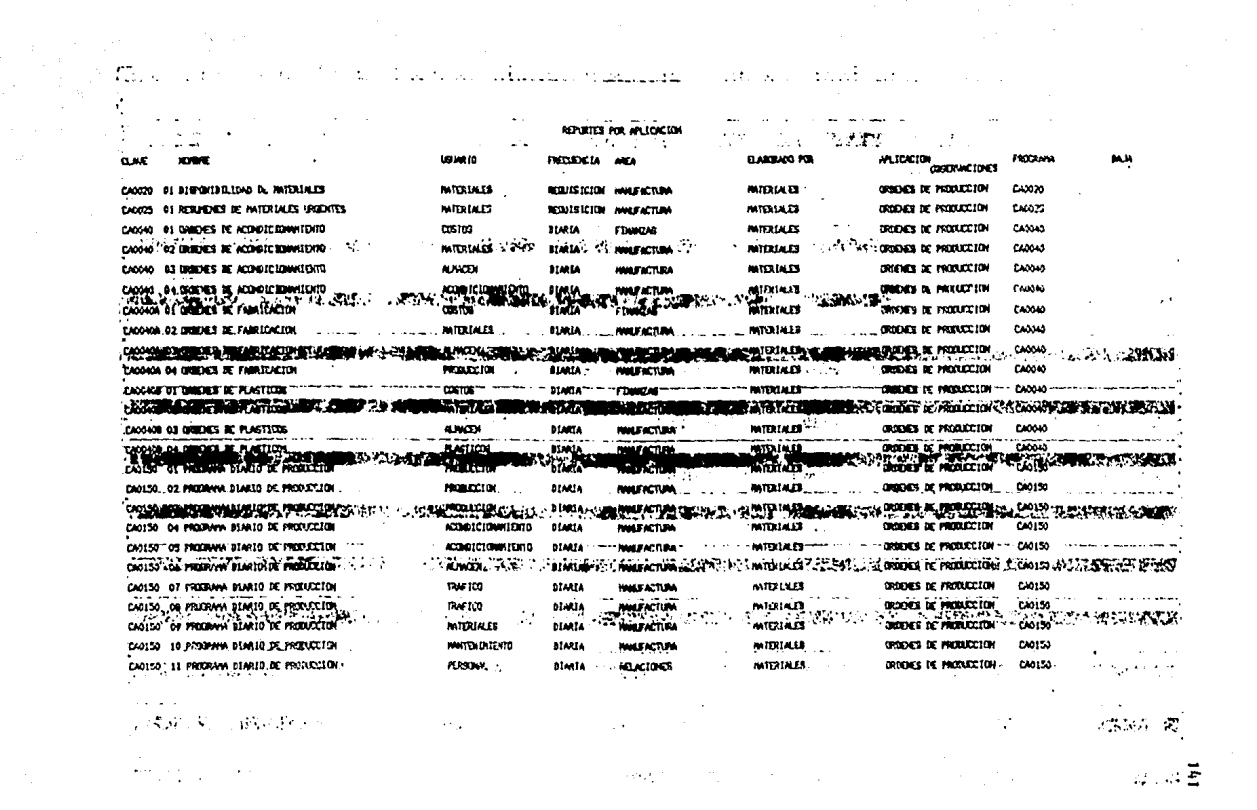

 $\label{eq:2.1} \mathbb{E} \left[ \frac{1}{2} \sum_{i=1}^n \frac{1}{2} \sum_{i=1}^n \frac{1}{2} \sum_{i=1}^n \frac{1}{2} \sum_{i=1}^n \frac{1}{2} \sum_{i=1}^n \frac{1}{2} \sum_{i=1}^n \frac{1}{2} \sum_{i=1}^n \frac{1}{2} \sum_{i=1}^n \frac{1}{2} \sum_{i=1}^n \frac{1}{2} \sum_{i=1}^n \frac{1}{2} \sum_{i=1}^n \frac{1}{2} \sum_{i=1}^n \frac{1}{2} \sum_{$ a sa guna a chuna guna Alemánica (n. 1919).<br>1994: Antonio III, primeira de Alemánica (n. 1919).<br>1994: Antonio Alemánico (n. 1920).

De acuerdo con el Pron6stlco de Ventas y el Plan de Pro**ducción se mantendrá un nivel 6ptlmo de Inventarlos, este nivel varfa de acuerdo al producto de que se trata, asf como de una empresa a otra. De tal suerte, que las existencias de materias primas, producción en proceso y material de empaque deberán satisfacer la demanda, así como proporcionar un Inventarlo de seguridad, para cum**  pllr con los requerimientos de la producción y no parar **o detener ésta, a causa de no contar con los Inventarlos**  para la misma; así como para cubir la demanda del produc **to solicitado por nuestros clientes, es decir, evitar la**  pérdida de ventas y el ofrecer un servicio deficiente al público consumidor. (ver forma A, B, C, Pag. 148-150)

**Nos abocaremos al estudio del control de Inventarlos pa**ra la elaboración de un Quita Esmalte. Producc16n nos Indica el número de piezas que se producirán de Quita Esma! te,

La lista maestra del producto, en donde se Informa de qué **materia prima y material se empaque se necesita, (Ver For** ma Húmero 1 Pag.151).

**Se checan las existencias st son suficientes o no. SI la**  respuesta es sí, se continúa de manera inmediata, es de**clr, se mandan los materiales a la producc16n para que** .. **sean procesados y al finalizar el proceso productivo, se entregan en el Departamento de Tráfico los productos ter minados, para su almacenamiento hasta el momento de su** .. venta. (Ver Forma Número 2 Pag. 152).

1~2

**SI no son suficientes las cxJstenclas actuales, se inves**tiga si existe una orden de compra colocada y cuando es la fecha de entrega de ese pedido. En caso de existir la **orden de compra** *y* **la fecha de entrega es rea), podemos** - Iniciar la producc16n del quita esmalte con las existencias actuales. SI no hay orden de compra, se debe hablar con el responsable de compras *y* el de planeaclón de la producción. (Forma 3 Pag.153)

Se tiene la política de aceptar los materiales con un + 10% sobre lo solicitado en la orden de compra. (Forma 4 Pag. )

Cuando hay recepción de materiales en el almacén se reall zan las siguientes actividades:

Se verifica que el número de la orden de compra emitido **por la computadora sea el mismo que aparece en la remlsl6n.** 

Se realiza el Informe de Entrada por cada remisión y se da aviso a Control de Calidad para que efectúe dicha revl **sf6n, esta se hace en base de muestreo contras las espec!**  ffcas. En caso de que sea aprobado dicho pedido, se le **coloca una etiqueta de aprobado; si es rechazado, se le**  coloca una etiqueta de rechazado y si el análisis de con**trol de cal ldad no se ha real Jzado, se le coloca una eti**queta de pendiente al pedido que se trate. Se muestran en **págfnas posteriores las (lustraciones correspondientes.**  (Formas 5,6, 7 *y* 8 Pag.155 y156).

En caso de ser aceptado el oedido por control de calidad se procede a elaborar el astento contable, cargo a inventarlos contra abono en cuencas por pagar, para que se tenga en cuenta el pago y se elabora el cheque correspon diente.

Asimismo, se elaboran Informes de entrada por concepto de artículos terminados que son devueltos por los clientes y se tienen tres opciones para su manejo:

- 1) En caso de estar en buenas condiciones al artículo se envía a recuperación.
- 2) Si está mal el empaque, se queda para venta a em pleados.
- 3) Si está en mal estado el contenido, se envía a destrucción, (Ver Forma O Pag.157).

En cuanto son aprobados los materiales por control de ca lidad y si no necesitan de cuarentena se les coloca en los espacios correspondientes de acuerdo al tipo de mate rlal de que se trate. Los datos se vacían en un formato de acuerdo a su clave, cantidad, locallzacl6n en racks, lugar y nivel, y por último la fecha, cuando se alimentan a la computadora, se palomean en el formato para indicar que ya se cargaron a la computadora. Con estos datos Ja computador~ podrá proporcionar un listado de consulta al maestro de lugares por clave  $F. 9$  a, b, y c Pag.158).

La distribución del almacén cuenta con una área para Cuarentena que es en general para todos los materiales que así lo requieran. Se utilizan Racks que son estructuras que cuentan con cuatro niveles denominados A.B,C,O.

Los niveles C y O de un rack se unen a otro rack a través de puentes.

Dentro del Almacén se encuentran separadas la materia prima para la lfnea fina de perfumerfa, la lfnea popular de cosméticas, material de empaque y las resinas para la elaboracl6n de los envases de plástico; asf como también se encuentra local Izado el Departamento de Tráfico, el cual sigue la misma. linea de almacenamiento para los productos terminados.

Los productos Inflamables y/o los explosivos se encuentran en uan bodega separada flslcamente del almacén.

**En et aJmacén se cuenta con un 11HENU: SISLOC <sup>11</sup> , que es e1**  Sistema Localizador que a continuación de presenta:

COMMAND

\*\* HENU: SISLDC \*\*

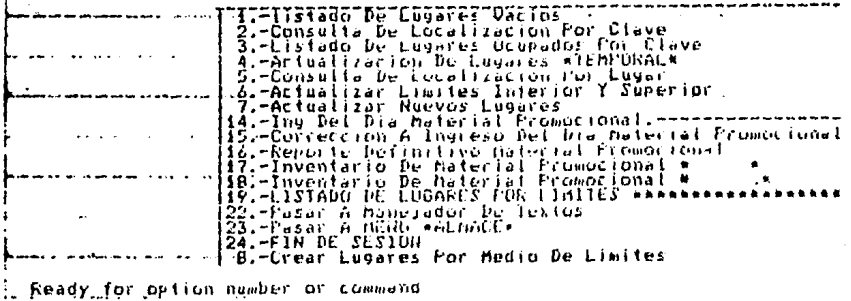

Se detectó que no existe un control adecuado en el suminis tro del Material de Empaque de las órdenes de acondiciona· miento, ya que el surtido de los requerimientos de estos ma terlales de empaque se efectGa de manera aproximada pravo· cando anomalias: (Forma 10 Pag. 160)

El surtir menor cantidad de la requerida, ocasiona que se tenga que pedir material adicional¡ en caso contrario si • se surtió en exceso a la cantidad solicitada al finalizar· el proceso de acondicionamiento se debe regresar el sobran **te al almacén.** 

**Ambas sf tuacfones presentan Inconvenientes ya que causan·**  pérdidas, mal uso y desperdicio de los materiales además de que el control de Inventarlos es Inadecuado; físlcamen· te los formatos no se llenan de forma apropiada pues en al gunos casos se elaboran hasta que finaliza el proceso de· acondicionamiento, los empleados en el almacén de empaque los llenan hasta varios días después de haberse surtido. • Como consecuencia se distorciona la información de inventa rlos contenida en la computadora *y* na se optimiza el Sistema.

**No se cuenta con un catálogo de ftrmas autorizadas para** su~ tlr y/o entregar materiales.

Para corregir estas def lclenclas se sugieren las siguientes **acciones:** 

- Surtir de manera correcta y exacta todas las 6rdeoes de • materiales de empaque para acondicionamiento, la cual lm**p1 fca pesar, medir** *y* **contar 1os materfa1es de empaque <sup>1</sup>**d~ pendiendo de las caracterfstlcas de los mismos,

- **Establecer contra1es para asegurarse que las 6rdenes se llenan formalmente en el momento en que las operaciones**  de surtido y de entrega se efectúen,
- Depurar y seleccionar el Inventarlo de material de empaque con el objeto de reacomodarlo de manera que se facilite el surtido.

#### DIACRAMA DE FLUJO DE SEGUIMIENTO DE ACTIVIDADES PARA INVENTARIOS

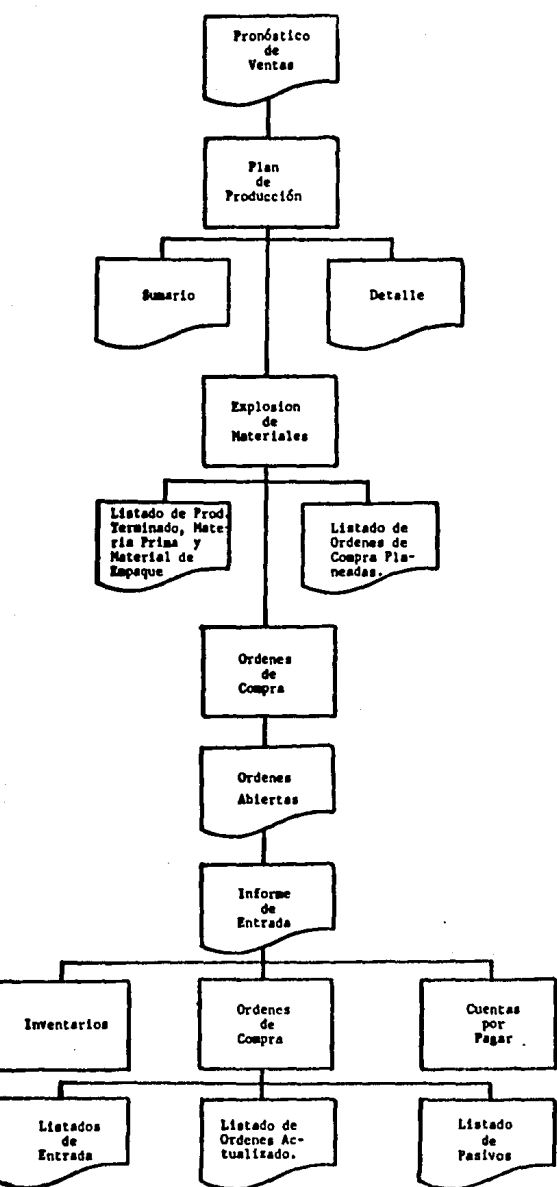

Forma A

#### DIAGRAMA DE FLUJO DE ACORDICIONAMIENTO

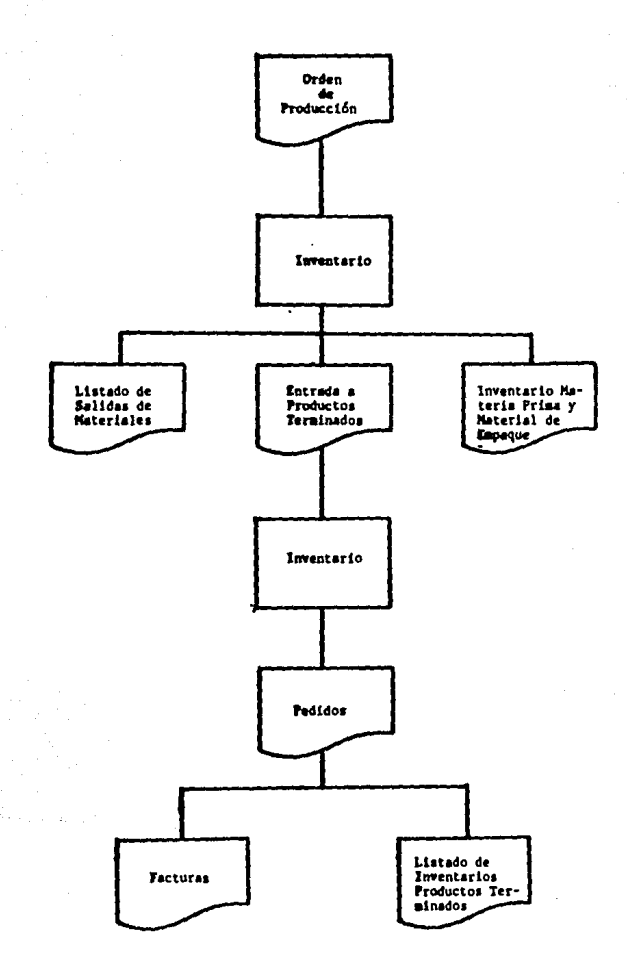

Forms B

### ARCHIVO DEL SISTEMA DE INVENTARIOS

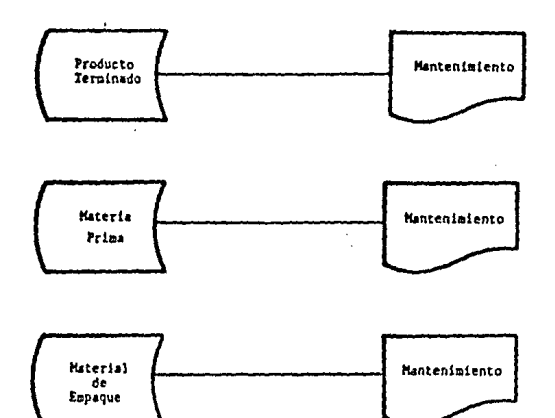

Forma C

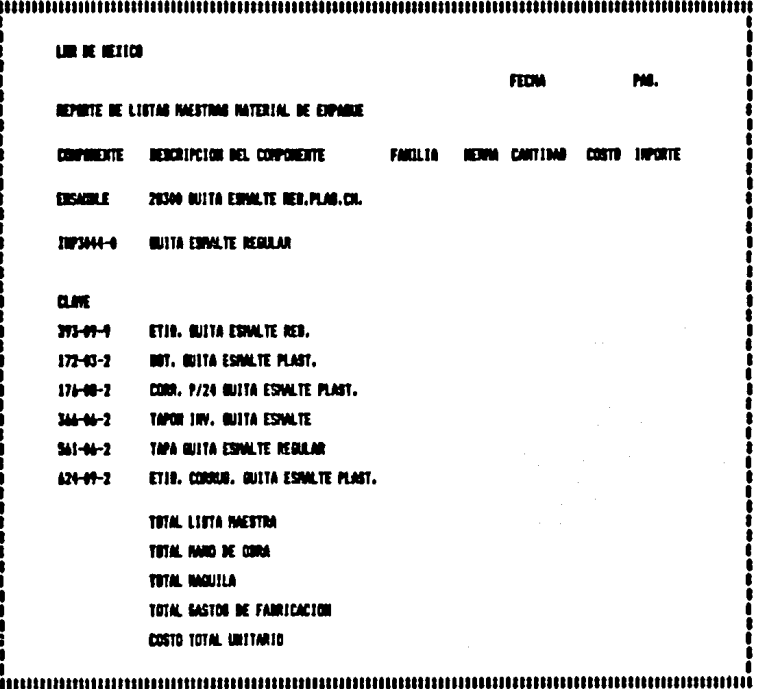

151

. . . .

.<br>Diamanti finisharini

**FORM 1.** 

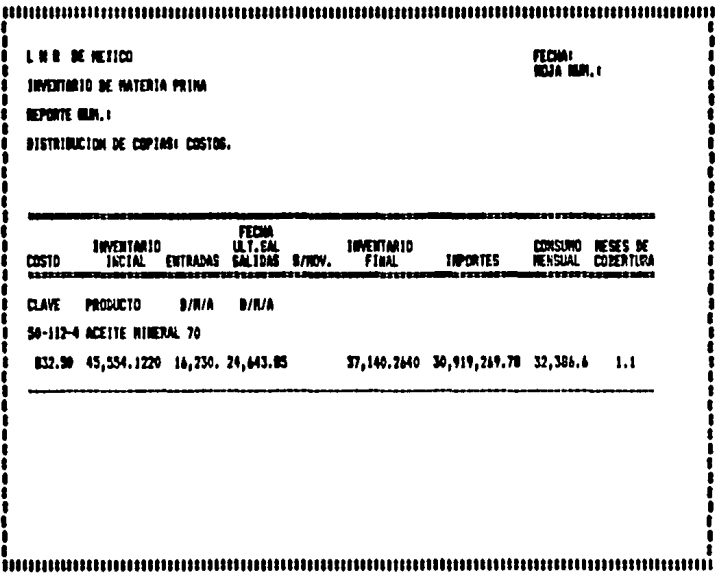

alan kalendar

s na cars na gabh busan can an airsealaine shearf anns nan

à.

ro al confia

FORM 2

 $\cdot$ 

and the company of the

 $\begin{array}{c} 152 \\ -1 \end{array}$ 

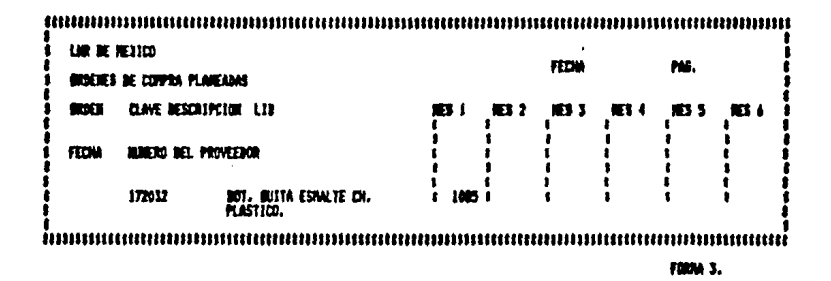

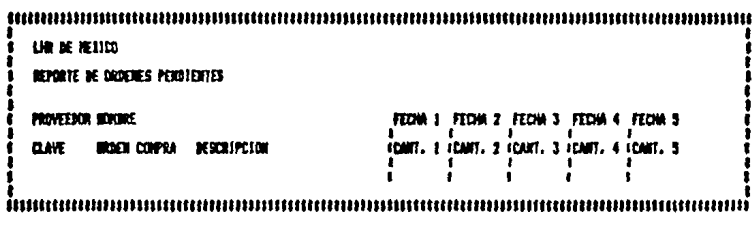

**FROM 34** 

# LHR DE MEXICO

# ORDEN DE COMPRA

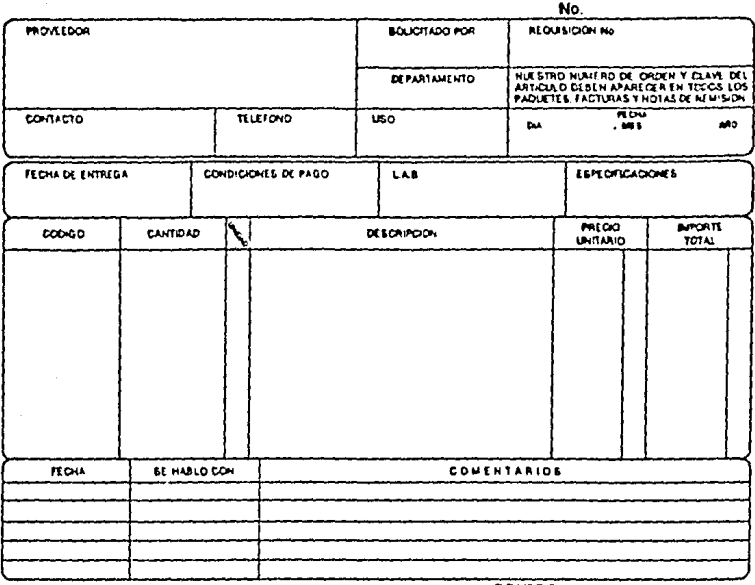

CONTROL DE COMPRAS

Forma<sub>4</sub>

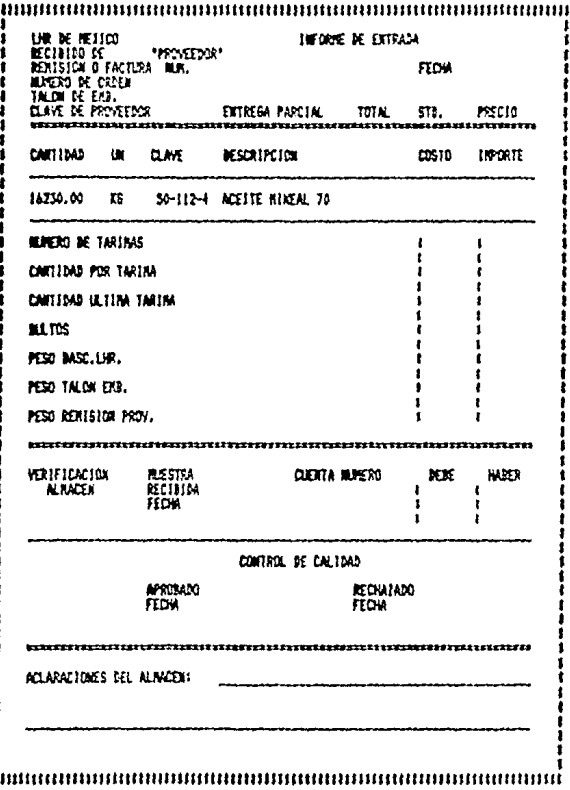

**FDRM 5** 

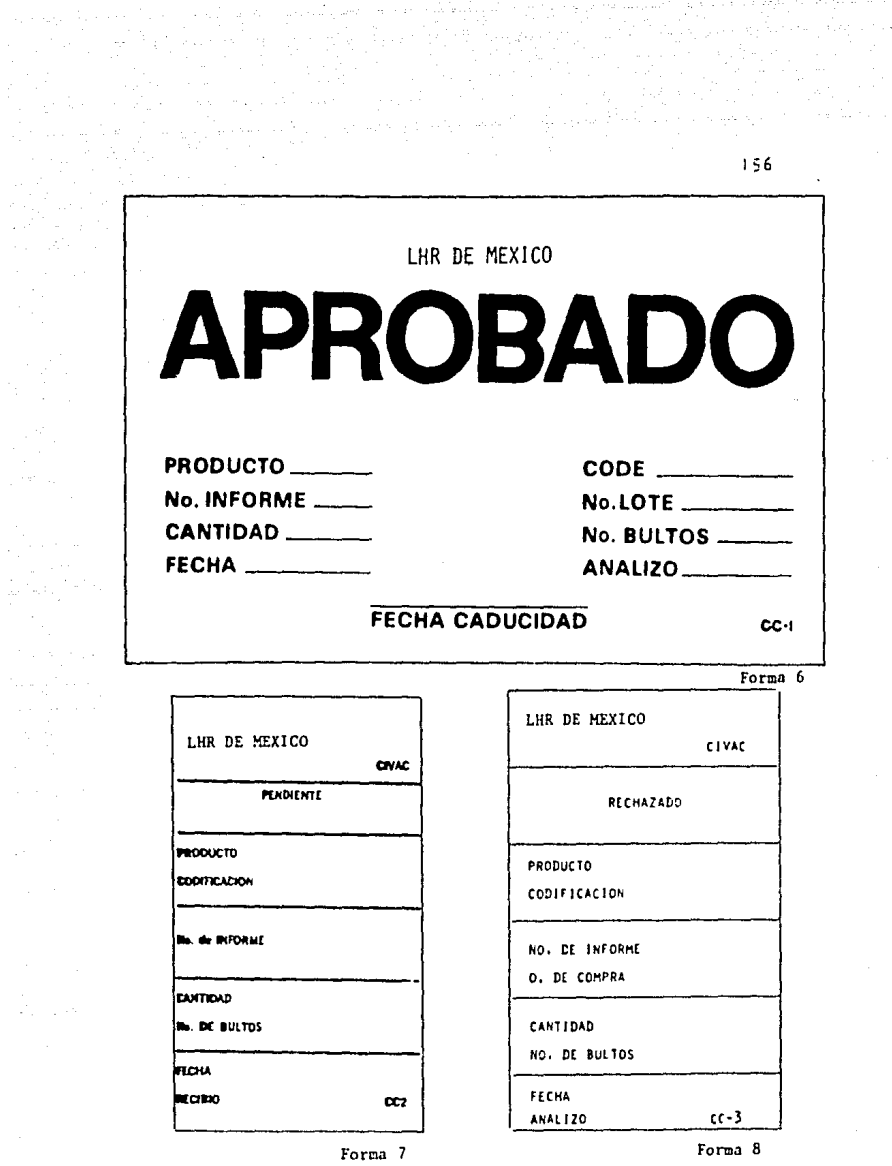

#### DIAGRAMA DE FLUJO DE LA DEVOLUCION DE ARTICULOS

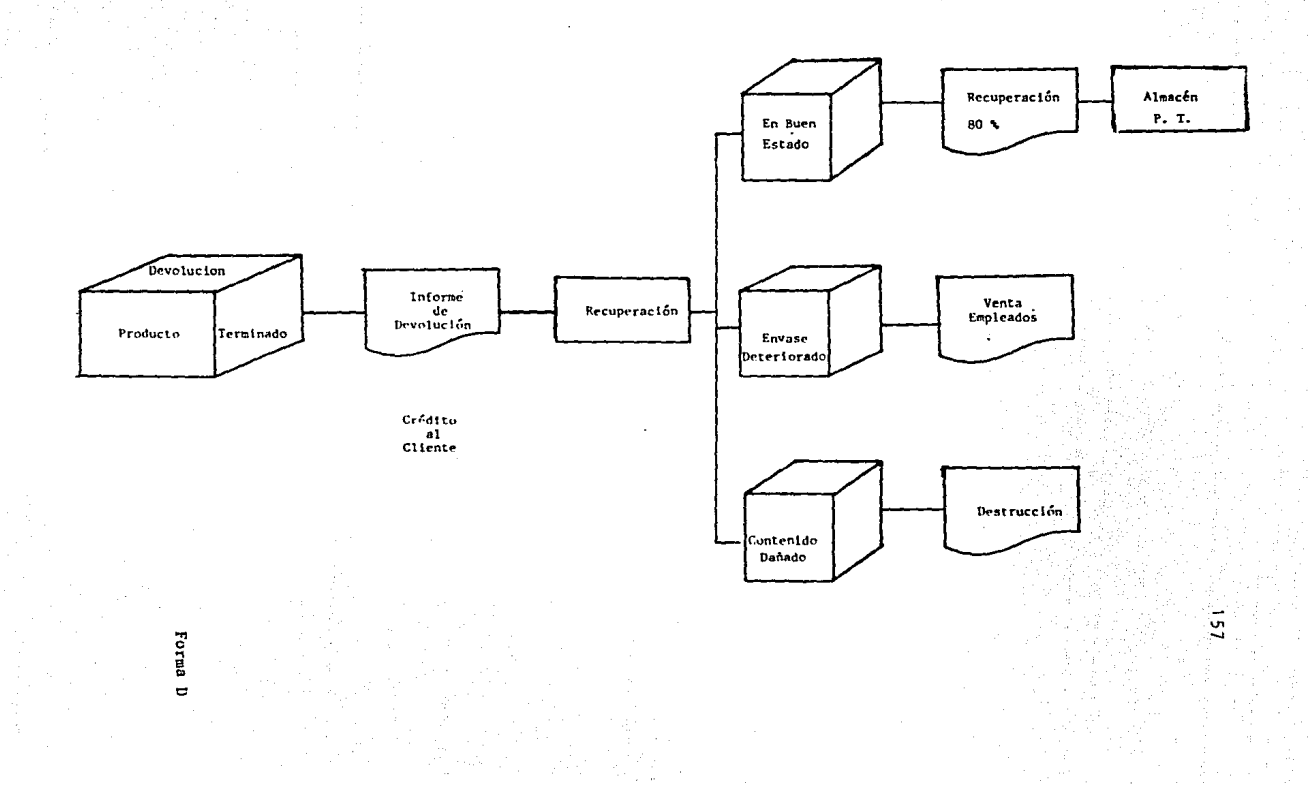

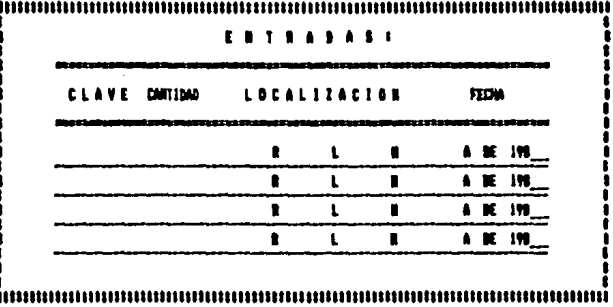

FR234 9a

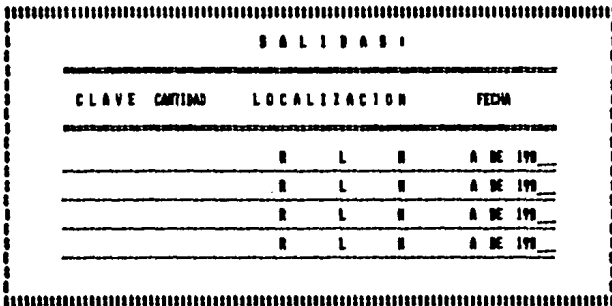

17874 6.

R = MCX<br>L = LUMX<br>N = RIVEL

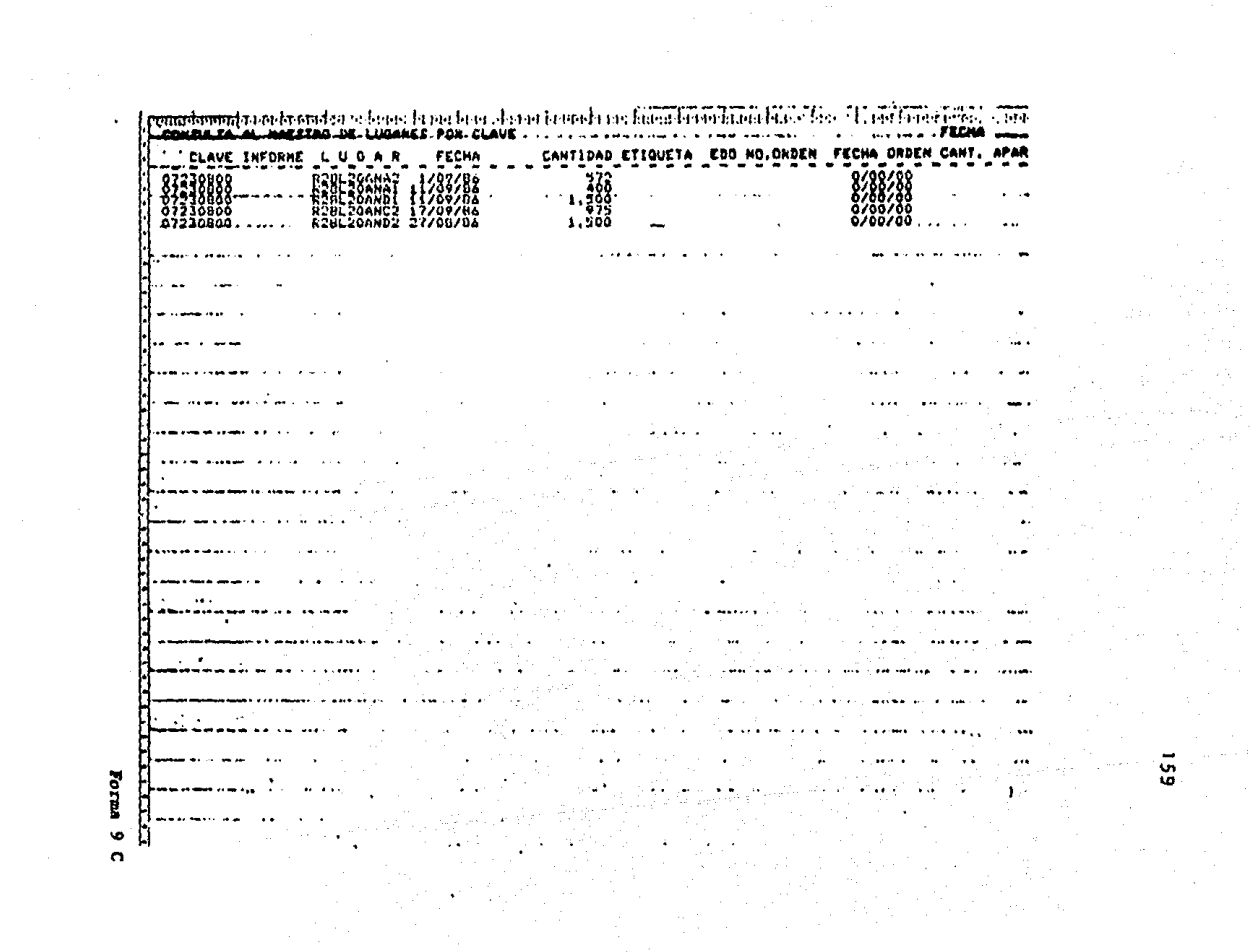

 $\alpha_{\rm{eff}}$  and  $\alpha_{\rm{eff}}$  and  $\alpha_{\rm{eff}}$ 

Forma<sup>9</sup>

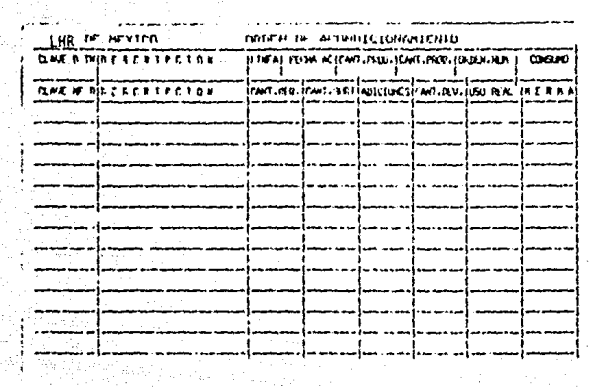

 $m$  a.gs

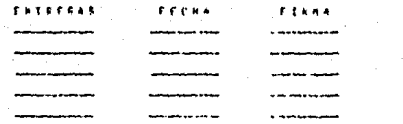

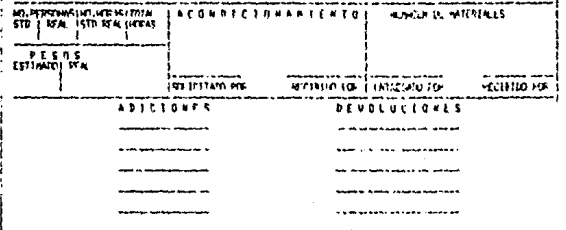

Forma 10

#### RECOMENDACIONES

- 1. Emlsl6n de un Manual de Polftlcas y Procedlmlentos, con el objeto de difundir formalmente las polftlcas para el manejo y control de Inventarlos,
- 2. Reacomodo ffslco de los materiales y Materias Primas en los almacenes para facll ltar su control y manejo optimizando los espacios disponibles, asignar un área para materiales de alto costo y manejo delicado.
- 3, Depurar el material Impreso obsoleto y destruir.
- 4. Elaborar un estudio de tiempos y movimientos para dis tribuir las cargas de trabajo del área de almacenes equitativamente.
- **S. Elaborar la documentación que ampara movimientos de**  almacén en el momento que tengan lugar: rediseñar las órdenes de acondicionamiento para formalizar con firmas de entregado por: y recibido por:
- 6. Surtir las órdenes de fabricación con mayor precisión **(pesar, medir, contar).**
- 7, Observar el sistema de Inventarlos Rotativos para evitar diferencias significativas en los Inventarlos **físicos y reforzar el control Interno.**
- 8. Emitir un reporte por cada material que muestre los **meses de existencia y el costo f fnanclero de los ma**teriales excedidos o agotados.

9. Negociar con proveedores melores condiciones de crédito para mejorar la estructura financiera de la empresa.

)6Z

JO, Elaborar un Plan de Compras Anuales con base·en el - Presupuesto de Ventas.

> Este plan deberá ser aprobado por la Gerencia General y difundido a las Areas Involucradas.

11. Con base en la tendencia de ventas, emitir un reporte que señale desvisciones contra el plan original de **fabrfcacl6n, con e1 objeto de tener una pronta reac•**  clón y ajustar el plan para satisfacer la demanda de **forma oportuna.** 

12. Establecer un control para que se agilice la documen tael6n de las devoluciones y se eviten demoras en la elaboración de Notas de Crédito.

# CONCLUSIONES

### CONCLUSIONES

1. Nuestra sociedad se ha visto influenciada y afectada por la aparlc16n y uso de las computadoras.

> SI analizamos todas las actividades cotidianas, nos sorprenderemos de la gran variedad de aplicaciones en diferentes áreas. Asf pues encontraremos estados de cuenta bancarios, recibidos para pago de servi cios, declaraciones hacendarias, reservaciones de vuelos y hoteles, etc.

2. Se han producido cambios en todos los 6rdenes: en el proceso productivo, en el uso y aplicación de: maqui narla, técnicas, métodos, sistemas; esto ha motivado la generac(ón de cambios a las actividades del ser humano dentro de las organizaciones.

> Lo anterior provoca diferentes reacciones como son: La apatía sobre lo que está sucediendo, temor, recha za, oposición total, franca aceptación y aprovechamiento de los cambios en beneficio propio,

3, Las aptitudes que caracterizan al Lle.en Contadurfa Púb\lca, conducen a este profesional a ejercer sus actividades con Etlca, proyectando siempre una lma gen positiva y confiable como consecuencia de su for mación profesional, experiencia en e1 campo laboral y su perfil personal.

> Por lo que debe asumir la responsabilidad de propl ciar los cambios que puedan optimizar el desarrollo

de su actividad profes{onal mantenféndose Interesado, Informado *y* actual Izado por todo lo que sfgn lf.!\_ que avance y progreso dentro del área de procesamien to electrónico de datos.

4. La computadora debido a sus caracterisiticas de capa cldad para manejar grandes volumenes de Información, facilidad de acceso *y* confiabilidad se convierte en una herramienta útil y valiosa para el mejor desempeño profesional tanto de los Licenciados en Contadurfa, como de otros profesionales por sus aplica **clones variadas y diversas:** 

- Control de Inventarlos
- Manejo de Fondos
- Programas de Mantenimiento
- **Planeaclón financiera**
- Aeronáutica Espacial
- Diseños Gráficos e Industriales
- **Cálculos Actuaria1es y Financieros, etc.**
- Hospitales *y* Medicina
- **Procesador de Palabra**
- **Comunicaciones**
- Defensa Nacional
- lntel lgencla Art lflclal
- Sistemas Expertos
- Robótica

5. El Lic. en Contaduría debe asumir una posición abier ta ante el desafío que ofrece la aplicación de las **computadoras en 1a adm1nlstracf6n de 1as empresas.No**  debemos perder de vista el que los programas de las **computadoras son los que le sena1an la metodologfa**  del trabajo a realizar, Pero es el factor humano el

que determina, decide y elabora LA PROGRAHACION de **acuerdo con 1o necesar1o para apoyar el logro de** .. los objet lvos de la empresa.

- 6. El manejo de los Inventarlos reviste de gran lmpor· tancla en el contexto de la actividad empresarial **ya sea de comerciatlzaclón o producc(ón, pues éstos**  representan una parte significativa del capital de trabajo con el que opera la empresa.
- 7, Es Imprescindible el control adecuado de los lnven· **tarfos de forma documental, contable financiera y**  física, ya que el renglón de Inventarlos es uno de los actívos de mayor trascendencia dentro de la pia neacfón de las actividades de la empresa.
- 8. El origen de fa mayoría de los problemas a los que **se enfrentan 1as empresas reside en una planeacf6n** • deficiente, en infinidad de ocasiones se toman decisiones sin medir ni a corto ni a jargo plazo las con **secuencfas, rfesgos y beneflclos que van a repercu** <sup>~</sup> **tJr en los resultados y la estructura flnanclera de Ja empresa.**
- **9. Gracias a los Importantes avances tecno16glcos dentro**  del área de la computación, se puede diseñar la emisión de Información últll, oportuna y confiable, so· bre la situación que guardan los Inventarlos en cantidad, valor, dlsponlbllldad y localfzac16n, lo que **a través de reportes y consultas contribuye de mane**ra Integral a asegurar la obtencf6n de los recursos· necesarios para apoyar con efectividad la planeación productiva y la planeac16n ffnanclera de la empresa.

#### 1 B L 1 O G R A F 1 A

AWAD H. ELIAS Procesamiento Automático de Datos. Méxl ca, Editorial Diana, 1976,

BAILEY p, J,

Administración de Compras y Abasteci -miento, México, Editorial C.E,C,S.A, 1984,

FARINA V. MARIO Diagramas de Flujo, México, Editorial Diana, 1980,

FORKNER Y MCLEOD,JR.Apllcacloncs de la Computadora a los - Sistemas Administrativos, México, Edito rla1 Llusa, 1982.

FITZGERALD JERRY Controles Internos para Sistemas de Com putac16n. Héxlco, Editorial Dlana,1978,

HORNGREEN CHARLES T.Cost Accounting a Managerial Emphasis. **Englewood, Cliffs, New Jersey, Fourth**  Edition. Prentice Hall, Inc. 1977.

INSTITUTO HEXICANO DE CONTADORES PUBLICOS. Principios de • Contabilidad Generalmente Aceptados, - México, Editorial i.H.C.P.1985

LARA FLORES ELIAS Primer Curso de Contabilidad, México, Editorial Trillas, 1981,

LEENDERS R, HICHAEL Administración de Compras y de Mate rlales, México, Editorial C,E,C,S,A. 1985.

LONG LARRY Introducción a la Información y al - **Procesamiento de fnformacf6n, Héxico,**  Prentlce-Hall•Hlspanoamerlcana, O.A. 1984.

HORA JOSE LUIS Introducción a la Informática. México, Editorial Trillas. 1982.

ORILIA S. LAWRENCE **Introducción al Procesamiento de Da· tos para Jos Negocios, Héxfco,**  HcGraw-Hlll, 1984.

PRICE W. T. **Informática. México, Nueva Editorial lnteramcricana, 1981.** 

SANCHEZ PEREZ JOSE LUIS Análisis y Aplicación del Método - UEPS Monetario. México, l.H.C.P.1984.